По договору между издательством «Символ-Плюс» и Интернет-магазином «Books.Ru–Книги России» единственный легальный способ получения данного файла с книгой ISBN 5-93286-037-5 «Delphi. Советы программистов» – покупка в Интернет-магазине «Books.Ru-Книги России». Если Вы получили данный файл каким-либо другим образом, Вы нарушили международное законодательство и законодательство Российской Федерации об охране авторского права. Вам необходимо удалить данный файл, а также сообщить издательству «Символ-Плюс» (www.symbol.ru), где именно Вы получили данный файл.

# **DELPHI Cоветы программистов**

Второе издание, дополненное

*под редакцией В. Озерова*

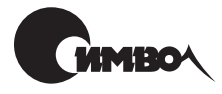

Санкт-Петербург 2004

# Delphi. Советы программистов

под редакцией В. Озерова

Главный редактор *А. Галунов* Зав. редакцией *Н. Макарова* Редактор *В. Овчинников* Корректура *С. Журавина* Верстка *А. Дорошенко* Художник *С. Борин*

#### *Озеров В.*

Delphi. Советы программистов. – СПб: Символ-Плюс, 2004. – 976 с., ил. ISBN 5-93286-037-5

Это издание представляет собой коллекцию ответов на нетрадиционные вопросы программирования на Delphi, нестандартных решений, интересных идей. Примеры рабочего кода, которые создавали многие программисты, собирались более двух лет и охватывают широкий круг вопросов: реализацию математических алгоритмов и работу с функциями Windows API, применение массивов, работу с графикой, а также управление рабочим столом, реестром, папками и файлами Windows, форматирование дискет, взаимодействие с аппаратным обеспечением. Значительное внимание уделено базам данных: таблицам dBASE и Paradox, настройке Delphi для работы с базами данных, подключению сервера Oracle или InterBase, особенностям использования SQL. Те, кто интересуется мультимедиа, найдут в книге советы по работе со звуком. Рассмотрены создание компонентов с нужными свойствами, а также способы изменения или дополнения уже созданных. Этой теме посвящена самая боль шая глава сборника. Примеры, имеющие отношение к классам Delphi, помо гут понять особенности взаимодействия в MDI- и SDI-приложениях, освоить создание новых форм и управление ими. Сборник также содержит советы по

#### **ISBN 5-93286-037-5**

приложениях.

© Обложка, Издательство «Символ-Плюс», 2002

Все права на данное издание защищены Законодательством РФ, включая право на полное или час тичное воспроизведение в любой форме. Все товарные знаки или зарегистрированные товарные зна ки, упоминаемые в настоящем издании, являются собственностью соответствующих фирм.

работе с Интернетом и применению механизма OLE для обмена данными в

Издательство «Символ-Плюс». 199034, Санкт-Петербург, 16 линия, 7, тел. (812) 324-5353, edit@symbol.ru. Лицензия ЛП N 000054 от 25.12.98. Налоговая льгота – общероссийский классификатор продукции ОК 005-93, том 2; 953000 – книги и брошюры. Полписано в печать 6.01.2004. Формат  $70x100^1/16$ . Печать офсетная. Объем 61 печ. л. Доп. тираж 2000 экз. Заказ N Отпечатано с диапозитивов в Академической типографии «Наука» РАН 199034, Санкт-Петербург, 9 линия, 12.

# **Оглавление**

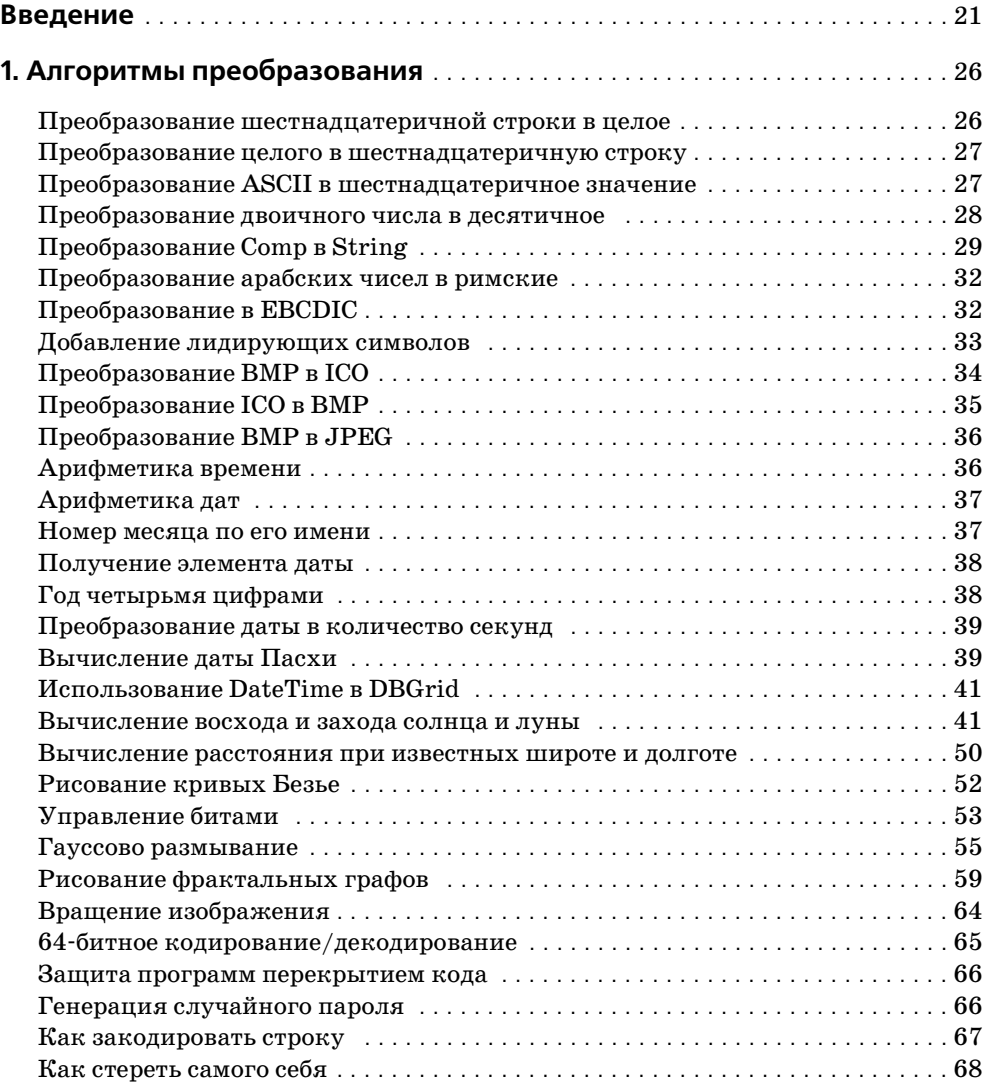

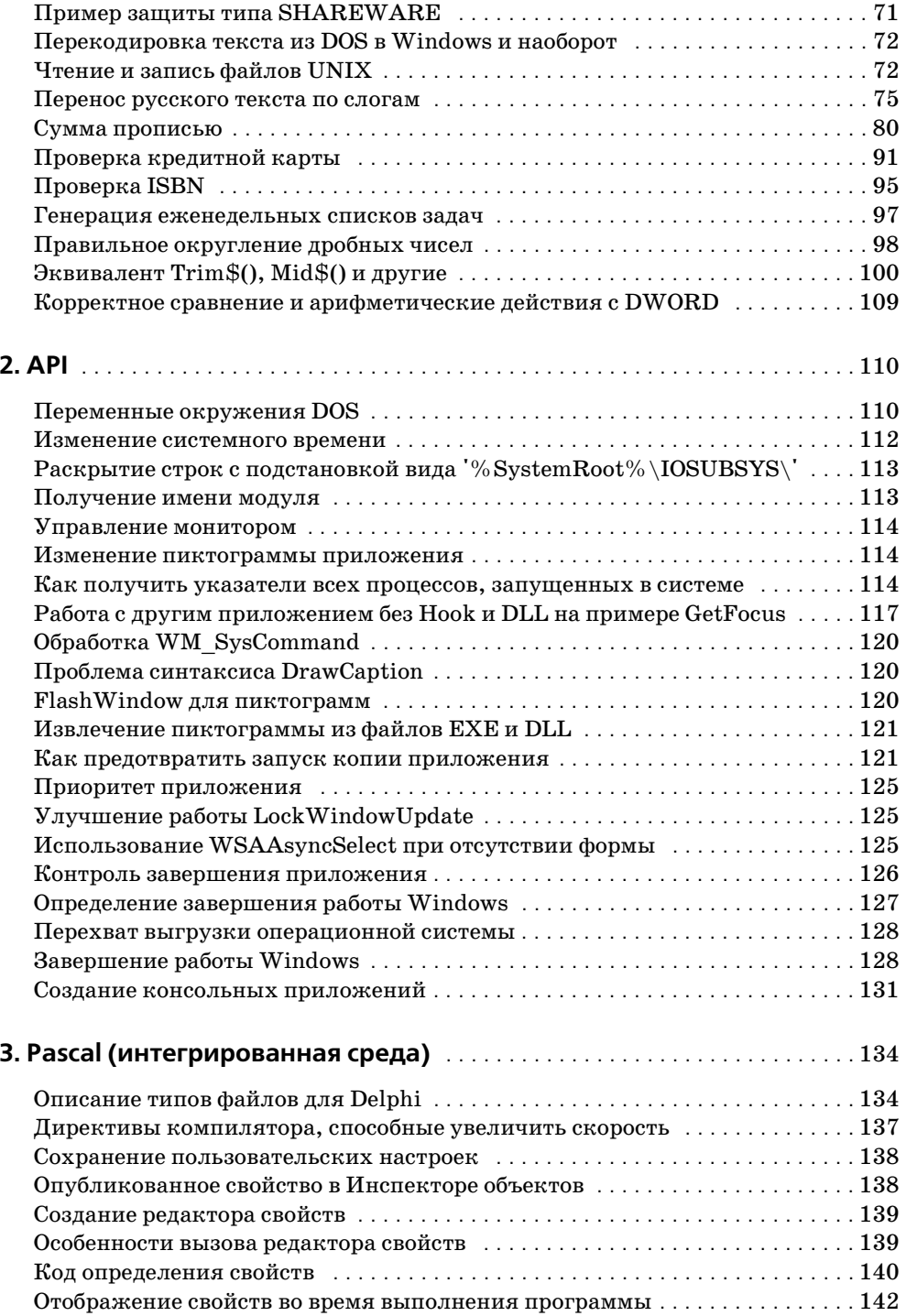

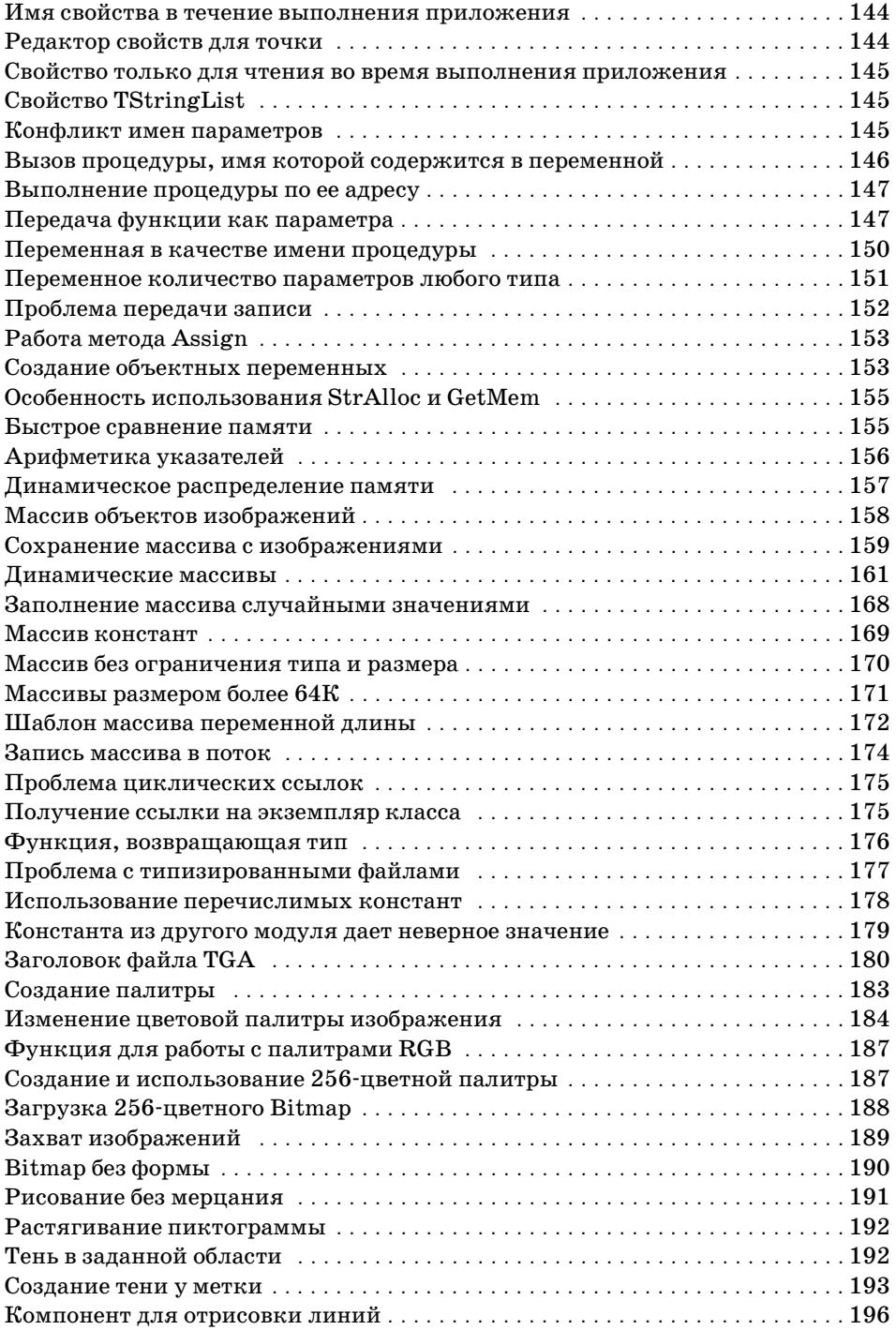

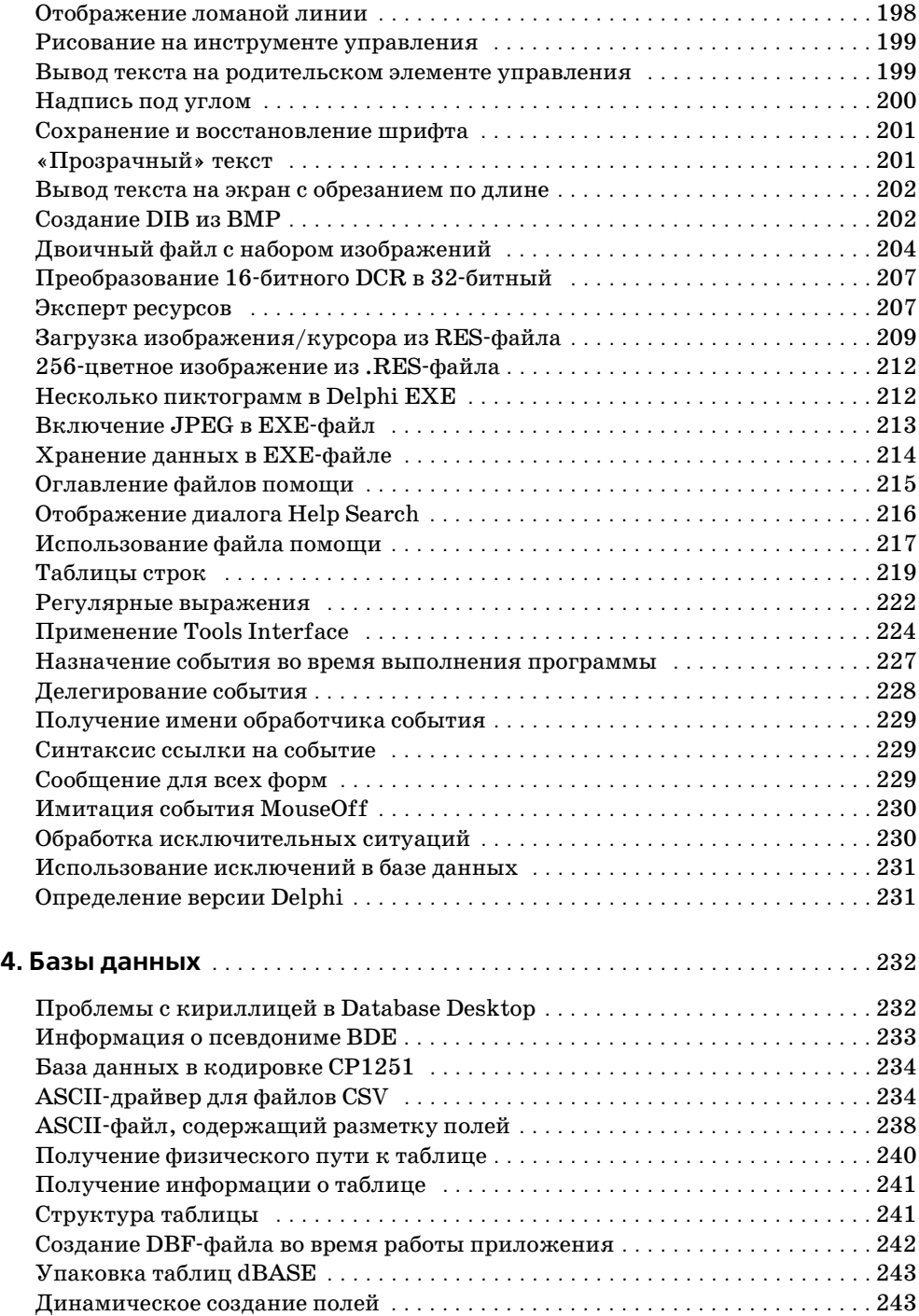

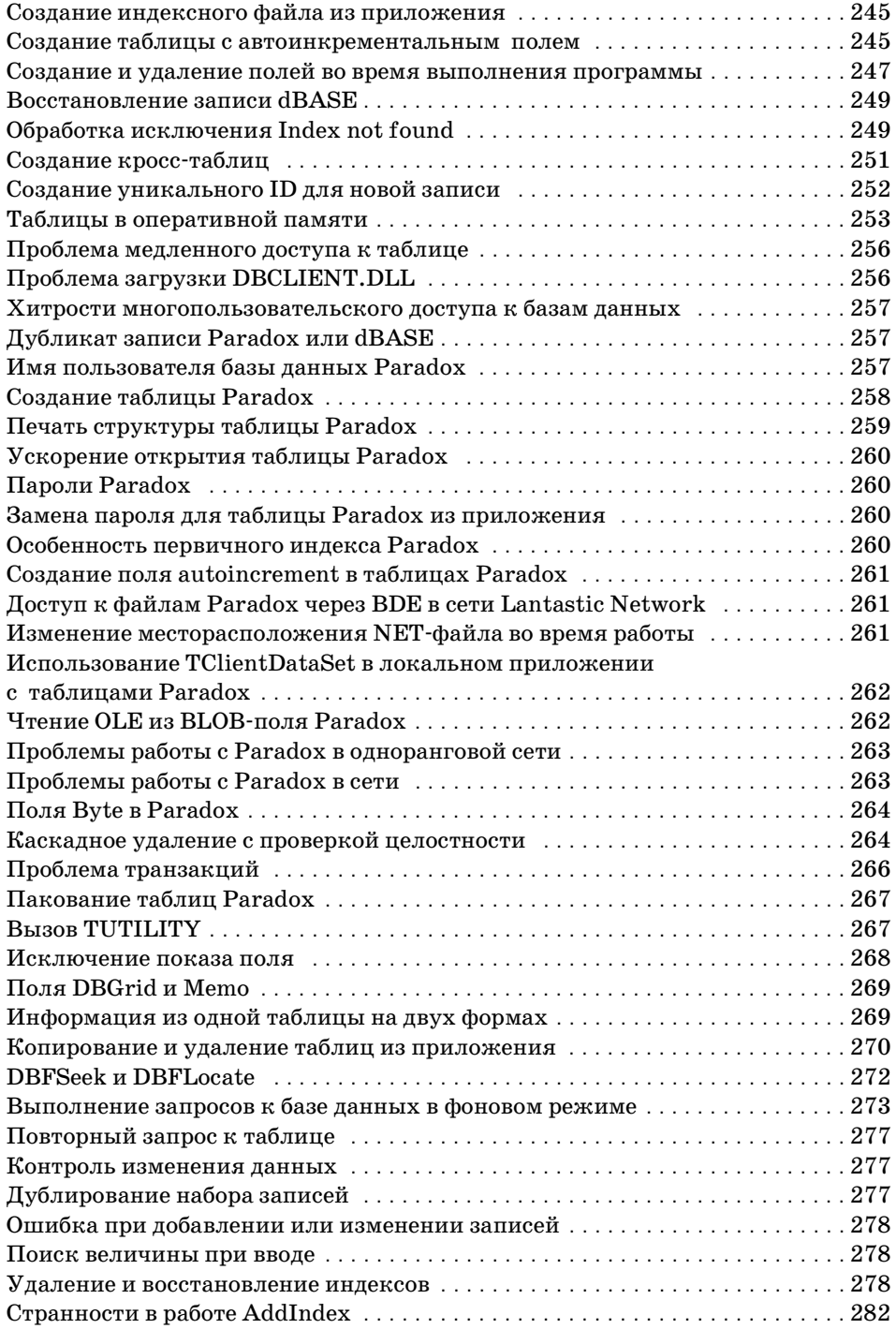

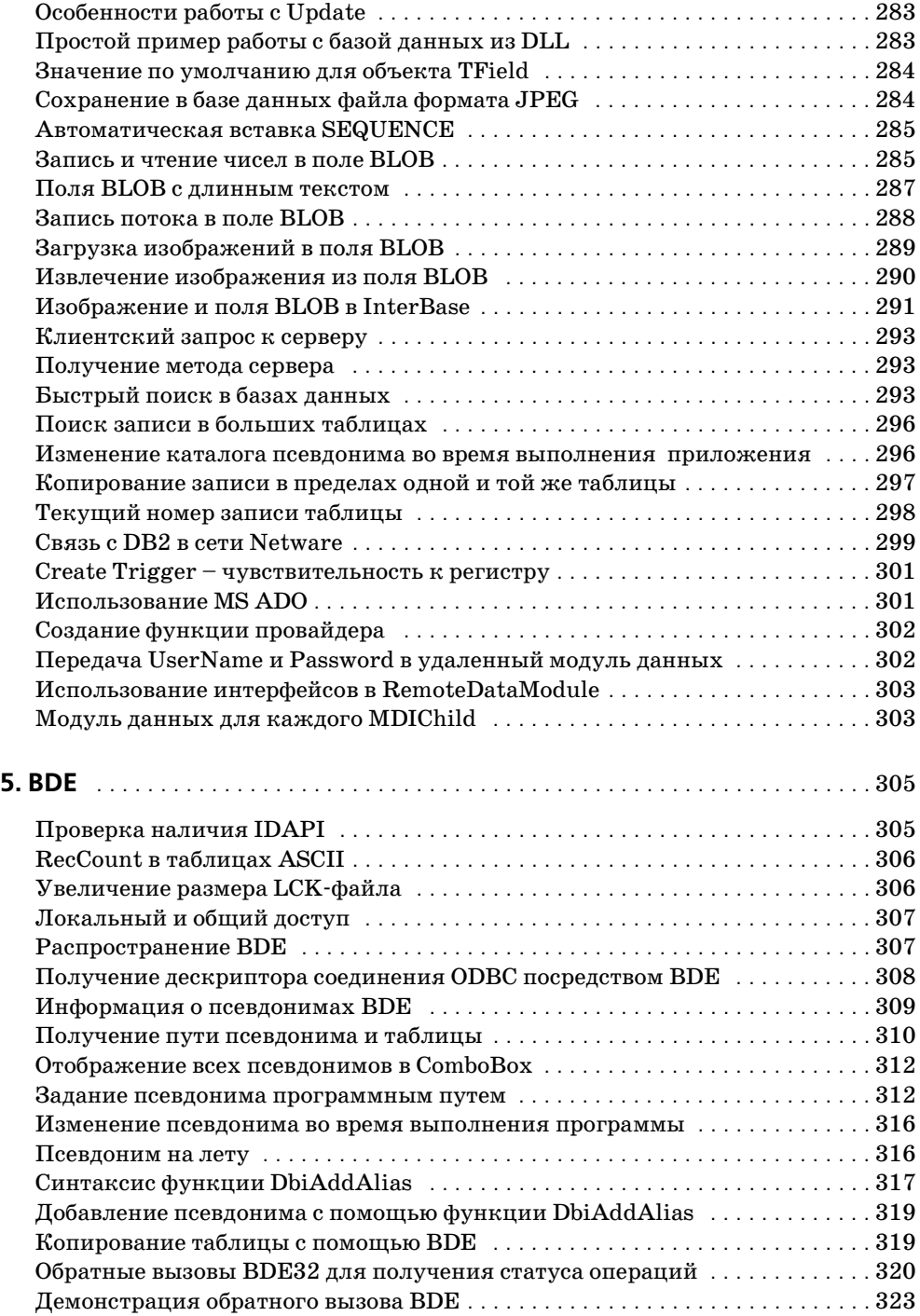

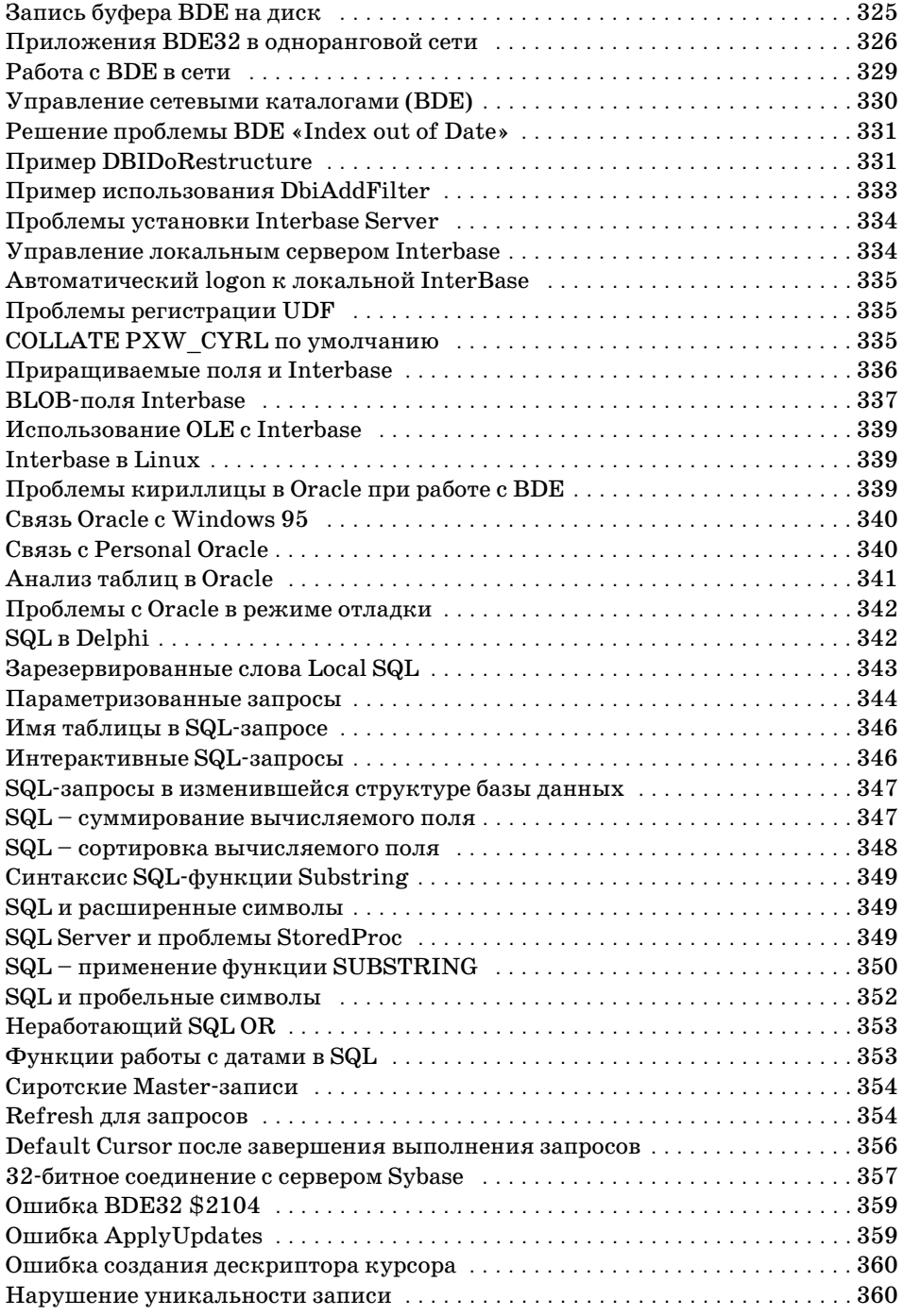

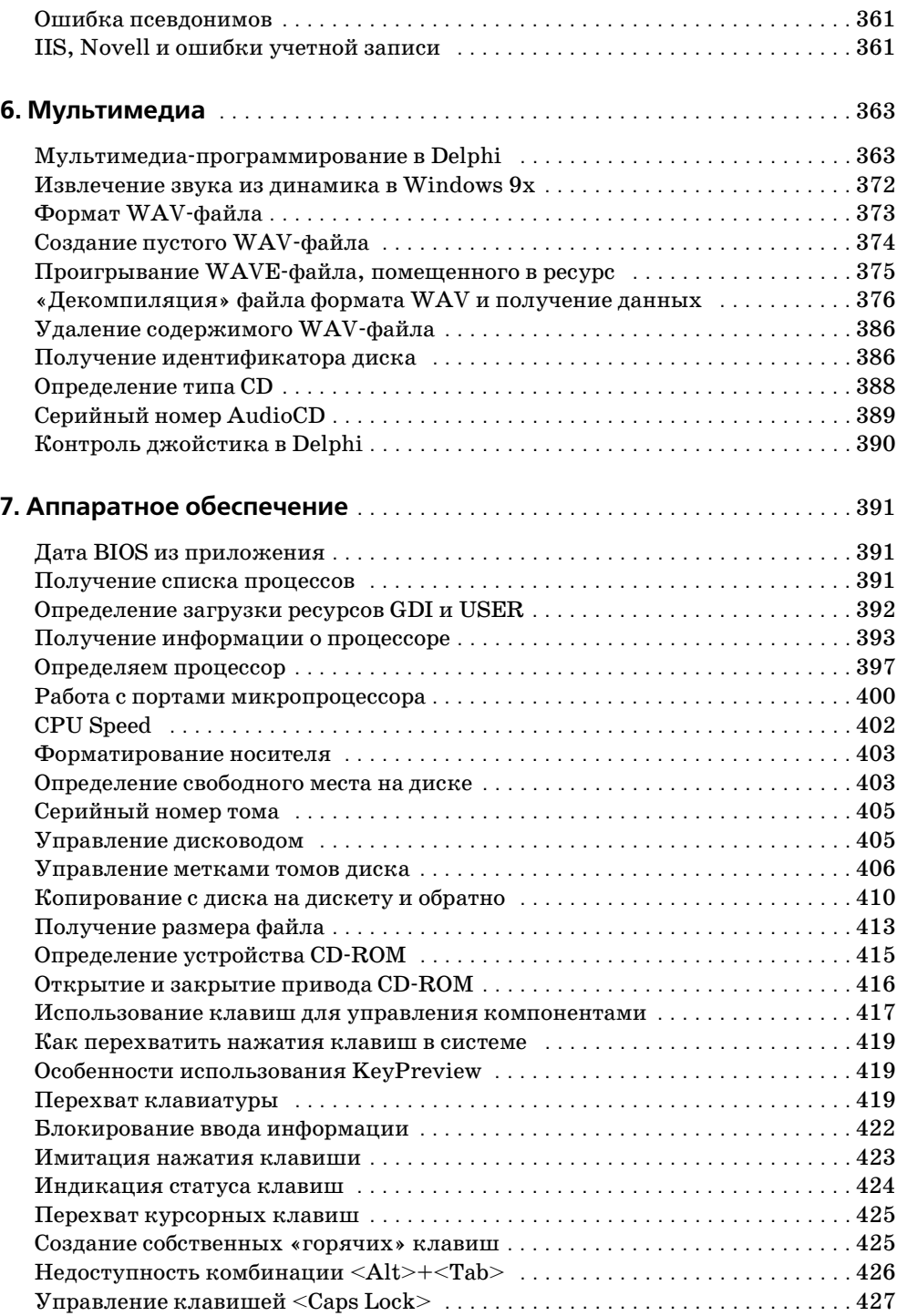

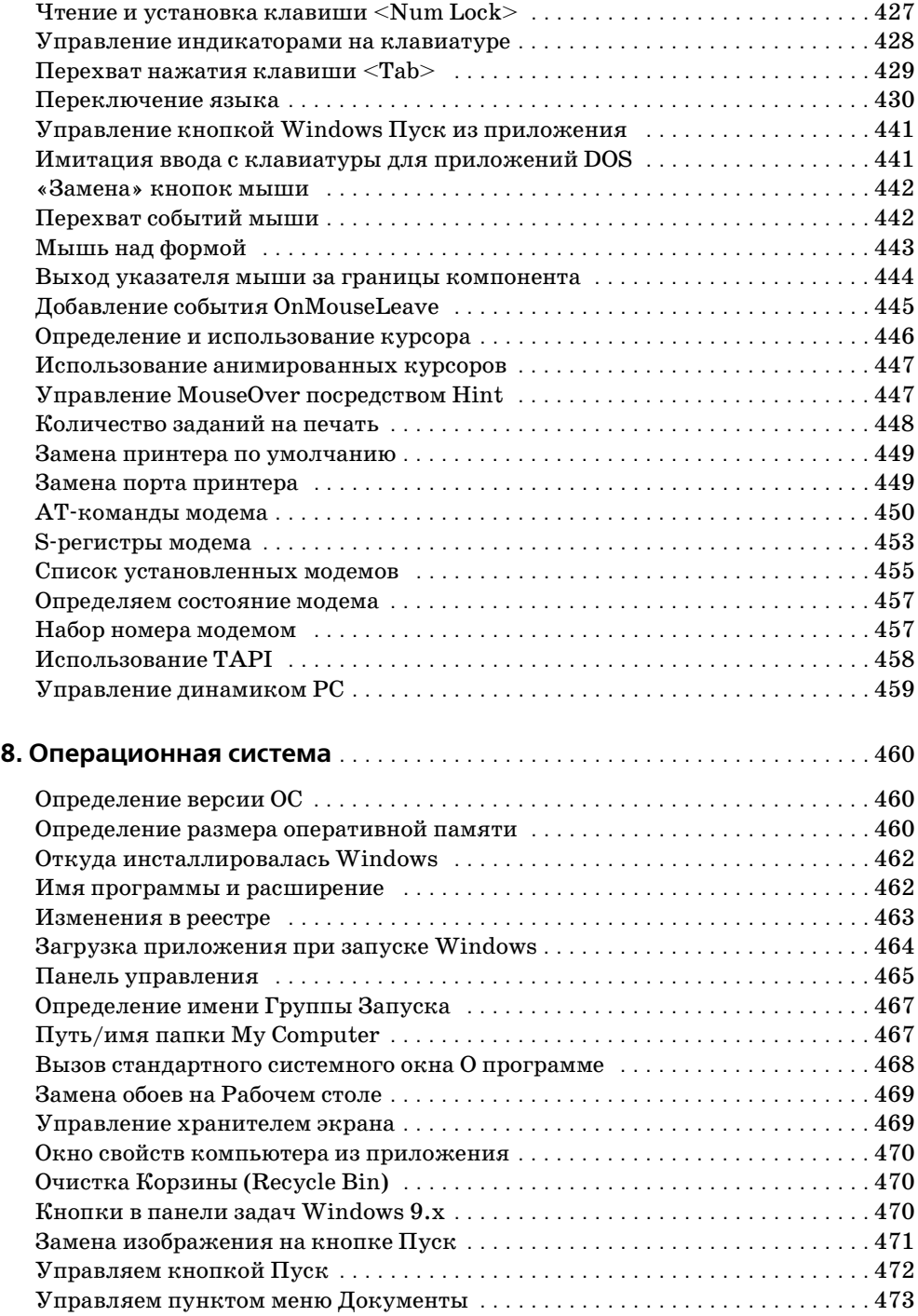

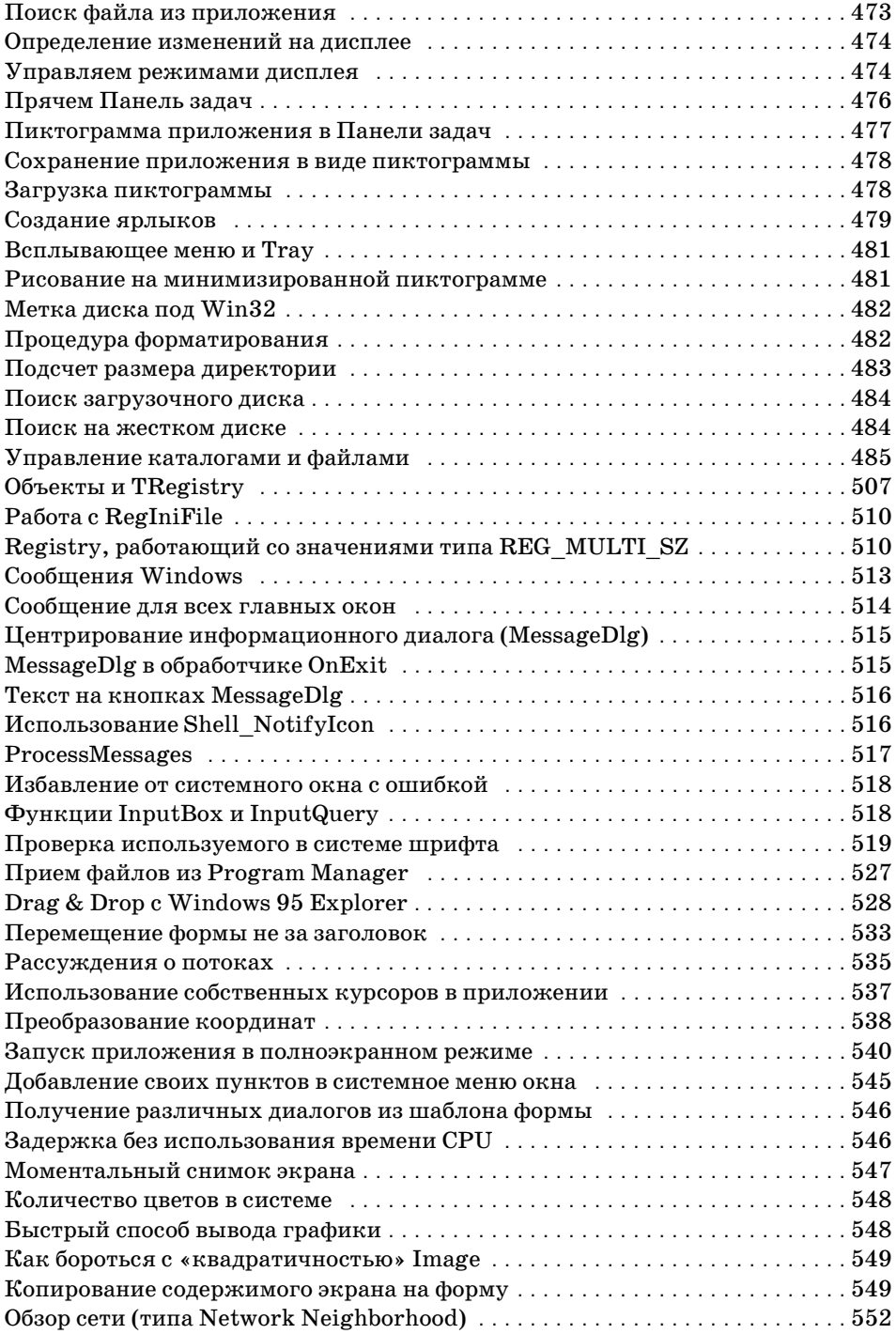

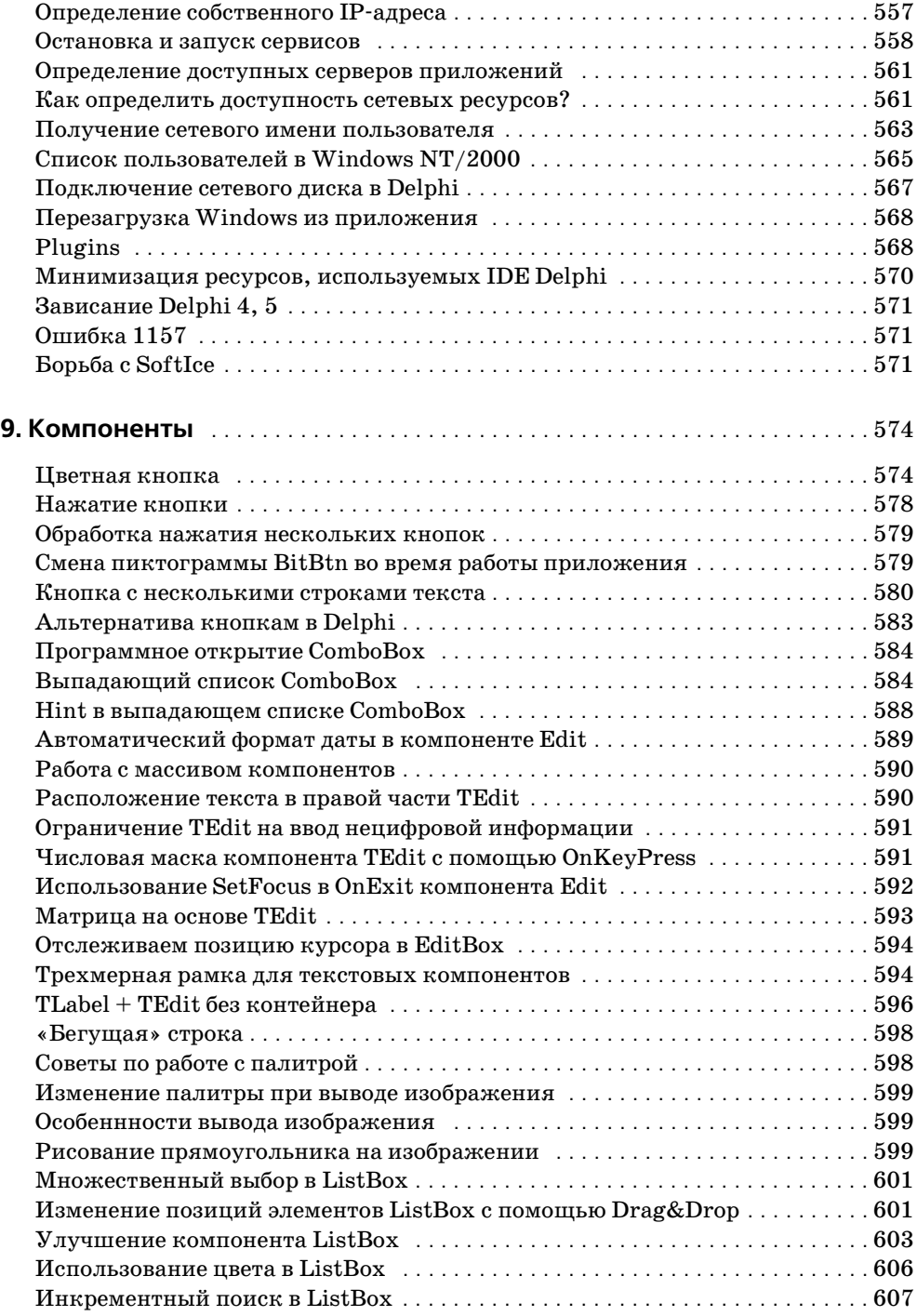

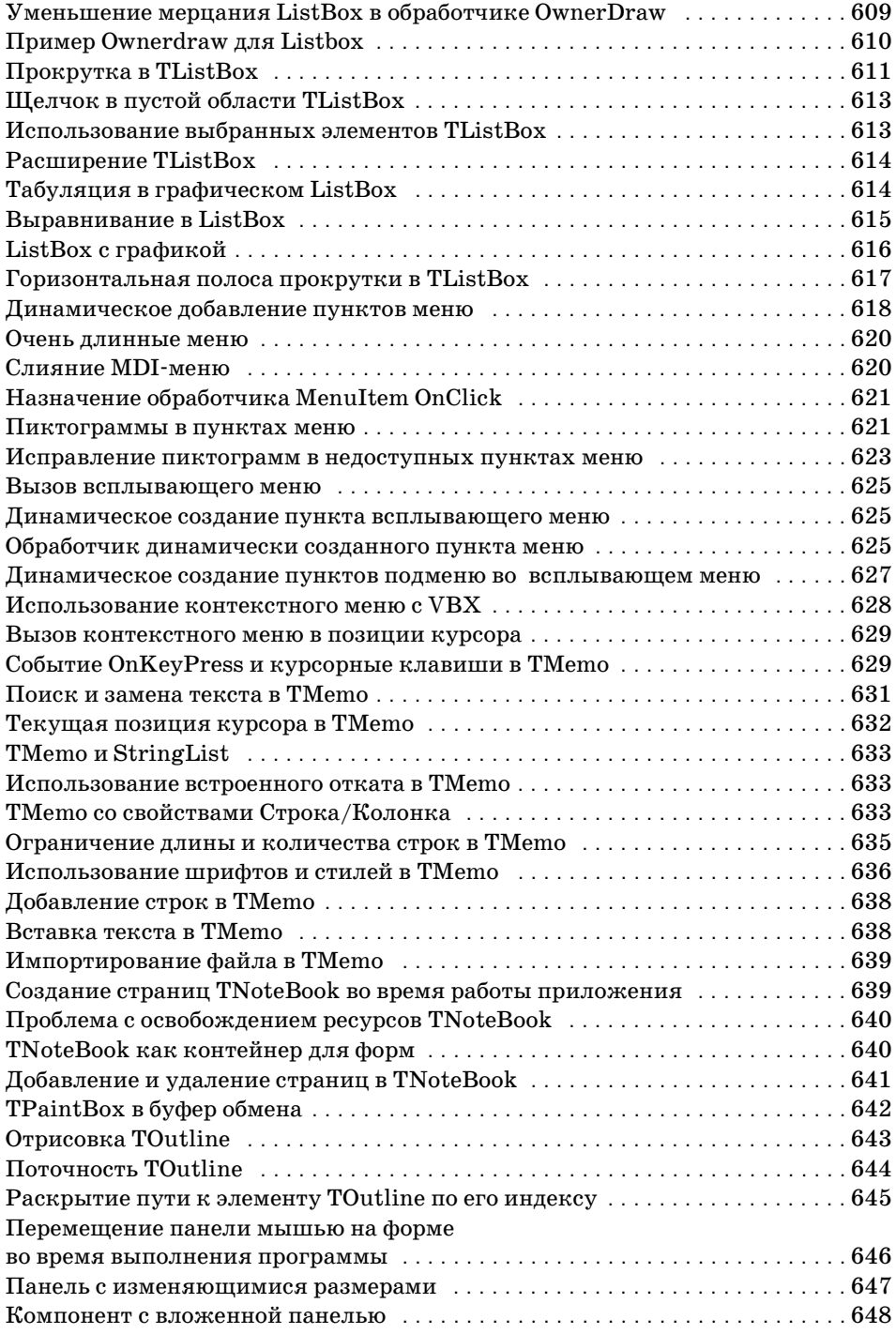

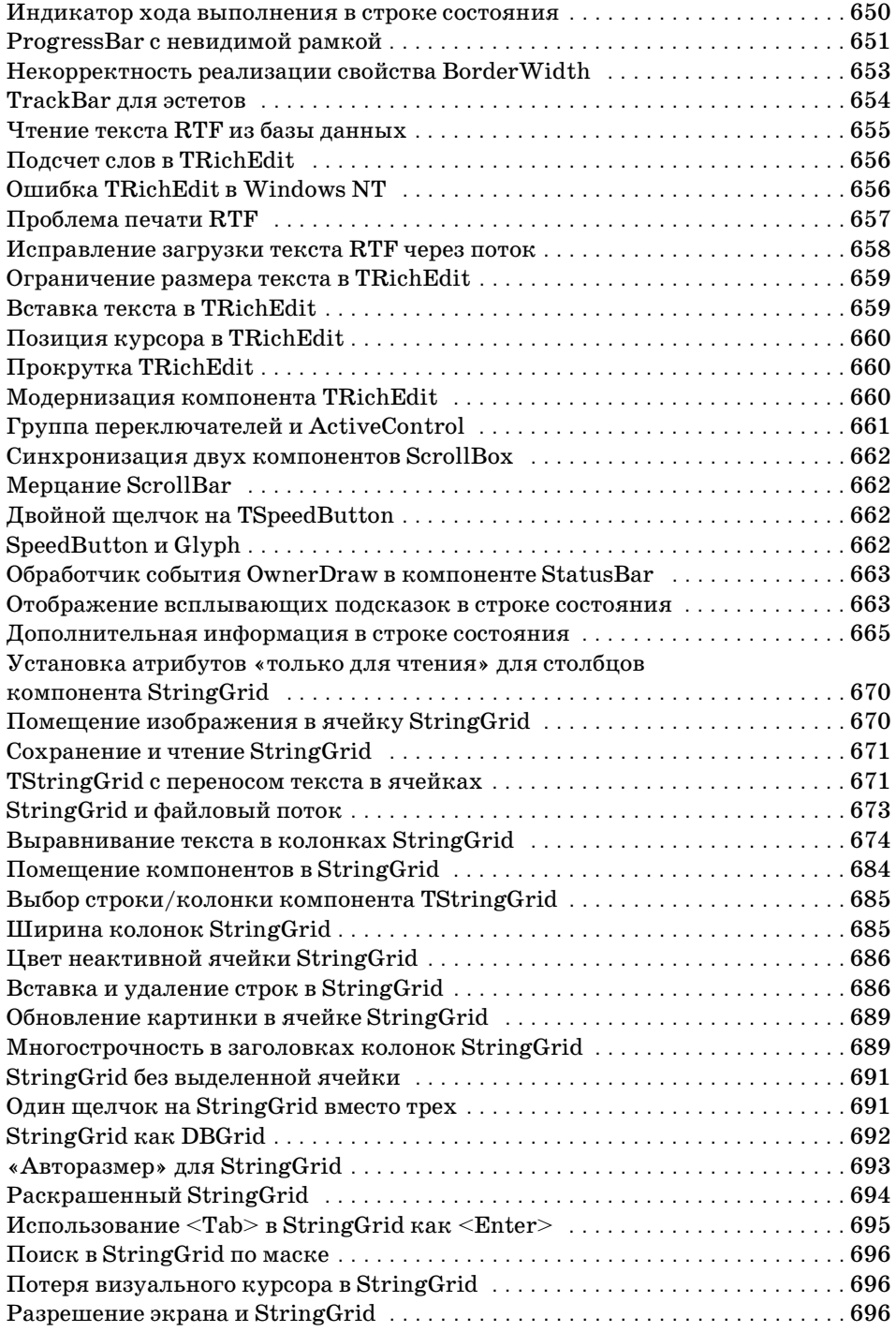

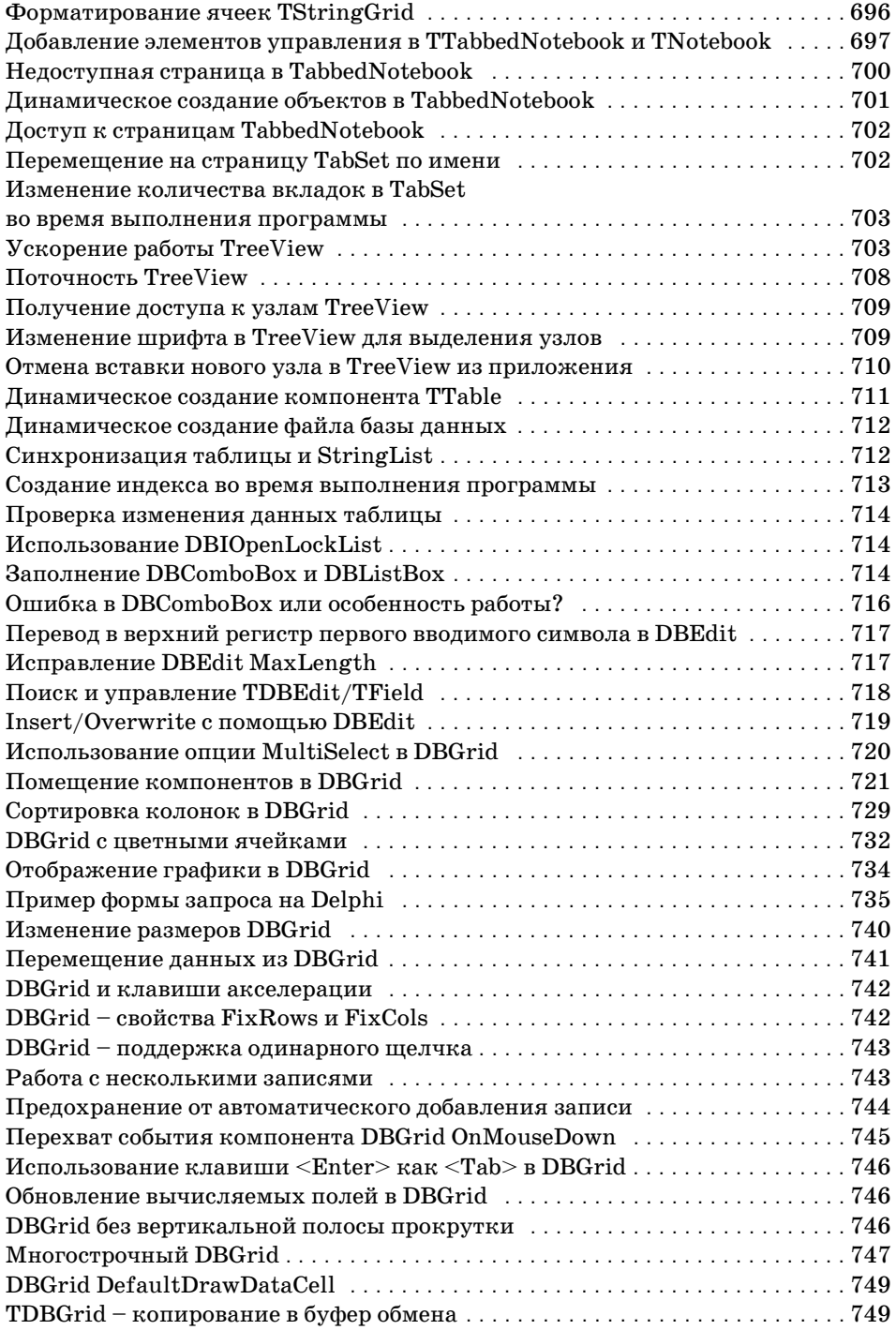

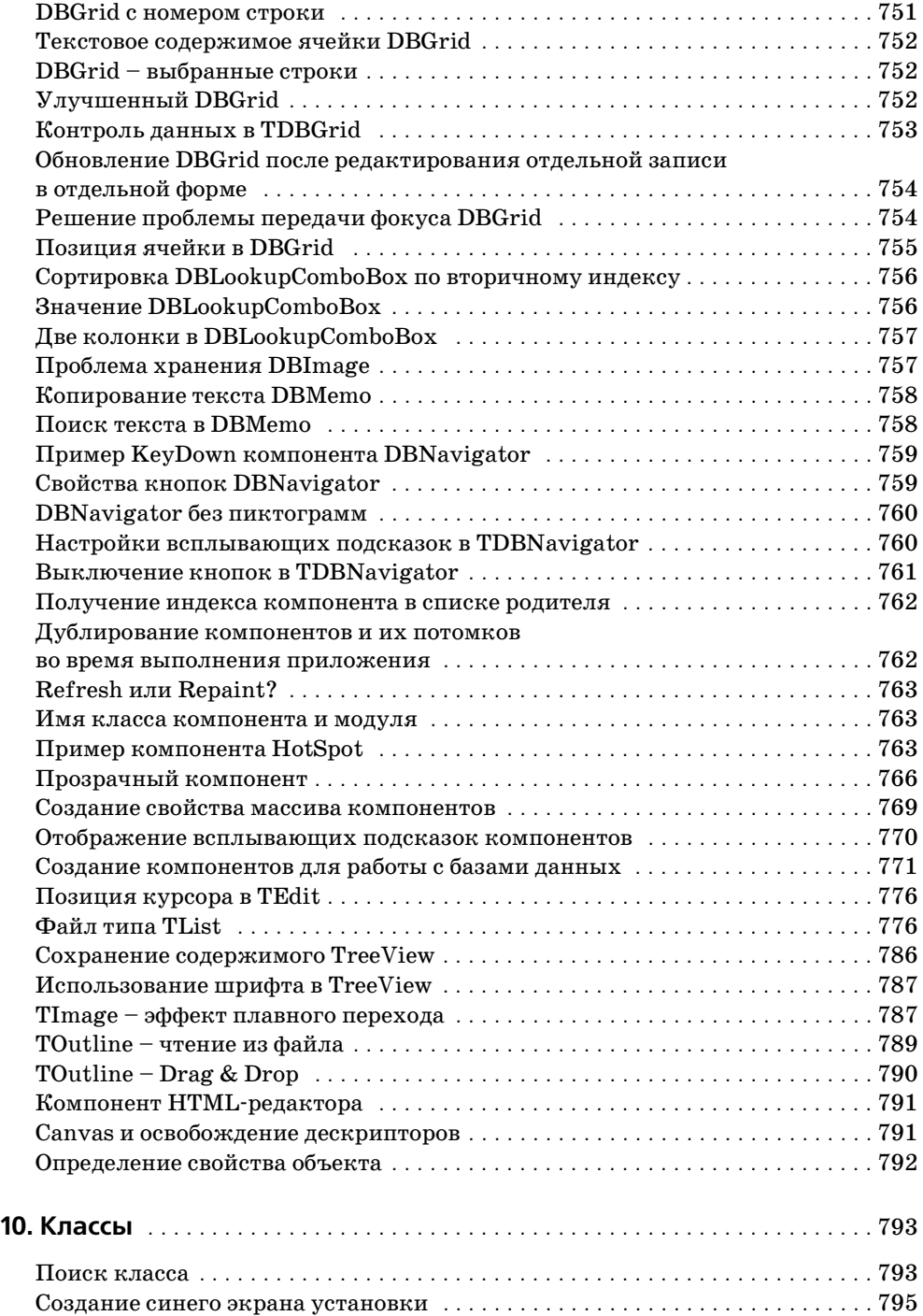

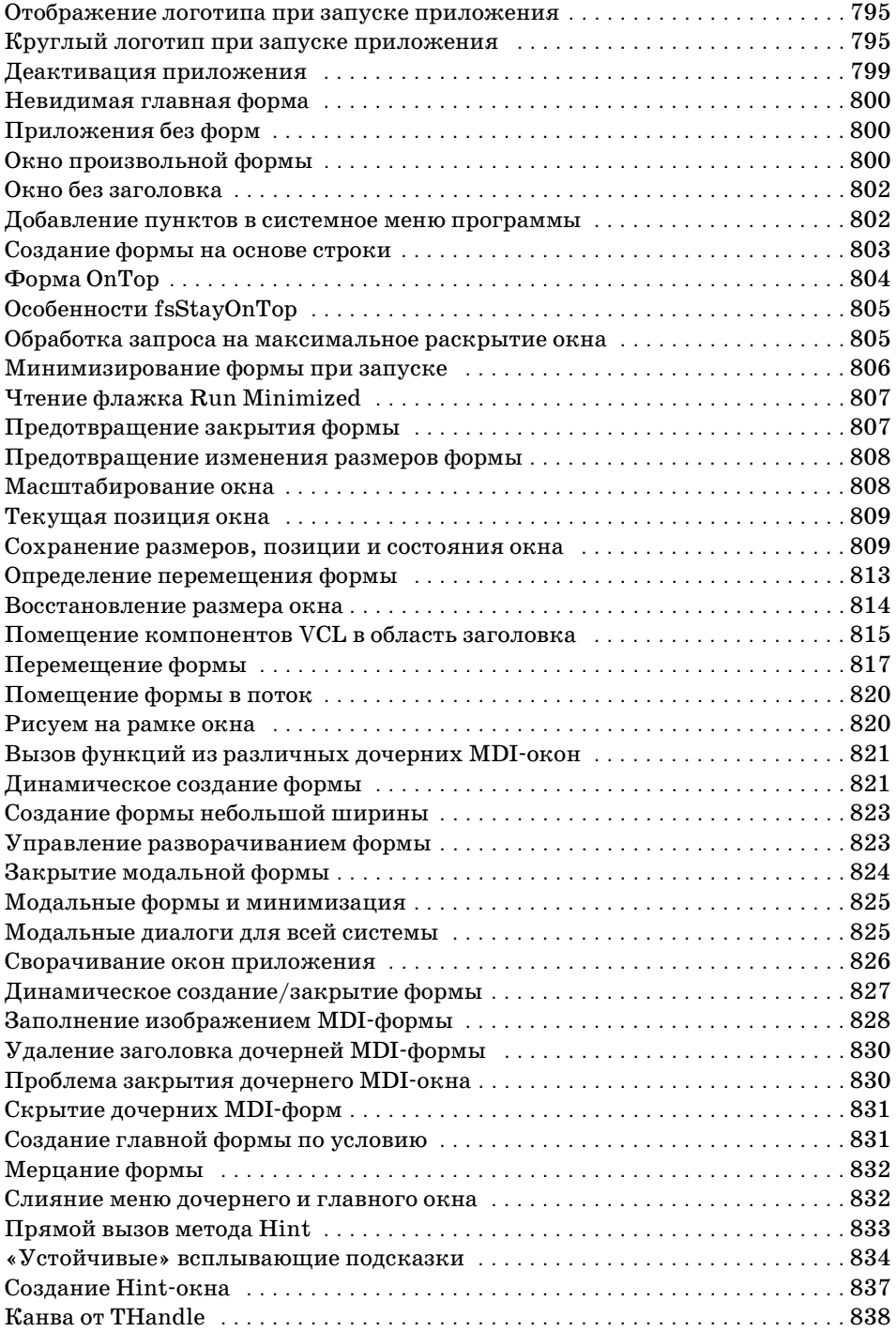

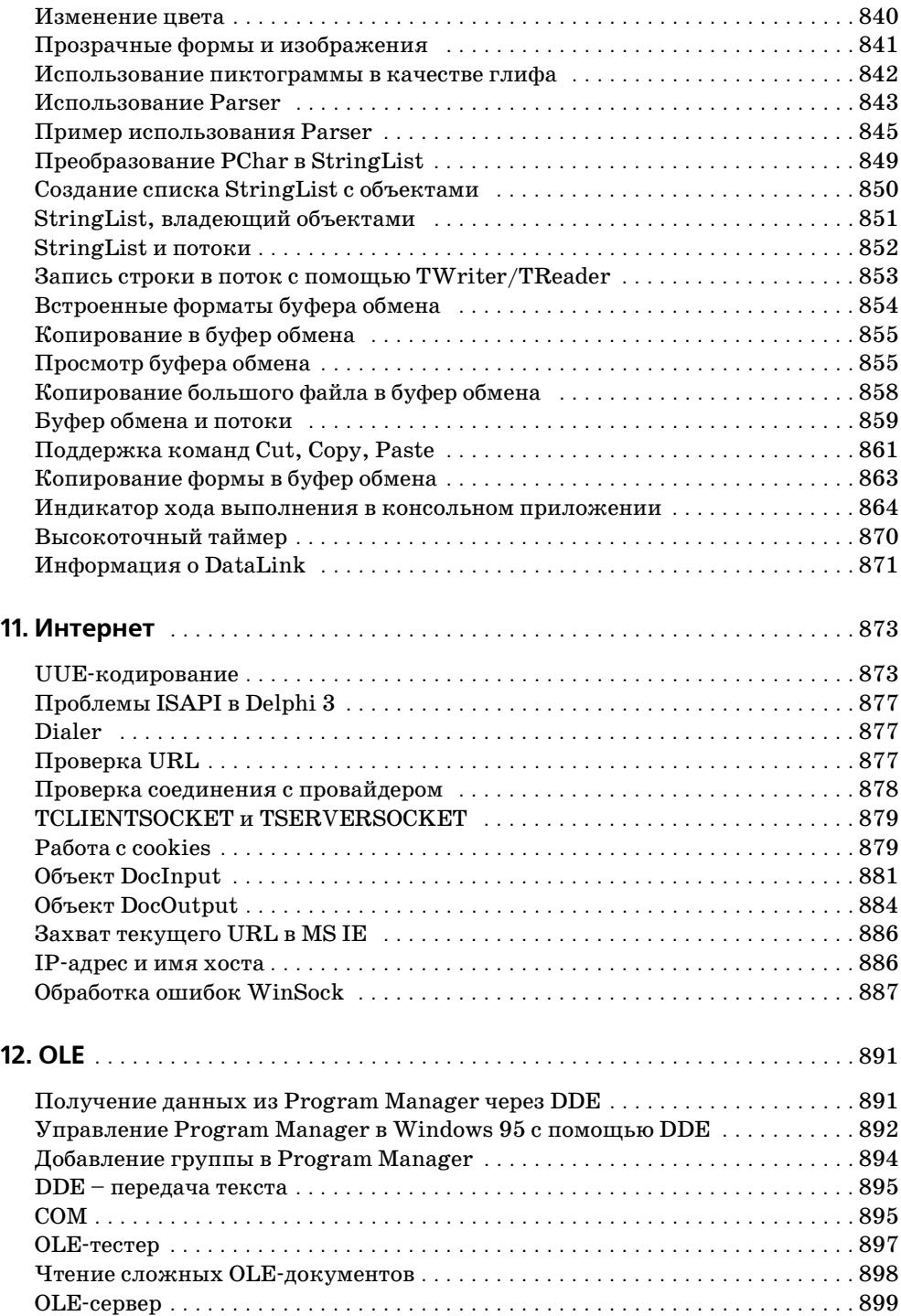

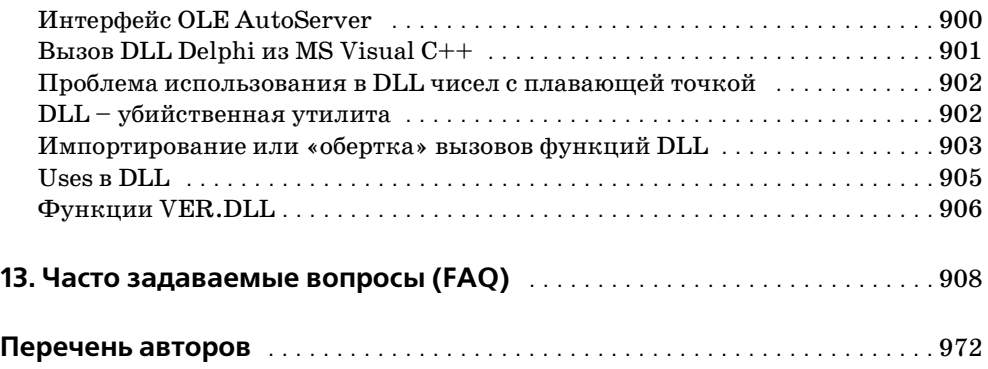

# Введение

Эта книга - не справочник и не учебник, и ее материал рассчитан на подготовленного читателя, хорошо освоившего приемы работы в среде Delphi. Если более точно, то книга рассчитана на программистов среднего или более высокого уровня.

Перед вами коллекция ответов на нетрадиционные вопросы программирования на Delphi, нестандартных решений, хитростей и интересных замыслов. Для практической пользы дела приведены конкретные примеры кода, по-.<br>зволяющие донести идею или полностью ответить на заданный вопрос.

Не удивляйтесь, обнаружив в книге код для Delphi 1 или даже для Turbo Pascal. Сам Pascal практически не изменился, а идеи, реализация и технология живы до сих пор. Для того чтобы найти описание какой-либо функции, можно заглянуть в электронный справочник Delphi, а «Советы» скорее предназначены для поиска общего решения.

Составитель не вносил изменений в листинги авторов и, по возможности, в сопровождающие их описания.

# История проекта

Начало «Советам по Delphi» было положено в 1998 году, когда автор стал искать на просторах Интернета и копить многочисленные FAQ, посвященные Delphi. Но пользоваться ими было жутко неудобно, все они имели разный формат, содержали дублирующий текст и претендовали на полный охват всех аспектов программирования. Само собой, чтобы найти нужный ответ, нужно было заглянуть в каждый из файлов. О систематизации и поиске в ту пору задумывались очень немногие, поэтому автору удобнее было после удачного поиска и реализации кода «откладывать» совет в отдельную папочку с именем, совпадающим с тематикой совета.

На одном из этапов был внедрен формат справочной системы MS HTML Help, имеющий развитую систему поиска, закладок и древовидный каталог разделов. На систематизацию материала ушел месяц, но это значительно облегчило дальнейшее добавление новых советов.

Этот опыт завершился успехом, и в 1999 году первая версия «Советов» была выложена в Интернете.<sup>1</sup> Волею пиратов сборник попал на компакт-диск с

 $\mathbf{1}$ Сначала на сервере XOOM по адресу http://members.xoom.com/kuliba/, потом на  $http://www.webmachine.ru/delphi.$ 

новой версией Delphi и был растиражирован по всей России (и не только). Была организована система подписки, которая осуществлялась простой отправкой письма автору. Письма с просьбой о подписке идут автору до сих пор. Поскольку количество подписчиков резко возросло и перевалило за тысячу, было принято решение наладить полноценный оффлайн-сервис, в связи с чем примеры пополнялись и выкладывались с периодичностью в две недели, а советы, присланные читателями, обрабатывались и сразу включались в сборник. По всему было видно, что получился оффлайн-клуб программистов, нуждавшихся в заочном общении.

По истечении двух лет, когда количество советов приблизилось к двум тысячам, появилась идея обобщить этот труд, переведя его в иное качество. Для книги был отобраны лучшие примеры, и то, что вы держите в руках, по объему составляет примерно половину исходного материала. Надеюсь, что лучшую половину.

## Структура книги

Книга состоит из 13 глав.

- $\bullet$ Глава 1 «Алгоритмы». Здесь вы найдете материал и примеры, относящиеся к вопросам преобразования типов, реализации математических алгоритмов и работе с датами, а небольшая часть советов посвящена кодированию информации.
- Глава 2 «АРІ». В главе приведен материал, касающийся работы с функциями Windows API. Не секрет, что многие функции API остались «за бортом» VCL и не имеют соответствующей инкапсуляции. Как изменить системное время? Как завершить работу Windows? Как получить список запущенных приложений? Круг рассматриваемых тем невелик, но в данной главе много примеров.
- Глава 3 «Pascal». Основное внимание в этой главе уделено работе с массивами. Показаны способы создания динамических массивов и использование адресной арифметики. Не оставлена без внимания работа с графической информацией. Как загрузить графический файл или нарисовать ломаную линию, вывести на экран надпись под углом или сделать ее прозрачной?
- Глава 4 «Базы данных». В данной главе собрана информация, необходимая для работы с базами данных. Большая часть материала посвящена работе с уже давно известными Paradox и dBASE. Но рассмотрена масса «тонких» мест, незаслуженно оставленных без внимания в других книгах: особенности доступа, запросы и восстановление информации. После ознакомления с материалом этой главы работа с базами данных станет для читателя обыденным делом.
- Глава 5 «BDE». Как настроить Delphi для работы с базами данных или подключить сервер Oracle или InterBase? Каковы особенности использования SQL? Ответы на эти и другие вопросы можно найти в этой главе.
- **•** Глава 6 «Мультимедиа». Глава не так велика, но дает возможность по знакомиться с принципами использования звукового сопровождения в приложениях.
- **•** Глава 7 «Аппаратное обеспечение». Как из приложения определить конфигурацию компьютера, управлять клавиатурой или мышью, вос пользоваться модемом? Эти и многие другие вопросы рассмотрены в данной главе.
- **•** Глава 8 «Операционная система». Здесь описывается работа с Win dows: управление рабочим столом, реестром, папками и файлами, форматирование дискет и т. д.
- **•** Глава 9 «Компоненты». Это самая большая глава сборника. Здесь чи татель узнает, как создавать компоненты с нужными свойствами или внести изменения или дополнения в уже существующие; как испра вить ошибки в стандартном наборе или понять принцип и особенности использования компонентов.
- **•** Глава 10 «Классы». Здесь приведен материал, имеющий отношение к классам Delphi. Эта глава поможет понять механизм взаимодействия в MDI- и SDI-приложениях, создание новых форм и управление ими. Обсуждается работа с буфером обмена Clipboard.
- **•** Глава 11 «Интернет». Несколько советов для работы с Интернетом.
- **•** Глава 12 «OLE». В примерах этой небольшой главы рассмотрен меха низм обмена информацией в приложениях.
- **•** Глава 13 «Часто задаваемые вопросы (FAQ)». Данные вопросы взяты из различных конференций, связанных с программированием в среде Delphi. Решения специально помещены в отдельную главу, т. к. почти не содержат поясняющего текста и могут быть трудными для начина ющих программистов. Но не отбрасывайте их. Воспользуйтесь отлад чиком и посмотрите, как они работают. И через некоторое время ис чезнет еще одно темное пятно. Этот материал создан группой поддерж ки разработчиков Borland Developer Support и может быть получен с сайта *community.borland.com* (на английском языке). Печатается с раз решения фирмы Borland. Перевод выполнен Олегом Кулабуховым.

### **Предупреждение**

В книге приведено большое количество исходного кода. Составитель и тех нические рецензенты проверили большинство решений и трюков и надеют ся, что у читателя не будет проблем с этими программами.

Тексты наиболее интересных примеров можно скачать по адресу *http:// www.symbol.ru./library/delphi\_secrets/*.

Составитель не отвечает за последствия применения приведенного кода. Ис пользуйте его на свой страх и риск. Если ваш компьютер взорвется из-за какогонибудь совета, не обвиняйте составителя и не шлите гневные письма.

Составитель не претендует на авторство приведенных в книге решений. Автор или тот, кто прислал решение, указан после совета в квадратных скобках. В разделе «Перечень авторов» приведены их электронные адреса (возможно, на данный момент некоторые из них устарели).

Группа полготовки излания приложила максимум усилий к тому, чтобы установить авторство примеров, приведенных в книге. Мы сожалеем, что для некоторых советов автор не указан, и заранее приносим извинения тем, кто обнаружит в книге свои советы без подписи. Тот, кто прислал данный совет, забыл указать свое имя или источник информации, из которого это решение было почерпнуто. Сообшения о полобных случаях отправляйте составителю по адресу webmaster@webmachine.ru для внесения изменений в электронный вариант справочника и следующее издание книги. Многие советы взяты из новостных групп, в которых код передается «из рук в руки», переделывается и усовершенствуется. Для такого «народного творчества» авторство также не указано.

#### Соглашения, принятые в данной книге

Чтобы читателю легче было ориентироваться в материале, в листингах программ, а также для выделения в тексте программных элементов, имен файлов и папок используется моноширинный шрифт.

# От составителя

Занимаясь программированием уже более десяти лет, я пришел к мысли создать книгу, которая реально передавала бы опыт, накопленный сообществом программистов, как новичкам, так и маститым его представителям. Фрагменты информации с примерами разбросаны по Интернету и новостным группам. Большая их часть не систематизирована и не переведена на русский язык, а поиск конкретной информации отнимает неоправданно много времени. Программисты, отчаявшись ответить на свои вопросы самостоятельно, обязательно задавали их через какой-то промежуток времени другим программистам. Данная книга представляет собой подборку наиболее удачных, по мнению составителя, ответов на чаще всего задаваемые вопросы и в этом смысле является результатом многолетнего труда программистского сообщества.

Перечень рассмотренных тем ограничен лишь стремлением автора как-то систематизировать информацию. Реально же никаких рамок не существует, и круг решаемых средствами Delphi задач в среде Windows безграничен. Существует множество изданий и справочников, описывающих технологии и функции системы. Материал же данной книги лежит в несколько иной плоскости. Составитель стремился дать программисту идею, путь решения задачи. Между тем, приведенный код вполне работоспособен и может подсказать решение описываемой проблемы. Другой целью было желание привести решения для наиболее типичных задач, с которыми сталкивается программист. Отправной точкой для такого круга задач служили вопросы, с

завидной периодичностью задаваемые в новостных группах. И, наконец, была предпринята попытка представить подборку наиболее интересных с точки зрения программирования материалов.

Удалась книга или нет, решать вам, читатель. Составитель с благодарностью примет в свой адрес любые замечания и сообщения об ошибках. Это позво лит сделать следующее издание книги более полезным и качественным.

### **Благодарности**

Хотя книги часто пишутся писателями в одиночку, эта книга не такая. Это коллективный труд многих программистов, благодаря энтузиазму которых и желанию помочь другим данный сборник появился на свет.

Я выражаю искреннюю благодарность Скорикову Владимиру, без которого этой книги просто не было бы. Из огромного количества материала он вы брал наиболее интересные и достойные публикации, сделал первую вычитку и проверку кода. Его энтузиазм и желание помочь сделали свое дело – книга перед вами. Код Владимира также приведен в книге.

Второй человек, без которого книга не увидела бы свет – Тугаев Олег с его искренним желанием мне помочь. Он потратил все лето только на то, чтобы проверить программный код, который приведен в книге. Его советы также включены в данную книгу. Благодарность за понимание и огромное терпе ние адресована и его семье.

Отдельное спасибо читателям, приславшим мне письма с указанием на ошибки и правильным кодом. Они были моими самыми дотошными рецен зентами.

Я признателен всем, кто помог мне преодолеть трудности и сделать выход этой книги состоявшимся событием. Прежде всего это относится к читателям моих «Советов по Delphi» в электронном виде. Они задавали мне ритм, подбрасывали головоломки и находили новые темы. Это моя команда, мои чи татели, и они же авторы большинства советов. Благодарю корпорацию Bor land, выпустившую столь замечательный продукт – Delphi.

Благодарю издательство «Символ-Плюс», предложившее мне издать книгу и терпеливо ожидавшее от меня материал.

Своих соседей за долготерпение во время моих ночных работ под недостаточно тихую временами музыку.

Наконец, я хочу поблагодарить всех своих домашних. Мои жена и дочка ста рались соблюдать тишину и не жаловались, даже когда я работал над книгой в воскресные дни и праздники. Теперь, после выхода книги, я смогу сходить с ними в обещанные театр и зоопарк.

Спасибо моим родителям, переживавшим за мой первый опыт в создании книги.

**1**

# <span id="page-26-0"></span>**Алгоритмы преобразования**

# <span id="page-26-1"></span>**Преобразование шестнадцатеричной строки в целое**

*Как шестнадцатеричное значение преобразовать в целое?*

Строка вида **"6A0F"** преобразуется в число **27151**.

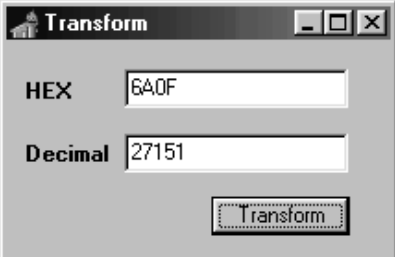

```
function HexToLong(HexStr: string): Integer;
begin
   Result := 0;
   try
     Result := StrToInt('$' + HexStr);
   except
     on E: EConvertError do ShowMessage('Convert error');
     on E: EIntOverflow do ShowMessage('Out of range');
   end
end;
```
### <span id="page-27-0"></span>Преобразование целого в шестнадцатеричную строку

Как целое значение преобразовать в шестнадцатеричное?

Число 27151 преобразуется в строку вида "6АОГ".

HexStr := IntToHex(Value. Digits):

#### <span id="page-27-1"></span>Преобразование ASCII в шестнадцатеричное значение

Строка представляет собой массив ASCII-символов. Как организовать преобразование по аналогии с Delphi-функциями Ord и Chr? Процедура Bytes-ToHexStr преобразует набор байт  $[0,1,1,0]$  в строку «30313130», функция BytesToHex выполняет аналогичные действия, HexStrToBytes выполняет обратное преобразование, а HexBytesToChar переволит шестналиатеричную строку в строку символов.

unit HexStr:

interface

```
procedure BytesToHexStr(var hHexStr: String; PBA: PByteArray; InputLength: Word);
function BytesToHex(PBA: PByteArray; Size: Word): string;
procedure HexStrToBytes(s: string; PBA: PByteArray);
procedure HexBytesToChar(var Response: String; PBA: PByteArray; InputLength: Word);
implementation
procedure BytesToHexStr(var hHexStr: String; PBA: PByteArray; InputLength: Word);
const
  HexChars: array[0..15] of Char = '0123456789ABCDEF';var
  i, j: Word;
begin
  SetLength(hHexStr, InputLength * 2);
  i := 1:
  for i := 0 to InputLength - 1 do begin
    hHexStr[j] := HexChars[PBA[i] shr 4];inc(j);hHexStr[j] := HexChars[PBA[i] and 15];
    inc(i):
  end:
end:
function BytesToHex(PBA: PByteArray; Size: Word): string;
var
  i: Word:
begin
 Result := ":
  for i := 0 to Size - 1 do
    Result := Result + IntToHex(Ord(PBA[i]), 2);end;
```

```
procedure HexStrToBytes(s: string; PBA: PByteArray);
var
  i. i: Word:
beain
  i := 1;
  for i := 0 to (Length(s) div 2) - 1 do begin
    PBA[i] := StrToInt('$' + Copy(s, i, 2));
    inc(i, 2):
  end:
end:
procedure HexBytesToChar(var Response: String; PBA: PByteArray; InputLength: Word);
var
  i: Word;
  c: byte;
begin
  SetLength(Response, InputLength):
  for i := 0 to (InputLength - 1) do begin
    c := PBA[i] and $f;
    if c > 9 then Inc(c, $37) else Inc(c, $30);
    Response[i+1] := Chr(c);end:
end:
end.
```
### <span id="page-28-0"></span>Преобразование двоичного числа в десятичное

Как преобразовать двоичное значение в десятичное?

#### Решение 1

```
function Base10(Base2: Integer): Integer; assembler;
asm
  cm<sub>D</sub>еах, 100000000 // проверка максимального значения
  ib
        @1// значение в пределах допустимого
                        // флаг ошибки
 mov
        eax, -1imp
        @exit
                        // выход, если -1
@1:push ebx
                        // сохранение регистров
  push esi
        esi. esi
 xor
                        // результат = 0
 movebx. 10
                        // вычисление десятичного логарифма
                        // преобразование по формуле 10^8-1
  movecx, 8
@2.mov
        edx, 0
                        // удаление разницы
  div
        ebx
                        // еах - целочисленное деление на 10,
                        // edx - остаток от деления на 10
  add
        esi, edx
                        // результат = результат + разность [I]
  ror
        esi. 4// перемещение разряда
  loop@2
                        // цикл для всех 8 разрядов
```
// результат функции mov eax. esi non esi // восстановление регистров ebx **DOD** @exit: end:

#### Решение 2

Функция IntToBin выполнит преобразование десятичного числа в двоичное, а BinToInt - обратное преобразование.

```
function IntToBin(Value: Longint: Size: Integer): String:
var
  i: Integer;
begin
  Result := \cdot :
  for i := Size downto 0 do begin
    if Value and (1 \text{ shl } i) \leftrightarrow 0 then Result := Result + '1'
    else Result := Result + '0 :
  end:
end:
function IntToBin(Value: Longint; Size: Integer): String;
var
  i: Integer;
beain
  Result := \cdotsfor i := Size downto 0 do begin
    if Value and (1 \text{ shl } i) \leftrightarrow 0 then Result := Result + '1'
    else Result := Result + '0':
  end;
end:
```
#### <span id="page-29-0"></span>Преобразование Comp в String

Были какие-то разговоры о том, что тип данных Comp является каким-то ущербным, некорректным и что даже не существует подпрограмм, осуществляющих конвертацию Comp в String и обратно.

Предлагаемый модуль включает в себя следующие функции: CompToStr, CompToHex, StrToComp, а также CMod и CDiv, которые являются вспомогательными и представляют собой реализацию функций MOD и DIV для типа Comp.

```
unit Compfunc:
interface
type
  CompAsTwoLongs = record
    LoL, HiL: LongInt;
  end:
```

```
const
  Two32TL: CompAsTwoLongs = (LoL:0; Hil:1);var
 Two32: Comp ABSOLUTE Two32TL;
{ Некоторые операции могут окончиться неудачей, если значение
  находится вблизи границы диапазона Comp }
const
  MaxCompTL: CompAsTwoLongs = (LoL: $FFFFFFF0: Hil: $7FFFFFFF):
var
  MaxComp: Comp ABSOLUTE MaxCompTL;
function CMod(Divisor, Dividend: Comp): Comp;
function CDiv(Divisor: Comp; Dividend: LongInt): Comp;
function CompToStr(C: Comp): String;
function CompToHex(C: Comp; Len: Integer): String;
function StrToComp(const S: String): Comp;
implementation
uses
  SysUtils;
function CMod(Divisor, Dividend: Comp): Comp;
var
  Temp: Comp;
beain
{ Примечание: Оператор / для типа Comps ОКРУГЛЯЕТ результат,
  а не отбрасывает десятичные знаки }
 Temp := Divisor / Dividend;
 Temp := Temp * Dividend;Result := Divisor - Temp;
  if Result \leq 0 then Result := Result + Dividend:
end:
function CDiv(Divisor: Comp; Dividend: LongInt): Comp;
begin
  Result := Divisor / Dividend;
  if Result * Dividend > Divisor then Result := Result - 1:
end:
function CompToStr(C: Comp): String;
var
  Posn: Integer;
begin
  if C > MaxComp thenRaise ERangeError. Create ('Comp слишком велик для преобразования в string');
  if C < 0 then Result := '-' + CompToStr(-C)
```

```
else begin
    Result := '':
    Posn := 0:
    while True do begin
      Result := Char(Round($30 + CMod(C, 10))) + Result;if C < 10 then break:
      C := CDiv(C, 10);Inc(Posn);
      if Posn mod 3 = 0 then Result := '.' + Result:
    end:
  end:
end:
function CompToHex(C: Comp; Len: Integer): String;
begin
  if (CompAsTwoLongs(C). Hil = 0) and (Len \leq 8) then
    Result := IntToHex(CompAsTwoLongs(C).LoL, Len)
  else
    Result := IntToHex(CompAsTwoLongs(C).Hil, Len - 8)+ IntToHex(CompAsTwoLongs(C).LoL, 8)
end;
function StrToComp(const S: String): Comp;
var
  Posn: Integer:
begin
  if S[1] = [- then Result := -StrToComp(Copy(S, 2, Length(S) - 1))else if S[1] = '$' then
                               { Шестнадцатеричная строка }
    try
      if Length(S) > 9 then begin
{ Если строка некорректна, исключение сгенерирует StrToInt }
        Result := StrToInt('$' + Copy(S, Length(S) - 7, 8));
        if Result > 10 then Result := Result + Two32:
{ Если строка некорректна, исключение сгенерирует StrToInt }
        CompAsTwoLongs(Result). Hil := StrToInt(Copy(S, 1, Length(S) - 8))end else begin
{ Если строка некорректна, исключение сгенерирует StrToInt }
        Result := StrToInt(S);if Result \leq 0 then Result := Result + Two32:
      end:
    except
      on EconvertError do
        Raise EConvertError.Create(S + ' некорректный Comp');
    end else begin
      Posn := 1:
      Result := 0:while Posn \leq Length(S) do
        case S[Posn] of
            ':': Inc(Posn);
       '0'..'9': begin
                 Result := Result * 10 + 0rd(S[Posn]) - $30;
```

```
Inc(Posn);
                end:
         else
           Raise EConvertError.Create(S +' некорректный Comp');
        end:
    end:
end:
end.
[News Group]
```
# <span id="page-32-0"></span>Преобразование арабских чисел в римские

Как преобразовать арабские числа в римские?

Функция получает в качестве параметра любую десятичную величину и возвращает результат в виде строки, содержащей римские цифры.

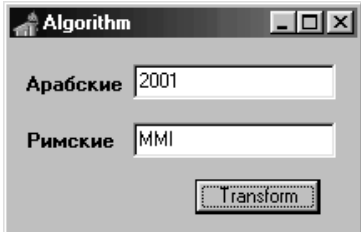

```
function TForm1.DecToRoman(Decimal: Integer): String;
const
 Romans: array[1..13] of String = ('I', 'IV', 'V', 'IX', 'X', 'XL', 'L', ...'XC', 'C', 'CD', 'D', 'CM', 'M');
 Arabics: array[1..13] of Integer = (1, 4, 5, 9, 10, 40, 50, 90, 100, 400, 500, 900, 1000);var
  i: Integer;
begin
  result := ''for i := 13 downto 1 do
    while (Decimal >= Arabics[i]) do begin
      Decimal := Decimal - Arabics[i];
      result := result + Romans[i];end:
end:
```
### <span id="page-32-1"></span>Преобразование в EBCDIC

Как перекодировать строку?

Функция конвертирует любую строку. Можете доработать ее, для того чтобы она могла преобразовывать другие типы данных. Но если вам нужны дополнительные преобразования и обработка данных, то стоит задуматься о приобретении специализированного программного обеспечения...

```
const
  a2e: array [0..255] of byte =
  (000, 001, 002, 003, 055, 045, 046, 047, 022, 005, 037, 011, 012, 013, 014, 159,
   016, 017, 018, 019, 182, 181, 050, 038, 024, 025, 063, 039, 028, 029, 030, 031,
   064, 090, 127, 123, 091, 108, 080, 125, 077, 093, 092, 078, 107, 096, 075, 097,
   240, 241, 242, 243, 244, 245, 246, 247, 248, 249, 122, 094, 076, 126, 110, 111,
   124, 193, 194, 195, 196, 197, 198, 199, 200, 201, 209, 210, 211, 212, 213, 214,
   215, 216, 217, 226, 227, 228, 229, 230, 231, 232, 233, 173, 224, 189, 095, 109,
   121, 129, 130, 131, 132, 133, 134, 135, 136, 137, 145, 146, 147, 148, 149, 150,
   151, 152, 153, 162, 163, 164, 165, 166, 167, 168, 169, 192, 106, 208, 161, 007,
   104, 220, 081, 066, 067, 068, 071, 072, 082, 083, 084, 087, 086, 088, 099, 103,
   113, 156, 158, 203, 204, 205, 219, 221, 224, 236, 252, 176, 177, 178, 062, 180,
   069, 085, 206, 222, 073, 105, 154, 155, 171, 015, 186, 184, 183, 170, 138, 139,
   060, 061, 098, 079, 100, 101, 102, 032, 033, 034, 112, 035, 114, 115, 116, 190,
   118, 119, 120, 128, 036, 021, 140, 141, 142, 065, 006, 023, 040, 041, 157, 042,
   043, 044, 009, 010, 172, 074, 174, 175, 027, 048, 049, 250, 026, 051, 052, 053,
   054, 089, 008, 056, 188, 057, 160, 191, 202, 058, 254, 059, 004, 207, 218, 020,
   225, 143, 070, 117, 253, 235, 238, 237, 144, 239, 179, 251, 185, 234, 187, 255);
procedure StringA2E(var StringToConvert: String);
var
  Loop: integer;
begin
  for Loop := 1 to Length(StringToConvert) do
    StringToConvert[Loop] := Char(a2e[Ord(StringToConvert[Loop])]);
```
end:

[News Group]

#### <span id="page-33-0"></span>Добавление лидирующих символов

Как в начало строки вставить символ? Количество вставляемых символов может быть различным.

Если необходимо в начало строки вставить определенный символ, например, преобразовать «1010» в «0001010», воспользуйтесь следующей функцией:

```
function PadL(s_InStr: string; i_Wide: integer; c_Chr: char): string;
begin
 while Length(s_InStr) < i_Wide do s_InStr := c_Chr + s_InStr;
  Result := s_InStr;end:
```
[Good mag]

#### <span id="page-34-0"></span>Преобразование ВМР в ICO

Как файл формата BMP преобразовать в формат пиктограмм - ICO?

Нужно создать две маски типа Bitmap - маску AND и маску XOR. Можно также передать дескрипторы масок Handle в функцию CreateIconIndirect() и использовать их в приложении:

```
procedure TForm1.Button1Click(Sender: TObject);
var
  IconSizeX: integer;
 IconSizeY: integer;
  AndMask: TBitmap:
 XorMask: TBitmap;
  IconInfo: TIconInfo;
  Icon: TIcon:
beain
{ Получаем размеры пиктограммы }
  IconSizeX := GetSystemMetrics(SM CXICON);
  IconSizeY := GetSystemMetrics(SM CYICON);
{ создаем маску "And" }
  AndMask := TBitmap.Create:
  AndMask.Monochrome := true;
  AndMask.Width := IconSizeX;
  AndMask.Height := IconSizeY:
{ рисуем на маске "And" }
  AndMask.Canvas.Brush.Color := clWhite;
  AndMask.Canvas.FillRect(Rect(0, 0, IconSizeX, IconSizeY));
  AndMask.Canvas.Brush.Color := clBlack;
  AndMask.Canvas.Ellipse(4, 4, IconSizeX - 4, IconSizeY - 4);
{ Рисуем для проверки }
  Form1.Canvas.Draw(IconSizeX * 2, IconSizeY, AndMask);
{ Создаем маску "Хог" }
 XorMask := TBitmap.Create;
 XorMask.Width := IconSizeX;
 XorMask.Height := IconSizeY;
{ Рисуем на маске "Xor" }
  XorMask.Canvas.Brush.Color := C1Black:
 XorMask.Canvas.FillRect(Rect(0, 0, IconSizeX, IconSizeY));
  XorMask.Canvas.Pen.Color := clRed:
 XorMask.Canvas.Brush.Color := clRed:
 XorMask.Canvas.Ellipse(4, 4, IconSizeX - 4, IconSizeY - 4);
{ Рисуем для проверки }
  Form1. Canvas. Draw(IconSizeX * 4, IconSizeY, XorMask);
{ Создаем пиктограмму }
  Icon := TIcon. Create;
  IconInfo.fIcon := true:
  IconInfo.KHotspot := 0;IconInfo.yHotspot := 0;IconInfo.hbmMask := AndMask.Handle;
```

```
IconInfo.hbmColor := XorMask.Handle:
  Icon.Handle := CreateIconIndirect(IconInfo);
{ Удаляем временные bitmap }
  AndMask. Free:
  XorMask, Free:
{ Рисуем для проверки }
  Form1. Canvas. Draw(IconSizeX * 6, IconSizeY, Icon);
{ Присваиваем пиктограмму приложению }
  Application. Icon := Icon:
{ Заставляем перерисоваться }
  InvalidateRect(Application.Handle, nil, true);
{ Освобождаем пиктограмму }
  Icon. Free:
end:
```
[Vozny Alexander]

# <span id="page-35-0"></span>Преобразование ICO в ВМР

Нужно преобразовать пиктограмму (ICO) в формат ВМР. Как это выполнить с помощью Delphi?

#### Решение 1

Воспользуйтесь небольшой процедурой:

```
procedure ConvertIcoToBmp(Icon: TIcon; FilePath: string);
var
  Bitmap: TBitmap;
begin
  Bitmap := TBitmap. Create;
  Icon.LoadFromFile(FilePath + '.ICO');
  Bitmap.Width := Icon.Width;Bitmap.Height := Icon.Height;
  Bitmap.Canvas.Draw(0, 0, Icon);
  Bitmap. SaveToFile(FilePath + '.BMP');
  Bitmap. Free:
end:
```
#### Решение 2

Чтобы преобразовать Icon в Bitmap, воспользуйтесь классом TImageList. Для обратного преобразования замените метод AddIcon на Add и метод GetBitmap на GetTcon.

```
function Icon2Bitmap(Icon: TIcon): TBitmap;
begin
  with TImageList.Create(nil) do begin
    AddIcon (Icon);
    Result := TBitmap. Create;
```
```
GetBitmap (0, Result);
    Free:
  end:
end:
[Astafiev]
```
Примечание

Во втором решении необходимо определиться с размерами получаемого изображения.

# Преобразование BMP в JPEG

Как преобразовать файл формата ВМР в формат ЈРЕС?

Image1 - компонент TImage, содержащий растровое изображение. Используйте следующий фрагмент кода для конвертации изображения в файл фор-Mara JPEG:

```
procedure ConvertBmpToJpeg(Image1: TImage; FilePath: string);
var
  MyJpeg: TJpegImage;
begin
  MyJpeg := TJpegImage.Create;
{ Чтение изображения из файла }
  Image1. Picture. LoadFromFile(FilePath + '.BMP');
{ Назначение изображения объекту }
  MyJpeg.Assign(Image1.Picture.Bitmap);
{ Сохранение изображения на диске }
  MyJpeg.SaveToFile(FilePath + '.JPG');
  MyJpeg.Free;
end:
```
#### Примечание

Не забудьте добавить в uses модуль jpeg, в котором описан тип TjpegImage.

### Арифметика времени

Как правильно работать с переменными, использующими время?

Работа с временными величинами в Delphi очень проста, если воспользоваться встроенными функциями преобразования. Определите глобальные переменные Hour, Minute, Second и инициализируйте их следующим образом:

Hour :=  $EncoderTime(1, 0, 0, 0)$ ; Minute :=  $EncoderTime(0, 1, 0, 0);$ Second :=  $EncoderTime(0, 0, 1, 0);$  Если вы предпочитаете константы, определите их следующим образом:

```
Hour = 3600000 / MSecsPerDay:
Minute = 60000 / MSecsPerDay;
Second = 1000 / MSecsPerDay;
```
Теперь, для того чтобы добавить 240 минут к переменной TDateTime, просто напишите (не забывайте о типах переменных):

 $T := T + 240 \cdot M$ inute:

#### Примечание

В первом случае переменные должны иметь mun TTime (подключите модуль SysUtils).

## Арифметика дат

Кто-нибудь пробовал написать функцию, возвращающую для определенной даты день недели?

Delphi содержит в своем арсенале функцию Day0fWeek, возвращающую целочисленный результат в диапазоне от 1 до 7:

```
function DayOfWeekStr(S: TDateTime): string;
begin
  case DayOfWeek(S) of
    1: Result := 'Воскресенье':
    2: Result := 'Понедельник';
    3: Result := 'BTOPHK;
    4: Result := 'Cpena':5: Result := 'Четверг';
    6: Result := 'Пятница':7: Result := 'CV66end:
```
end:

[Иванов Андрей]

### Номер месяца по его имени

Как получить номер месяца, если известно его название?

Воспользуйтесь циклом обхода элементов глобального массива LongMonthNa $mes:$ 

```
function GetMonthNumber(Month: String): Integer;
begin
  for Result := 1 to 12 do
```

```
if Month = LongMonthNames[Result] then Exit:
  Result := 0;end:
```
#### Примечание

Функция GetMonthNumber возвращает номера месяцев от 1 до 12. Название месяца задается в формате текущей локализации Windows, например «Август», «Мау». При неправильном названии месяца возвращается значение 0.

### Получение элемента даты

```
Как из даты выделить нужный элемент?
```
Используйте универсальную функцию возврата значения элемента даты (год. месяц, день, квартал):

```
function RetDate(inDate: TDateTime; inTip: integer): integer;
var
 xYear, xMonth, xDay: word;
begin
  Result := 0:DecodeDate(inDate, xYear, xMonth, xDay);
 case inTip of
    1: Result := xYear:
                                          // год
    2: Result := xMonth:// месяц
    3: Result := xDay;
                                          // день
    4: if xMonth \leq 4 then Result := 1
                                         // квартал
        else if xMonth < 7 then Result := 2
        else if xMonth < 10 then Result := 3
        else Result := 4:
  end:
end:
```
[Галимарзанов Фанис]

### Год четырьмя цифрами

Необходимо отображать год четырьмя цифрами. Как это можно сделать?

Данный код преобразует дату из короткого представления DD/MM/YY в формат длинной даты DD/MM/YYYY.

Если DD/MM/YY - входное поле, а DD/MM/YYYY - поле базы данных, то приведенный выше код можно использовать при задании другого формата даты, с его соответствующим переопределением в панели управления.

```
LongDate := FormatDateTime('dd/mm/yyyy', StrToDate(ShortDate));
```
# Преобразование даты в количество секунд

Мне нужно сравнить даты с точностью до секунд. Как это можно сделать?

Функция EncodeDate возвращает объект TDateTime, который определен как double. Это позволяет работать с датами и временем как с обычными числами склалывать, вычитать и т. л. При этом дата хранится в целой части числа, а время в дробной. Берем две даты (TDateTime), находим разность, а полученный результат преобразуем с помощью DateTimeToStr или чего-то подобного. Если же отбросить целую часть разницы двух чисел, то получим разницу в пределах одних суток. Все зависит от вашей фантазии...

# Вычисление даты Пасхи

Как определить дату Пасхи?

### Решение 1

Воспользуйтесь функцией CalcEaster. Далее приводится два варианта ее применения.

```
function CalcEaster(Year: Word): String;
var
  B, D, E, Q: Integer;
  GF: String;
begin
  B := 225 - 11 \cdot (Year Mod 19);D := ((B - 21) Mod 30) + 21;
  if D > 48 then Dec(D);
  E := (Year + (Year Div 4) + D + 1) Mod 7;Q := D + 7 - E;
  if Q < 32 then begin
    if ShortDateFormat[1] = 'd' then
      Result := IntToStr(Q) + \frac{7}{3} + IntToStr(Year)else
      Result := '3' + IntToStr(Q) + ' /' + IntToStr(Year);
  end
  else begin
    if ShortDateFormat[1] = 'd' then
      Result := IntToStr(Q - 31) + \frac{1}{4} + IntToStr(Year)else
      Result := '4/' + IntToStr(Q - 31) + '/' + IntToStr(Year);
  end:
{ вычисление страстной пятницы }
  if Q < 32 then begin
    if ShortDateFormat[1] = 'd' then
      GF := IntToStr(Q - 2) + '/3/' + IntToStr(Year)
    else
      GF := '3/' + IntToStr(Q - 2) + '/' + IntToStr(Year);
  end
```

```
else begin
    if ShortDateFormat[1]= 'd' then
      GF := IntToStr(Q - 31 - 2) + '/4/' + IntToStr(Year)
    else
      GF := '4/' + IntToStr(Q - 31 - 2) + '/' + IntToStr(Year);
  end:
end:
```
#### Решение 2

```
function Easter(Year: Integer): TDateTime;
{ Вычисляет и возвращает день Пасхи определенного года.
  Скорректировано для предотвращения переполнения целых, если передан год >= 6554}
var
  nMonth, nDay, nMoon, nEpact, nSunday, nGold, nCent, nCorx, nCorz: Integer;
begin
{ Номер Золотого Года в 19-летнем метоническом цикле: }
  nGold := (Year mod 19) + 1;{ Вычисляем столетие: }
  nCent := (Year div 100) + 1;{ Количество лет, в течение которых отслеживаются високосные года...
  для синхронизации с движением солнца: }
  nCorx := (3 * nCent) div 4 - 12;
{ Специальная коррекция для синхронизации Пасхи с орбитой луны: }
  nCorz := (8 * nCent + 5) div 25 - 5;
{ Находим воскресенье: }
  nSunday := (Longint(5) * Year) div 4 - nCorx - 10;{ Предохраняем переполнение года за отметку 6554.
 Устанавливаем Epact - определяем момент полной луны: }
  nEpack := (11 * nGold + 20 + nCorz - nCorx) mod 30;if nEpact < 0 then nEpact := nEpact + 30;
  if ((nEpact = 25) and (nGold > 11)) or (nEpact = 24) then nEpact := nEpact + 1;
{ Ищем полную луну: }
  nMoon := 44 - nEnact:
  if nMoon \leq 21 then nMoon := nMoon + 30:
{ Позиционируем на воскресенье: }
  nMoon := nMoon + 7 - ((nSunday + nMoon) mod 7);
  if nMoon > 31 then begin
    nMonth := 4;
    nDay := nMoon - 31;
  end
  else begin
    nMonth := 3;nDay := nMoon;end:
  Easter := EncodeDate(Year, nMonth, nDay);
end;
```
## Использование DateTime в DBGrid

При отображении TDateTimeField в DBGrid с форматированием hh:mm (для показа только времени), любая попытка изменения времени приводит (при передаче данных) к ошибке примерно такого содержания: «07:00 is not a valid DateTime». Как переслать данные в виде: «Trunc(oldDateTimevalue) + StrToTime(displaytext)»?

Следующий обработчик событий - TDateTimeField. OnSetText - не слишком элегантен, но он работает.

Предположим, что имеется маска редактирования, допускающая формат hh: mm или hh: mm: ss. Тогда процедура будет иметь следующий вид:

```
procedure TForm1.Table1Date1SetText(Sender: TField; const Text: String);
var
 d: TDateTime:
 t: string;
begin
 t := Text;with Sender as TDateTimeField do begin
    if IsNull then d := SysUtils.Date
    else d := AsDateTime:
    AsDateTime := StrToDateTime(Copy(DateToStr(d), 1, 10) + ' ' + t);
  end:
end;
```
#### Примечание

Функция Сору как раз и формирует постоянную дату (в формате dd/mm/yyyy), которая автоматически вводится в поле, t - вводимое время.

[News Group]

### Вычисление восхода и захода солнца и луны

Воспользуйтесь готовым проектом, состоящим из трех модулей.

Модуль sunproject.dpr:

```
program sunproject;
uses
  Forms.
  main in 'main.pas' {Sun};
\{SR \times, RES\}beain
  Application. Initialize;
  Application. Title := 'Sun';
  Application.CreateForm(TSun, Sun);
  Application.Run;
end.
```
Модуль main.dfm: **object Sun: TSun Left = 210 Top = 106 BorderIcons = [biSystemMenu, biMinimize] BorderStyle = bsSingle Caption = 'Sun' ClientHeight = 257 ClientWidth = 299 Color = clBtnFace Font.Charset = DEFAULT\_CHARSET Font.Color = clWindowText Font.Height = 11 Font.Name = 'MS Sans Serif' Font.Style = [] OldCreateOrder = False Position = poDesktopCenter OnCreate = CreateForm PixelsPerInch = 96 TextHeight = 13 object GroupBoxInput: TGroupBox Left = 4**  $Top = 4$  **Width = 173 Height = 93 Caption = ' Ввод ' TabOrder = 0 object LabelLongitude: TLabel Left = 35 Top = 44 Width = 78 Height = 13 Alignment = taRightJustify Caption = 'Долгота (град):' end object LabelTimeZone: TLabel Left = 13 Top = 68 Width = 100 Height = 13 Alignment = taRightJustify Caption = 'Часовая зона (час):' end object LabelAtitude: TLabel Left = 40 Top = 20 Width = 73 Height = 13 Alignment = taRightJustify Caption = 'Широта (град):' end**

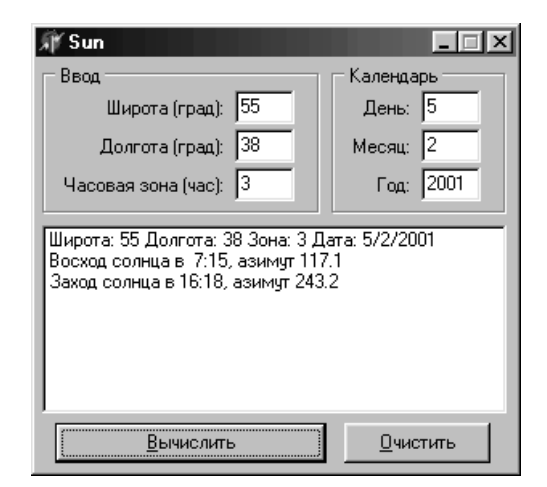

```
 object EditB5: TEdit
     Tag = 1
     Left = 120
     Top = 16
     Width = 37
     Height = 21
     TabOrder = 0
     Text = '0'
   end
   object EditL5: TEdit
     Tag = 2
     Left = 120
     Top = 40
     Width = 37
     Height = 21
     TabOrder = 1
     Text = '0'
   end
   object EditH: TEdit
     Tag = 3
     Left = 120
     Top = 64
     Width = 37
     Height = 21
     TabOrder = 2
     Text = '0'
   end
 end
 object GroupBoxCalendar: TGroupBox
   Left = 184
  Top = 4 Width = 109
     Height = 93
     Caption = ' Календарь '
     TabOrder = 1
     object LabelD: TLabel
       Left = 19
       Top = 20
       Width = 30
       Height = 13
       Alignment = taRightJustify
       Caption = 'День:'
     end
     object LabelM: TLabel
       Left = 13
       Top = 44
       Width = 36
       Height = 13
       Alignment = taRightJustify
       Caption = 'Месяц:'
     end
```

```
 object LabelY: TLabel
     Left = 28
     Top = 68
     Width = 21
     Height = 13
     Alignment = taRightJustify
     Caption = 'Год:'
   end
   object EditD: TEdit
    Taq = 1 Left = 56
     Top = 16
     Width = 37
     Height = 21
    TabOrder = 0 Text = '0'
   end
   object EditM: TEdit
     Tag = 2
     Left = 56
     Top = 40
     Width = 37
     Height = 21
     TabOrder = 1
     Text = '0'
   end
   object EditY: TEdit
     Tag = 3
     Left = 56
     Top = 64
     Width = 37
     Height = 21
     TabOrder = 2
     Text = '0'
   end
 end
 object ButtonCalc: TButton
   Left = 12
   Top = 227
   Width = 169
   Height = 25
   Caption = '&Вычислить'
   TabOrder = 2
   OnClick = ButtonCalcClick
 end
 object ListBox: TListBox
   Left = 4
   Top = 104
   Width = 289
   Height = 117
   ItemHeight = 13
```

```
 TabOrder = 3
        end
        object ButtonClear: TButton
         Left = 192
         Top = 227
         Width = 91
         Height = 25
         Caption = '&Очистить'
         TabOrder = 4
         OnClick = ButtonClearClick
        end
      end
   end
Модуль main.pas:
   unit main;
   interface
   uses
      Windows, Messages, Classes, Graphics, Controls, Forms, Dialogs, StdCtrls;
   type
      TSun = class(TForm)
        GroupBoxInput: TGroupBox;
        LabelLongitude: TLabel;
        EditB5: TEdit;
        EditL5: TEdit;
        LabelTimeZone: TLabel;
        EditH: TEdit;
        GroupBoxCalendar: TGroupBox;
        LabelD: TLabel;
        LabelM: TLabel;
        LabelY: TLabel;
        EditD: TEdit;
        EditM: TEdit;
        EditY: TEdit;
        ButtonCalc: TButton;
        ListBox: TListBox;
        ButtonClear: TButton;
        LabelAtitude: TLabel;
        procedure Calendar; // Календарь
        procedure GetTimeZone; // Получение часового пояса
        procedure PosOfSun; // Получаем положение солнца
        procedure OutInform; // Процедура вывода информации
        procedure PossibleEvents(Hour: integer); // Возможные события 
                                              // на полученный час
        procedure GetDate; // Получить значения даты
        procedure GetInput; // Получить значения широты,...
        procedure ButtonCalcClick(Sender: TObject);
```

```
procedure CreateForm(Sender: TObject);
    procedure ButtonClearClick(Sender: TObject);
  private
    function San(Value: Double): integer:
                                              // Сигнум
  public
end;
var
  Sun: TSun:
  st: string:
  aA, aD: array [1 .. 2] of double;
  B5, H, M, Y, J3, H3, M3, CO: integer;
  D, L5, Z, Z0, Z1, A5, D5, R5, T, T0, TT, T3, L0, L2: double;
  HO, H1, H2, H7, N7, D7, M8, W8, A, B, A0, D0, A2, D1, D2, DA, DD: double;
  E, F, J, S, C, P, L, G, V, U, W, V0, V1, V2, AZ: double;
const
  P2 = P1 * 2;
                                     // 2 \star Pi
  DR = Pi / 180:
                                     // Радиан на градус
  K1 = 15 \times DR \times 1.0027379;
implementation
\{$R *.DFM}
USAS
  SysUtils:
function TSun.Sgn(Value: Double): integer;
begin
  if Value = 0 then \} Result := 0:
  if Value > 0 then Result := 1;
  if Value \leq 0 then Result := -1;
end:
procedure TSun. Calendar;
begin
  G := 1;if Y < 1583 then G := 0;
  D1 := Trunc(D);
  F := D - D1 - 0.5;
  J := -Trunc(7 \cdot (Trunc((M + 9) / 12) + Y) / 4);if G = 1 then begin
    S := Sgn(M - 9);A := Abs(M - 9):
    J3 := Trunc(Y + S * Trunc(A / 7));J3 := -Trunc((Trunc(J3 / 100) + 1) * 3 / 4);end;
  J := J + Trunc(275 * M / 9) + D1 + G * J3;J := J + 1721027 + 2 * G + 367 * Y;
  if F \ge 0 then Exit;
```

```
 F := F + 1;
   J := J  1;
end;
procedure TSun.GetTimeZone;
begin
   T0 := T / 36525;
   S := 24110.5 + 8640184.813 * T0;
   S := S + 86636.6 * Z0 + 86400 * L5;
   S := S / 86400;
  S := S - Trunc(S); T0 := S * 360 * DR;
end;
procedure TSun.PosOfSun;
begin
// Фундаментальные константы (Van Flandern & Pulkkinen, 1979)
   L := 0.779072 + 0.00273790931 * T;
   G := 0.993126 + 0.0027377785 * T;
  L := L - Trunc(L);G := G - Trunc(G); L := L * P2;
   G := G * P2;
   V := 0.39785 * Sin(L);
  V := V - 0.01000 \times \text{Sin}(L - G); V := V + 0.00333 * Sin(L + G);
   V := V  0.00021 * TT * Sin(L);
   U := 1  0.03349 * Cos(G);
  U := U - 0.00014 \times \cos(2 \times L); U := U + 0.00008 * Cos(L);
  W := -0.00010 - 0.04129 \times \text{Sin}(2 \times L); W := W + 0.03211 * Sin(G);
   W := W + 0.00104 * Sin(2 * L  G);
   W := W  0.00035 * Sin(2 * L + G);
   W := W  0.00008 * TT * Sin(G);
// Вычисление солнечных координат
  S := W / \sqrt{2} (U - V * V);
   A5 := L + ArcTan(S / Sqrt(1  S * S));
   S := V / Sqrt(U);
   D5 := ArcTan(S / Sqrt(1  S * S));
   R5 := 1.00021 * Sqrt(U);
end;
procedure TSun.PossibleEvents(Hour: integer);
var
   num: string;
begin
   st := '';
   L0 := T0 + Hour * K1;
   L2 := L0 + K1;
   H0 := L0  A0;
```

```
H2 := L2 - A2:
  H1 := (H2 + H0) / 2;
                                               // Часовой угол,
  D1 := (D2 + D0) / 2;
                                               // наклон в получасе
  if Hour \leq 0 then VO := S * Sin(DO) + C * Cos(DO) * Cos(HO) - Z:
  V2 := S * Sin(D2) + C * Cos(D2) * Cos(H2) - Z;if Sgn(V0) = Sgn(V2) then Exit;V1 := S * Sin(D1) + C * Cos(D1) * Cos(H1) - Z;A: = 2 \times V2 - 4 \times V1 + 2 \times V0;
  B := 4 \times V1 - 3 \times V0 - V2;
  D := B * B - 4 * A * V0:
  if D < 0 then Exit;
  D := Sqrt(D):
  if (V0 < 0) and (V2 > 0) then st := st + 'Восход солнца в ';
  if (V0 < 0) and (V2 > 0) then M8 := 1;
  if (V0 > 0) and (V2 < 0) then st := st + 'Заход солнца в ';
  if (V0 > 0) and (V2 < 0) then W8 := 1;
  E := (-B + D) / (2 \star A);
  if (E > 1) or (E < 0) then E := (-B - D) / (2 * A);
  T3 := Hour + E + 1 / 120;
                                               // Округление
  H3 := Trunc(T3);M3 := Trunc((T3 - H3) * 60);Str(H3:2, num);st := st + num + ':';
  Str(M3:2, num);st := st + num;H7 := H0 + E * (H2 - H0);N7 := -Cos(D1) * Sin(H7);
  D7 := C * Sin(D1) - S * Cos(D1) * COS(H7);
  AZ := ArcTan(N7 / D7) / DR;if (D7 < 0) then AZ := AZ + 180;
  if (AZ < 0) then AZ := AZ + 360;
  if (AZ > 360) then AZ := AZ - 360;
  Str(AZ:4:1, num);st := st + ', a3имут ' + num;
end:
procedure TSun.OutInform;
begin
  if (M8 = 0) and (W8 = 0) then begin
    if V2 < 0 then ListBox. Items. Add ('Солнце заходит весь день ');
    if V2 > 0 then ListBox. Items. Add ('Солнце восходит весь день ');
  end else begin
    if MS = 0 then ListBox. Items. Add ('В этот день солнце не восходит ');
    if W8 = 0 then ListBox. Items. Add(B этот день солнце не заходит ');
  end:
end:
procedure TSun. GetDate;
begin
  D := StrToInt(EditD.text);M := StrToInt(EditM.text);
```

```
 Y := StrToInt(EditY.text);
end;
procedure TSun.GetInput;
begin
  B5 := StrToInt(EditB5.Text);
  L5 := StrToInt(EditL5.Text);
  H := StrToInt(EditH.Text);
end;
procedure TSun.ButtonCalcClick(Sender: TObject);
var
  C0: integer;
begin
  GetDate;
  GetInput;
   ListBox.Items.Add('Широта: ' + EditB5.Text + ' Долгота: '
        + EditL5.Text + ' Зона: ' + EditH.Text + ' Дата: '
        + EditD.Text + '/' + EditM.Text + '/' + EditY.Text);
  L5 := L5 / 360;
  Z0 := H / 24;
  Calendar;
  T := (J  2451545) + F;
  TT := T / 36525 + 1; // TT – столетия, начиная с 1900.0
  GetTimeZone; // Получение часового пояса
  T := T + Z0;
  PosOfSun; // Получаем положение солнца
  aA[1] := A5;
  aD[1] := D5;
 T := T + 1; PosOfSun;
  aA[2] := A5;
   aD[2] := D5;
  if aA[2] < aA[1] then aA[2] := aA[2] + P2;
  Z1 := DR * 90.833; // Вычисление зенита
  S := Sin(B5 * DR);
  C := Cos(B5 * DR);
  Z := Cos(Z1);
  M8 := 0;
  W8 := 0;
  A0 := aA[1];
  D0 := aD[1];
  DA := aA[2]  aA[1];
   DD := aD[2]  aD[1];
   for C0 := 0 to 23 do begin
    P := (C0 + 1) / 24;
    A2 := aA[1] + P * DA;
    D2 := aD[1] + P * DD;
    PossibleEvents(C0);
    if st <> '' then ListBox.Items.Add(st);
```

```
 A0 := A2;
     D0 := D2;
     V0 := V2;
   end;
   OutInform;
   ListBox.Items.Add(''); // Разделяем данные
end;
procedure TSun.CreateForm(Sender: TObject);
begin
   EditD.Text := FormatDateTime('d', Date);
   EditM.Text := FormatDateTime('m', Date);
   EditY.Text := FormatDateTime('yyyy', Date);
end;
procedure TSun.ButtonClearClick(Sender: TObject);
begin
   ListBox.Clear;
end;
end.
```
*[Ермолаев Александр]*

### **Вычисление расстояния при известных широте и долготе**

*Как вычислять расстояния на географической карте?*

Попробуйте использовать следующий код.

Входные данные:

- **• StartLat** (начальная широта) градусы и сотые доли
- **• StartLong** (начальная долгота) градусы и сотые доли
- **• EndLat** (конечная широта) градусы и сотые доли
- **• EndLong** (конечная долгота) градусы и сотые доли

Выходные данные:

- **• Distance** (расстояние) расстояние в метрах
- **• Bearing** (смещение) смещение в градусах

Не забудьте включить модуль Math в список используемых модулей.

```
const
// Константы, используемые для вычисления смещения и расстояния
  D2R: Double = 0.017453; // Константа для преобразования градусов в радианы
  R2D: Double = 57.295781; // Константа для преобразования радиан в градусы
  a: Double = 6378137.0; // Основные полуоси
  b: Double = 6356752.314245; // Не основные полуоси
```

```
 e2: Double = 0.006739496742337; // Квадрат эксцентричности эллипсоида
   f: Double = 0.003352810664747; // Выравнивание эллипсоида
var
// Передаваемые широта/долгота в градусах и сотых долях
   StartLat: double; // Начальная широта
   StartLong: double; // Начальная долгота
   EndLat: double; // Конечная широта
   EndLong: double; // Конечная долгота
// Переменные, используемые для вычисления смещения и расстояния
   fPhimean: Double; // Средняя широта
   fdLambda: Double; // Разница между двумя значениями долготы
   fdPhi: Double; // Разница между двумя значениями широты
   fAlpha: Double; // Смещение
   fRho: Double; // Меридианский радиус кривизны
   fNu: Double; // Поперечный радиус кривизны
   fR: Double; // Радиус сферы Земли
   fz: Double; // Угловое расстояние от центра сфероида
   fTemp: Double; // Временная переменная, используемая в вычислениях
   Distance: Double; // Вычисленное расстояния в метрах
   Bearing: Double; // Вычисленное от и до смещение
begin
// Вычисляем разницу между двумя долготами и широтами и получаем среднюю широту
   fdLambda := (StartLong  EndLong) * D2R;
   fdPhi := (StartLat  EndLat) * D2R;
   fPhimean := ((StartLat + EndLat) / 2.0) * D2R;
// Вычисляем меридианные и поперечные радиусы кривизны средней широты
   fTemp := 1  e2 * (Power(Sin(fPhimean), 2));
   fRho := (a * (1  e2)) / Power(fTemp, 1.5);
   fNu := a / (Sqrt(1  e2 * (Sin(fPhimean) * Sin(fPhimean))));
// Вычисляем угловое расстояние
   fz := Sqrt(Power(Sin(fdPhi/2.0), 2) + Cos(EndLat * D2R) * 
   Cos(StartLat * D2R) * Power(Sin(fdLambda/2.0), 2));
   fz := 2 * ArcSin(fz);
// Вычисляем смещение
   fAlpha := Cos(EndLat * D2R) * Sin(fdLambda) * 1 / Sin(fz);
   fAlpha := ArcSin(fAlpha);
// Вычисляем радиус Земли
   fR := (fRho * fNu) / ((fRho * Power(Sin(fAlpha), 2))
        + (fNu * Power(Cos(fAlpha), 2)));
// Получаем смещение и расстояние
   Distance := (fz * fR);
   if ((StartLat < EndLat) and (StartLong < EndLong)) then
    Bearing := Abs(fAlpha * R2D)
   else if ((StartLat < EndLat) and (StartLong > EndLong)) then
     Bearing := 360  Abs(fAlpha * R2D)
   else if ((StartLat > EndLat) and (StartLong > EndLong)) then
     Bearing := 180 + Abs(fAlpha * R2D)
   else if ((StartLat > EndLat) and (StartLong < EndLong)) then
    Bearing := 180  Abs(fAlpha * R2D);
end;
```
### Рисование кривых Безье

Существует ли исходный код или какая-либо информация для рисования кривых Безье?

#### Решение 1

Для рисования кривой Безье разделяем интервал между Р1 и Р2 на несколько отрезков (их количество влияет на точность воспроизведения кривой, 3 - 4 точки вполне достаточно), затем в цикле создаем массив точек, используем описанную выше процедуру с параметром t от 0 до 1 и рисуем данный массив точек при помоши функции PolyLine().

```
type
  PBezierPoint = "TBezierPoint:
 TBezierPoint = recordX. Y: double:
                       // основной узел
   X1. Y1: double;
                       // левая контрольная точка
    Xr. Yr: double:
                        // правая контрольная точка
  end:
// P1 и P2 - две точки TBezierPoint, расположенные между 0 и 1:
// когда t = 0 X = P1.X. Y = P1.Y: когда t = 1 X = P2.X. Y = P2.Y:
procedure BezierValue(P1, P2: TBezierPoint; t: double; var X, Y: double);
var
  t_sq, t_cb, r1, r2, r3, r4: double;
begin
 t sq := t * t;
 t cb := t * t sq;
  r1 := (1 - 3 * t + 3 * t _sq - t_cb) * P1.X;
  r2 := (3 * t - 6 * t_s - s + 3 * t_s - s) * P1.Xr;r3 := (3 * t_s - 3 * t_s - 2) * P2.1;r4 := (t cb) * P2.X;X := r1 + r2 + r3 + r4;
  r1 := (1 - 3 \times t + 3 \times t + 3 \times t + 3)r2 := (3 * t - 6 * t sq + 3 * t cb) * P1.Yr;r3 := (3 * t_s - 3 * t_s - 0) * P2.Y1;r4 := (t cb) * P2.Y;Y := r1 + r2 + r3 + r4:
end:
```
[Streblechenko Dmitry]

#### Решение 2

```
procedure Bezier(A: PlotArray; MaxContrPoints: integer; var B: PlotArray;
                 MaxIntPoints: integer);
const
  MaxControlPoints = 25;
```
#### type

CombiArray = array[0..MaxControlPoints] of Float;

```
var
  N: integer; ContrPoint, IntPoint: integer;
  T. SumX. SumY. Prod. DeltaT. Quot: Float:
  Combi: CombiArray;
begin
  MaxContrPoints := MaxContrPoints - 1;
  DeltaT := 1.0 / (MaxIntPoints - 1);Combi[0] := 1; Combi[MaxContrPoints] := 1;
  for N := 0 to MaxContrPoints - 2 do
    Combi[N + 1] := Combi[N] * (MaxContrPoints - N) / (N + 1);
    for IntPoint := 1 to MaxIntPoints do begin
      T := (IntPoint - 1) * Deltaif T \le 0.5 then begin
        Proof := 1.0 - T: Quot := Proof:for N := 1 to MaxContrPoints - 1 do
          Proof := Prod * Quot:Quot := T / Quot:
        SumX := A[MaxContrPoints + 1, 1];SumY := A[MaxContrPoints + 1, 2];for N := MaxContrPoints downto 1 do begin
          SumX := Combi [N - 1] * A [N, 1] + Quot * SumX;
          SumY := Combi[N - 1] \cdot A[N, 2] + Quot \cdot SumY;end:
      end else begin
        Proof := T; Quot := Prod;
        for N := 1 to MaxContrPoints - 1 do
          Proof := Proof * Quot:Quot := (1 - T) / Quot;
        SumX := A[1, 1];SumY := A[1, 2];for N := 1 to MaxContrPoints do begin
          SumX := Combi[N] * A[N + 1, 1] + Quot * SumX;SumY := Combi[N] * A[N + 1, 2] + Quot * SumY;end:
      end:
      B[IntPoint, 1] := SumX * Prod;BIIntPoint. 21 := SumY * Prod:
    end:
end:
```

```
[News Group]
```
# Управление битами

Как получить доступ к битам переменной и управлять их значением?

### Решение 1

```
unit Bitwise:
interface
```

```
function IsBitSet(const val: longint: const TheBit: byte): boolean:
function BitOn(const val: longint; const TheBit: byte): LongInt;
function BitOff(const val: longint; const TheBit: byte): LongInt;
function BitToggle(const val: longint; const TheBit: byte): LongInt;
implementation
function IsBitSet(const val: longint; const TheBit: byte): boolean;
begin
  result := (val and (1 shl TheBit)) \langle \rangle 0;
end:
function BitOn(const val: longint; const TheBit: byte): LongInt;
begin
  result := val or (1 shl TheBit);end:
function BitOff(const val: longint; const TheBit: byte): LongInt;
begin
  result := val and ((1 shl TheBit) xor $FFFFFFFF;
end:
function BitToggle(const val: longint; const TheBit: byte): LongInt;
begin
  result := val xor (1 shl TheBit);end:
```
end

#### Решение 2

SetWord - слово, которое необходимо установить. BitNum - номер бита, который необходимо выставить согласно определениям в секции const (Bit0, Bit1 и т.д.). GetBitStat возвращает значение True, если бит установлен и, False в противном случае.

```
const
  Bit0 = 1;
  Bit1 = 2:Bit2 = 4;Bit3 = 8;
 Bit4 = 16Bit5 = 32;
 Bit6 = 64Bit7 = 128;
 Bit8 = 256;Bit9 = 512;
 Bit10 = 1024;
 Bit11 = 2048;Bit12 = 4096;Bit13 = 8192;
```

```
 Bit14 = 16384;
   Bit15 = 32768;
procedure SetBit(SetWord, BitNum: Word);
begin
   SetWord := SetWord Or BitNum; { Устанавливаем бит }
end;
procedure ClearBit(SetWord, BitNum: Word);
begin
   SetWord := SetWord Or BitNum; { Устанавливаем бит }
   SetWord := SetWord Xor BitNum; { Переключаем бит }
end;
procedure ToggleBit(SetWord, BitNum: Word);
begin
   SetWord := SetWord Xor BitNum; { Переключаем бит }
end;
function GetBitStat(SetWord, BitNum: Word): Boolean;
begin
   GetBitStat := SetWord and BitNum = BitNum; { Если бит установлен }
end;
```
### **Гауссово размывание**

Ядро Гауссовой функции **exp(–(x^2 + y^2))** есть разновидность формулы **f(x)\*g(y)**, которая означает, что мы можем выполнить двумерную свертку, создавая последовательность одномерных сверток, – сначала мы свертываем каждую строчку изображения, затем – каждую колонку. Хороший повод для ускорения (**N^2** становится **N\*2**). Любая свертка требует некоторого места для временного хранения результатов. Ниже в коде программа **BlurRow** как раз распределяет и освобождает память для каждой колонки. Вероятно, это должно ускорить обработку изображения, правда, не ясно насколько.

Поле **size** в записи **TKernel** ограничено значением 200. Если вам нужен еще больший радиус, воспользуйтесь значениями **radius = 3, 5** или другими. Для большого количества данных методы свертки на практике оказываются эффективнее преобразований Фурье (об этом свидетельствуют многочислен ные опыты).

Еще один комментарий все же необходим: гауссово размывание имеет одно магическое свойство, а именно – вы можете сначала размыть каждую строч ку (применить фильтр), затем каждую колонку. Такая процедура занимает значительно меньше времени, чем двумерная свертка.

Во всяком случае, можете сделать так:

```
unit GBlur2;
```
**interface**

```
uses
 Windows, Graphics;
type
  PRGBTriple = ^TRGBTriple;
 TRGBTriple = packed recordb: byte;
                                // легче для использования, чем тип RGBTBlue...
               g: byte;
               r: byte;
  end:
PROW = \hat{T}RowTRow = array[0.1000000] of TRGBTriple;
PPRows = ^TPRows:
TPRows = array[0.1000000] of PRow;
const MaxKernelSize = 100;
type
 TKernelSize = 1. . MaxKernelSize;TKernal = recordSize: TKernelSize:
 Weights: array[-MaxKernelSize..MaxKernelSize] of single;
end:
// идея заключается в том, что при использовании TKernel мы игнорируем
// Weights (вес), за исключением Weights в диапазоне -Size..Size.
procedure GBlur(theBitmap: TBitmap; radius: double);
implementation
USAS
  SvsUtils:
// Создаем К (Гауссово зерно) со среднеквадратичным отклонением = radius.
// Для текущего приложения устанавливаем переменные MaxData = 255,
// DataGranularity = 1. Теперь в процедуре установим значение K. Size так,
// что при использовании К мы будем игнорировать Weights (вес)
// с наименее возможными значениями. (Малый размер нам на пользу,
// поскольку время выполнения напрямую зависит от значения K.Size.)
procedure MakeGaussianKernel(var K: TKernel; radius: double;
                             MaxData, DataGranularity: double);
var
  j: integer;
  temp, delta: double;
  KernelSize: TKernelSize;
begin
  for j := Low(K. Weights) to High(K. Weights) do begin
    temp := j/radius;
```

```
K.Weights[j] := exp(-temp * temp / 2);
  end:
// делаем так. чтобы sum(Weights) = 1:
  temp := 0;for j := Low(K. Weights) to High(K. Weights) do
    temp := temp + K. Weights[j];for i := Low(K.Weights) to High(K.Weights) do
    K.Weights[i] := K.Weights[i] / \text{temp};
// теперь отбрасываем (или делаем отметку "игнорировать" для переменной Size)
// данные, имеющие относительно небольшое значение - это важно, в противном случае
// смазывание происходит с малым радиусом и в той области, которая "захватывается"
// большим радиусом...
  KernelSize := MaxKernelSize:
  delta := DataGranularity/(2 \star MaxData);
  temp := 0;
  while (temp < delta) and (KernelSize > 1) do begin
    temp := temp + 2 \star K. Weights [KernelSize];
    dec(KernelSize);
  end:
  K.Size := KernelSize:// теперь для обеспечения корректности возвращаемого результата проводим ту же
// операцию с K.Size, так чтобы сумма всех данных была равна единице:
  temp := 0;
  for i := -K. Size to K. Size do
    temp := temp + K. Weights[j];for j := -K. Size to K. Size do
    K.Weights[j] := K.Weights[j] / temp;
end:
function TrimInt(Lower, Upper, theInteger: integer): integer;
begin
  if (the Integer \leq Upper) and (the Integer \geq Lower) then result := the Integer
  else if the Integer > Upper then result := Upper
  else result := Lower:
end:
function TrimReal(Lower, Upper: integer; x: double): integer;
begin
  if (x < upper) and (x > = lower) then result := trunc(x)
  else if x > Upper then result := Upper
  else result := Lower:
end:
procedure BlurRow(var theRow: array of TRGBTriple; K: TKernel; P: PRow);
var
  j, n, LocalRow: integer;
  tr, tg, tb: double;
                                      // tempRed и др.
  w: double;
```

```
begin
  for i := 0 to High(the Row) do begin
    tb := 0:ta := 0:tr := 0:
    for n := -K. Size to K. Size do begin
      w := K.Weights[n];// TrimInt задает отступ от края строки...
      with the Row \lceilTrim \ln(0, \text{High}(\text{theRow}), i - n)\rceil do begin
        tb := tb + w * b;
        tq := tq + w * q;
        tr := tr + w * r:
      end:
    end:
    with P[j] do begin
      b := TrimReal(0, 255, tb);g := TrimReal(0, 255, tg);r := TrimReal(0, 255, tr);end:
  end:
  Move(P[0], the Row[0], (High(the Row) + 1) * Size of (TRGBT riple));
end:
procedure GBlur(theBitmap: TBitmap; radius: double);
var
  Row, Col: integer;
  theRows: PPRows:
  K: TKernel:
  ACol: PRow;
  P: PRow:
beain
  if (theBitmap.HandleTvpe <> bmDIB) or (theBitmap.PixelFormat <> pf24Bit)
  then raise exception. Create ('GBlur может работать только
                                с 24-битными изображениями :):
  MakeGaussianKernel(K, radius, 255, 1);
  GetMem(theRows, theBitmap.Height * SizeOf(PRow));
  GetMem(ACol, theBitmap.Height * SizeOf(TRGBTriple));
// запись позиции данных изображения:
  for Row := 0 to the Bitmap. Height - 1 do
    theRows[Row] := theBitmap. Scanline[Row];
// размываем каждую строчку:
  P := AllocMem(theBitmap.Width * SizeOf(TRGBTriple));
  for Row := 0 to the Bitmap. Height - 1 do
    BlurRow(Slice(theRows[Row]^, theBitmap.Width), K, P);
// теперь размываем каждую колонку
  ReAllocMem(P, theBitmap.Height * SizeOf(TRGBTriple));
  for Col := 0 to the Bitmap. Width -1 do begin
```

```
// считываем первую колонку в TRow:
     for Row := 0 to theBitmap.Height  1 do ACol[Row] := theRows[Row][Col];
     BlurRow(Slice(ACol^, theBitmap.Height), K, P);
// теперь помещаем обработанный столбец на свое место в данные изображения:
     for Row := 0 to theBitmap.Height  1 do theRows[Row][Col] := ACol[Row];
   end;
   FreeMem(theRows);
   FreeMem(ACol);
   ReAllocMem(P, 0);
end;
```
**end.**

#### **Пример использования**

```
procedure TForm1.Button1Click(Sender: TObject);
var
   b: TBitmap;
begin
   if not openDialog1.Execute then exit;
   b := TBitmap.Create;
   b.LoadFromFile(OpenDialog1.Filename);
   b.PixelFormat:= pf24Bit;
   Canvas.Draw(0, 0, b);
   GBlur(b, StrToFloat(Edit1.text));
   Canvas.Draw(b.Width, 0, b);
   b.Free;
end;
```
Имейте в виду, что 24битные изображения при системной палитре из 256 цветов требуют некоторых дополнительных хитростей, т. к. иначе эти изоб ражения не только теряют некоторый объем информации, но и серьезно на рушают работу фильтра.

### **Рисование фрактальных графов**

Предлагаемое решение (исходный код для Turbo Pascal 7).

```
program Fractal;
uses
   graph, crt;
const
   GrafType = 1; {1..3}
type
   PointPtr = ^Point;
   Point = Record
```

```
X. Y: Word:
    Angle: Real;
    Next: PointPtr
  end:GrfLine = array [0..5000] of Byte;
  ChangeType = array [1..30] of Record
    Mean: Char:
    NewString: String;
  end:
var
  K, T, Dx, Dy, StepLength, GrafLength: Word;
  grDriver, Xt: Integer;
  grMode, ErrCode: Integer;
  CurPosition: Point:
  Descript: GrfLine;
  StartLine: String Absolute Descript;
  ChangeNumber, Generation: Byte;
  Changes: ChangeType;
  AngleStep: Real;
  Mem: Pointer:
procedure Replace(var Stroka: GrfLine; OldChar: Char; Repl: String);
var
  I, J: Word;
begin
  if (GrafLength = 0) Or (Length(Repl) = 0) then Exit;
  I := 1;while I \leq GrafLength do begin
    if Chr (Stroka[I]) = OldChar then beginfor J := GrafLength downto I + 1 do
        Strongth (Rep1) - 1 := Stroka[J];
      for J := 1 to Length(Repl) do
        Stroka[I + J - 1] := Ord(\text{Rep1}[J]);I := I + J:
      GrafLength := GrafLength + Length(Repl) - 1;
      continue;
    end;
    I := I + 1;
  end:
end:procedure PushCoord(var Ptr: PointPtr; C: Point);
var
  P: PointPtr:
begin
  New(P):
  P^{\frown}. X : = C. X;
  P^{\wedge}. Y : = C. Y;
```

```
 P^.Angle := C.Angle;
   P^.Next := Ptr;
   Ptr := P;
end;
procedure PopCoord(var Ptr: PointPtr; var Res: Point);
begin
   if Ptr <> Nil then begin
     Res.X := Ptr^.X;
     Res.Y := Ptr^.Y;
     Res.Angle := Ptr^.Angle;
     Ptr := Ptr^.Next;
   end;
end;
procedure FindGrafCoord(var Dx, Dy: Word; Angle: Real; StepLength: Word);
begin
   Dx := Round(Sin (Angle) * StepLength * GetMaxX / GetMaxY);
   Dy := Round(  Cos (Angle) * StepLength);
end;
procedure NewAngle(Way: ShortInt; var Angle: Real; AngleStep: Real);
begin
   if Way >= 0 then Angle := Angle + AngleStep
   else Angle := Angle  AngleStep;
  if Angle >= 4 * Pi then Angle := Angle - 4 * Pi;
   if Angle < 0 then Angle := 4 * Pi + Angle;
end;
procedure Rost(var Descr: GrfLine; Cn: Byte; Ch: ChangeType);
var
   I: Byte;
begin
   for I := 1 to Cn do Replace(Descr, Ch[I].Mean, Ch[I].NewString);
end;
procedure Init1;
begin
   AngleStep := Pi / 8;
   StepLength := 7;
   Generation := 4;
   ChangeNumber := 1;
   CurPosition.Next := Nil;
   StartLine := 'F';
   GrafLength := Length(StartLine);
   with Changes [1] do begin
     Mean := 'F';
    NewString := 'FF+[+F-F-F]-[-F+F+F]';
   end;
end;
```

```
begin
   AngleStep := Pi / 4;
   StepLength := 3;
   Generation := 5;
   ChangeNumber := 2;
   CurPosition.Next := Nil;
   StartLine := 'G';
   GrafLength := Length (StartLine);
   with Changes [1] do begin
     Mean := 'G';
     NewString := 'GFX[+G][G]';
   end;
   with Changes [2] do begin
     Mean := 'X';
     NewString := 'X[FFF][+FFF]FX';
   end;
end;
procedure Init3;
begin
   AngleStep := Pi / 10;
   StepLength := 9;
   Generation := 5;
   ChangeNumber := 5;
   CurPosition.Next := Nil;
   StartLine := 'SLFF';
   GrafLength := Length (StartLine);
   with Changes [1] do begin
     Mean := 'S';
    NewString := '[+++G][---G]TS';
   end;
   with Changes [2] do begin
     Mean := 'G';
     NewString := '+H[G]L';
   end;
   with Changes [3] do begin
     Mean := 'H';
     NewString := 'G[+H]L';
   end;
   with Changes [4] do begin
     Mean := 'T';
     NewString := 'TL';
   end;
   with Changes [5] do begin
     Mean := 'L';
     NewString := '[FFF][+FFF]F';
   end;
end;
begin
   case GrafType of
```
**procedure Init2;**

```
1: Init1:
  2: Init2:
  3: Init3:end:grbriver := detect;InitGraph(grDriver, grMode, '');
ErCode := GraphResult;if ErrCode <> grOk then begin
  WriteLn('Graphics error:', GraphErrorMsg(ErrCode));
  Half(1)end:
with CurPosition do begin
  X := \text{GetMaxX Div } 2:
  Y := GetMaxY:
  Angle := 0;MoveTo(X, Y)end:
SetColor(white);
for K := 1 To Generation do begin
  Rost(Descript, ChangeNumber, Changes);
  Mark(Mem);
  for T := 1 To GrafLength do begin
    case Chr(Descript[T]) of
        'F': begin
                FindGrafCoord (Dx, Dy, CurPosition.Angle, StepLength);
                with CurPosition do begin
                  Xt := X + Dxif Xt < 0 then X := 0else X := Xt;
                  if X > GetMaxX then X := GetMaxX;
                  Xt := Y + Dv:
                  if Xt < 0 then Y := 0else Y := Xt:
                  if Y > GetMaxY then Y := GetMaxY;
                  LineTo(X, Y)end:
              end:
        'f': begin
                FindGrafCoord (Dx, Dy, CurPosition.Angle, StepLength);
                with CurPosition do begin
                  Xt := X + Dxif Xt < 0 then X := 0 else X := Xt:
                  if X > GetMaxX then X := GetMaxX;
                  Xt := Y + Dv:
                  if Xt < 0 then Y := 0 else Y := Xt:
                  if Y > GetMaxY then Y := GetMaxY:
                  MoveTo(X, Y)end;
              end:
        + +NewAngle(1, CurPosition.Angle, AngleStep);
        ta ter
              NewAngle( - 1, CurPosition.Angle, AngleStep);
```

```
T^*:
              NewAngle(1, CurPosition.Angle, 2 * Pi);
        '[': PushCoord (CurPosition.Next, CurPosition);
        'l': begin
                PopCoord(CurPosition.Next, CurPosition);
                with CurPosition do MoveTo(X, Y);
              andend:end:
 Dispose(Mem);
 Delay(1000);
end:
Repeat
Until KeyPressed;
CloseGraph;
```

```
[Марковский Михаил]
```
end

### Вращение изображения

С помощью предлагаемого программного кода реализуется быстрый и примитивный способ вращения изображения. По крайней мере, это тоже выход из положения, поскольку Windows этого делать не умеет.

```
procedure RotateRight(BitMap: TImage);
var
  FirstC, LastC, c, r: integer;
  procedure FixPixels(c, r: integer);
  var
    SavePix, SavePix2: tColor;
    i, NewC, NewR: integer;
  begin
    SavePix := Bitmap.Canvas.Pixels[c, r];
    for i := 1 to 4 do begin
      Newc := BitMap.Height - r + 1;New r := c;
      SavePix2 := BitMap.Canvas.Pixels[Newc. Newr]:
      Bitmap.Canvas.Pixels[Newc, Newr] := SavePix;
      SaveFix := SaveFix2:
      c := NewC:
      r := NewR:
    end:
  end:
begin
  if BitMap. Width <> BitMap. Height then exit;
  BitMap.Visible := False;
  with Bitmap. Canvas do begin
    FirstC := 0;
    LastC := BitMap.Width;
```

```
for r := 0 to BitMap. Height div 2 do begin
      for c := FirstC to LastC do FixPixels(c, r):
      Inc(FirstC):
      Dec(LastC);
    end:
  end:
  BitMap.Visible := True;
end:
```

```
[News Group]
```
#### Примечание

Вращение происходит на 90 градусов вправо за одно выполнение процедуры. Не забудьте добавить компонент TImage на форму, загрузить изображение и передать TImage в качестве параметра в процедуру вращения.

# 64-битное кодирование/декодирование

Реализация алгоритма декодирования base64.

```
const
  Base64Table ='ABCDEFGHIJKLMNOPQRSTUVWXYZabcdefghijklmnopgrstuvwxyz0123456789+/';
function Base64Decode(cStr: string): string;
var
  ResStr: string;
  DecStr: string;
  RecodeLine: array [1..76] of byte;
  f1, f2: word;
 1: integer;
begin
 1 := length(cStr);ResStr := ' :
  for f1 := 1 to 1 do
    if cStr[fl] = ' =' then RecodeLine[f1] := 0
    else RecodeLine[f1] := pos(cStr[fl], Base64Table) - 1;f1 := 1:
 while f1 < length(cStr) do begin
    DecStr := chr(byte(RecodeLine[fl] shl 2) + RecodeLine[fl + 1] shr 4)+ chr(byte(RecodeLine[f1 + 1] shl 4) + RecodeLine[f1 + 2] shr 2)
        + chr(byte(RecodeLine[ f1 + 2] sh1 6) + RecodeLine[ f1 + 3]);ResStr := ResStr + DecStr:
    inc( f1, 4):end:
  Base64Decode := ResStr;
end;
```
[Варавва Алексей]

### Защита программ перекрытием кода

Не секрет, что совершенной защиты не существует. Тем не менее, хорошая защита должна обеспечить такой уровень, чтобы на ее вскрытие нужно было затратить усилия, сравнимые с самостоятельным написанием программы. Разумеется, она должна быть многоуровневой и перекрывающейся (уровни должны работать независимо). Не забывайте, что хорошие взломщики неплохо знают Ассемблер, и высокоуровневые ухищрения от них не спасают. Следовательно, для построения высококлассной защиты с применением Ассемблера необходимо владеть последним в совершенстве. Не думайте, что вам это не полхолит, т. к. слишком сложно или уже не молно. Хороший программист не пренебрегает Ассемблером и высшей математикой.

Один из методов - это перекрывающийся код. Он может показаться немного сложным для большинства из нас, но, зная несколько НЕХ-кодов инструкций процессора, вы тоже сможете создать небольшой по размеру перекрывающийся код. Перекрывающийся код можно сделать сколь угодно многоуровневым, а здесь я покажу лишь, в каком направлении надо «копать».

```
temp_string := 'Den is Com';
  asm
      mov ax. $05EB
@as: imp @as-2
  end:
  ShowMessage('Сообщение');
```
На первый взгляд, это может озадачить, но на самом деле все очень просто. Первая инструкция заносит значение в АХ. Вторая выполняет переход на значение операнда команды MOV. Код '05EB' переводится как 'JMP \$+5' (помните, что слова хранятся в обратном порядке). Этот переход минует ЈМР и передает выполнение дальше. Вероятно, этого не будет достаточно для защиты, но технику ее создания демонстрирует.

Присваивание temp string := 'Den is Com' существенной роли не играет, но может применяться при отладке программы, т. к. хорошо просматривается при использовании дизассемблера и отладчика. Возможно, ваши первые попытки будут приводить к частому зависанию компьютера, но не отчаивайтесь - защита того стоит. Попробуйте разработать свой способ сравнения строк (чаше всего ловятся именно эти инструкции), замаскируйте инструкции зависания компьютера и т. д.

[Den is Com]

# Генерация случайного пароля

Необходимо, чтобы приложение само создавало пароли.

Возможно, данный способ пригодится. Совместимость: Delphi 5 и выше.

#### Внимание

Длина пароля должна быть меньше длины таблицы!

```
procedure TForm1.FormCreate(Sender: T0bject);
begin
  Randomize; // запускаем генератор случайных чисел
end:function RandomPwd(PWLen: integer): string;
// таблица символов, используемых в пароле
const
  StrTable: string = '!#$%&/()=?@<>|{[]}\**+#;:.-' +
                     + ' ABCDEFGHIJKLMabcdefghijklm'+
                     + '0123456789JUbJubRNOPORSTUVWXYZnoparstuvwxvz':
\sqrt{2}rN, K, X, Y: integer;
begin
// проверяем максимальную длину пароля
  if (PWlen > Length(StrTable)) then K := Length(StrTable)- 1
  else K := PWLen;SetLength(result, K);
                                     // устанавливаем длину конечной строки
 Y := Length(StringTable);// Длина Таблицы для внутреннего цикла
  N := 0:
                                     // начальное значение цикла
 while N < K do begin
                                     // цикл для создания К символов
    X := Random(Y) + 1;
                                     // берем следующий случайный символ
// проверяем присутствие этого символа в конечной строке
    if Pos(StrTable[X], result) = 0 then begin
      inc(N):
                                     // символ не найден
      Result[N] := StrTable[X];// теперь его сохраняем
    end:
  end:
end:
procedure TForm1. Button1Click(Sender: TObject);
var
  cPwd: string;
begin
  // вызываем функцию генерации пароля из 30 символов
  cPwd := RandomPwd(30);11...end:
[Nikolaev Igor]
```
# Как закодировать строку

Мне надо закодировать информацию. Как это можно сделать?

Приведенная программа демонстрирует методы кодирования и раскодирования строк:

### Примечание

Мы не отвечаем за уникальность и секретность алгоритма данной функции.

```
program Crypt;
{$APPTYPE CONSOLE}
const
  C1 = 52845:
  C2 = 22719:
function Encrypt(const S: String; Key: Word): String;
var
  I: byte;
begin
  SetLength(Result, Length(S));
  for I := 1 to Length(S) do begin
    Result[I] := char(bvte(S[II]) xor (Kev shr 8)):
    Key := (byte(Result[I]) + Key) * C1 + C2;end:
end:
function Decrypt(const S: String; Key: Word): String;
var
  I: byte;
begin
  SetLength(Result, Length(S));
  for I := 1 to Length(S) do begin
    Result[I] := char(byte(S[I]) xor (Key shr 8));Key := (byte(S[I]) + Key) * C1 + C2;end:
end:
var
  S: string;
begin
  Write('>);
  ReadLn(S);S := Encrypt(S, 12345);
  WriteLn(S);S := \text{Decrypt}(S, 12345);WriteLn(S):
  Readln:
end
```
# Как стереть самого себя

При работе происходит блокировка исполняемого файла программы на диске до момента завершения работы программы. Предлагаемый код позволяет программе стереть саму себя с диска. При этом, если программа уже загрузилась в память, то ее работа может продолжаться. Метод действия: создается временный ВАТ-файл во временной директории на диске, который удаляет и программу, и себя. Применяя этот код для защиты, желательно использовать хотя бы простейшую шифровку текстовых строк XOR, т.к. они хорошо просматриваются дизассемблером, и, разумеется, хакеру не составит труда обнаружить защиту.

Все файлы проекта:

```
program Project1;
   uses
     Forms,
     Unit1 in 'Unit1.pas' {Form1};
   \{$R \star. RES }
   begin
     Application. Initialize:
     Application.CreateForm(TForm1, Form1);
     Application.Run;
   end.
Модуль Unit1.dfm:
   object Form1: TForm1
     Left = 192T_{0D} = 107Width = 435Height = 300Caption = 'Form1'
     Color = c1BtnFaceFont. Charset = DEFAULT_CHARSET
     Font.Color = clWindowText
     Font. Height = -11Font.Name = 'MS Sans Serif'
     Font.Style = \lceil \cdot \rceil01dCreateOrder = FalsePixelsPerInch = 96
     TextHeight = 13object Button1: TButton
       Left = 48Top = 200Width = 313Height = 49Caption = 'Del me !'
       Font.Charset = DEFAULT_CHARSET
       Font.Color = clWindowText
       Font. Height = -32Font.Name = 'MS Sans Serif'
       Font. Style = []ParentFont = False
       Tab0rder = 0OnClick = Button1Clickend
     object Memo1: TMemo
```

```
Left = 48T<sub>0D</sub> = 16Width = 305Heiah = 169Tab0rder = 1end
   end
Модуль Unit1.pas:
   unit Unit1;
   interface
   uses
     Windows, Messages, Classes, Graphics, Controls, Forms, Dialogs, StdCtrls,
     SysUtils;
   type
     TForm1 = class(TForm)Button1: TButton;
       Memo1: TMemo:
       procedure Button1Click(Sender: TObject);
   end:
   var
     Form1: TForm1;
   implementation
   $R \star DFM$procedure TForm1. Button1Click(Sender: TObject);
   var
     Filename: String:
     aTempBuf: array[0..MAX_PATH] of char;
     bat file: String;
     f: TextFile;
     si: TStartUpInfo;
     pi: TProcessInformation;
   begin
     FileName := Application. ExeName;
     if GetShortPathName(PChar(FileName), aTempBuf, SizeOf(aTempBuf) - 1) > 0
     then FileName := StrPas(aTempBuf);
     GetEnvironmentVariable('TEMP', aTempBuf, MAX_PATH);
     bat file := StrPas(aTempBuf) + ' \' + 'delayif GetShortPathName(PChar(bat_file), aTempBuf, SizeOf(aTempBuf) - 1) > 0
     then bat_file := StrPas(aTempBuf);AssignFile(f, bat_file);
     rewrite(f);writeln(f, '@echo off');
```

```
written (f. 'trv'):
 writeln(f, 'del ' + FileName);
 write(f, 'if exist ' + FileName);
 writeln(f, ' goto try');
 write(f, 'del' + bat_file);CloseFile(f):Memo1. Lines. LoadFromFile(bat file):
  ZeroMemory(@si, SizeOf(si));
  si.cb := SizeOf(si):
  si.wShowWindow := SW HIDE:
  si.dwFlags := STARTF_USESHOWWINDOW;
  CreateProcess(nil, PChar(bat file), nil, nil, False, IDLE PRIORITY CLASS
                or DETACHED_PROCESS, nil, nil, si, pi);
end;
```
end.

[Denis Com]

## Пример защиты типа SHAREWARE

В качестве примера приведен небольшой участок программного кода, позволяющий быстро создать защиту для программ SHAREWARE, которая не влияет на функциональность самой программы, но настоятельно «просит» ее зарегистрировать и закрывает при каждом повторном запуске.

Технология данного метода заключается в том, что пользователь может запустить программу только один раз за текущий сеанс Windows.

Используйте обработчик события FormShow:

```
procedure TForm1.FormShow(Sender: TObject);
var
  atom: integer;
  CRLF: string:
begin
  if GlobalFindAtom('THIS_IS_SOME_OBSCUREE_TEXT') = 0 then
    atom := GlobalAddAtom('THIS_IS_SOME_OBSCUREE_TEXT')
  else begin
    CRLF := #10 + #13;
    ShowMessage ('Данная версия предусматривает только один запуск'
              + 'в текущем сеансе Windows.' + CRLF
              + Для повторного запуска необходимо перезапустить Windows, или,
              + CRLF + 'что лучше, - ' + CRLF + 'ЗАРЕГИСТРИРУЙТЕСЬ !');
    Close:
  end;
end;
```
Преимущество данного метода в том, что пользователю доступны все возможности программы, но только до момента ее закрытия или перезапуска системы. Вся хитрость заключается в сохранении некоторой строки в сис-
темных глобальных переменных («атомах») и последующей проверке ее в таблине «атомов» системы.

# Перекодировка текста из DOS в Windows и наоборот

Как с помощью Delphi перекодировать текстовый файл из DOS в Windows и наоборот?

# Решение 1

Str - текст для перекодировки.

```
procedure TForm1.WinToDos;
var
  Str: PChar:
begin
  Str := Memo1. Lines. GetText:
                                           // Берем текст из TMemo как PChar
  CharToOem(Str. Str):
                                           // Перекодировка текста
  Memo2. Lines. SetText(Str);
                                           // Передаем перекодированный текст
end:
procedure TForm1.DosToWin;
                                           // С точностью до вызова функции API
var
                                           // повторяем код
  Str: PChar:
begin
  Str := Memo1. Lines. GetText:
  0emToChar(Str. Str):
  Memo2. Lines. SetText(Str);
end:
```
Рекомендация: применяя функции CharToOem и OemToChar в качестве источника текста и приемника перекодированного текста, следует использовать одну и ту же переменную, иначе при перекодировке больших текстов может возникнуть ошибка типа "Access violation".

[Виталий Еремеев]

# Решение 2

Используйте CharToOEM, OEMToChar, CharToOEMBuff, OEMToCharBuff.

[Nomadic]

# Чтение и запись файлов UNIX

Мне нужно обрабатывать информацию, созданную в UNIX. Как эту информацию перекодировать для работы в Windows?

Данный модуль позволяет читать и записывать файлы формата UNIX.

```
unit StreamFile:
```
interface

```
uses
   SysUtils;
procedure AssignStreamFile(var F: Text; Filename: String);
implementation
const
   BufferSize = 128;
type
   TStreamBuffer = Array [1..High (Integer)] of Char;
   TStreamBufferPointer = ^TStreamBuffer;
   TStreamFileRecord = record
     Case Integer of
       1: (Filehandle: Integer;
          Buffer: TStreamBufferPointer;
          BufferOffset: Integer;
          ReadCount: Integer;);
       2: (Dummy: Array [1..32] of Char)
   end;
function StreamFileOpen(var F: TTextRec): Integer;
var
   Status: Integer;
begin
   with TStreamFileRecord(F.UserData) do begin
     GetMem (Buffer, BufferSize);
     case F.Mode of
       fmInput:
           FileHandle := FileOpen(StrPas(F.Name), fmShareDenyNone);
      fmOutput:
           FileHandle := FileCreate(StrPas(F.Name));
       fmInOut: begin
           FileHandle := FileOpen(StrPas(F.Name),
                    fmShareDenyNone or fmOpenWrite or fmOpenRead);
          if FileHandle \langle -1 then
           { Перемещаемся в конец файла. }
             status := FileSeek (FileHandle, 0, 2);
           F.Mode := fmOutput;
         end;
     end;
     BufferOffset := 0;
     ReadCount := 0;
     F.BufEnd := 0;
    if FileHandle = -1 then Result := -1 else Result := 0;
   end;
end;
```

```
function StreamFileInOut(var F: TTextRec): Integer;
   procedure Read(var Data: TStreamFileRecord);
     procedure CopyData;
     begin
       while (F.BufEnd < Sizeof(F.Buffer)  2)
         and (Data.BufferOffset <= Data.ReadCount)
         and (Data.Buffer[Data.BufferOffset] <> #10) do begin
           F.Buffer[F.BufEnd] := Data.Buffer^[Data.BufferOffset];
           Inc(Data.BufferOffset);
           Inc(F.BufEnd);
       end;
       if Data.Buffer[Data.BufferOffset] = #10 then begin
         F.Buffer[F.BufEnd] := #13;
         Inc(F.BufEnd);
         F.Buffer[F.BufEnd] := #10;
         Inc(F.BufEnd);
         Inc(Data.BufferOffset);
       end;
     end;
   begin
     F.BufEnd := 0;
     F.BufPos := 0;
     F.Buffer := '';
     repeat
       if (Data.ReadCount = 0) or (Data.BufferOffset > Data.ReadCount) 
       then begin
           Data.BufferOffset := 1;
           Data.ReadCount := FileRead(Data.FileHandle, Data.Buffer^, BufferSize);
       end;
       CopyData;
     until (Data.ReadCount = 0) or (F.BufEnd >= Sizeof(F.Buffer)  2);
     Result := 0;
   end;
   procedure Write(var Data: TStreamFileRecord);
   var
     Status: Integer;
     Destination: Integer;
     II: Integer;
   begin
     with TStreamFileRecord(F.UserData) do begin
       Destination := 0;
       for II := 0 to F.BufPos  1 do begin
         if F.Buffer[II] <> #13 then begin
           Inc(Destination);
           Buffer^[Destination] := F.Buffer[II];
         end;
       end;
       Status := FileWrite(FileHandle, Buffer^, Destination);
```

```
 F.BufPos := 0;
       Result := 0;
     end;
   end;
begin
   case F.Mode of
     fmInput: read(TStreamFileRecord(F.UserData));
     fmOutput: write(TStreamFileRecord(F.UserData));
   end;
end;
function StreamFileFlush(var F: TTextRec): Integer;
begin
   Result := 0;
end;
function StreamFileClose(var F: TTextRec): Integer;
begin
   with TStreamFileRecord (F.UserData) do begin
     FreeMem(Buffer);
     FileClose(FileHandle);
   end;
   Result := 0;
end;
procedure AssignStreamFile(var F: Text; Filename: String);
begin
   with TTextRec(F) do begin
     Mode := fmClosed;
     BufPtr := @Buffer;
     BufSize := SizeOf(Buffer);
     OpenFunc := @StreamFileOpen;
     InOutFunc := @StreamFileInOut;
     FlushFunc := @StreamFileFlush;
     CloseFunc := @StreamFileClose;
     StrPLCopy(Name, FileName, Sizeof(Name)  1);
   end;
end;
```

```
end.
```
# **Перенос русского текста по слогам**

*Как выполнить перенос текста по слогам?*

# **Решение**

**unit Hyper;**

**interface**

```
uses
  Windows, Classes, SysUtils;
function SetHyph(pc: PChar: MaxSize: Integer): PChar:
function SetHyphString(s: String): String;
function MayBeHyph(p: PChar; pos: Integer): Boolean;
implementation
type
  TSymbol = (st_Empty, st_NoDefined, st_Glas, st_Sogl, st_Spec);
  TSymbAr = array [0..1000] of TSymbol;PSvmbar = \text{TSvmbAr}:const
  HvDSymb = #$1F;Spaces = [' ', ', ', ';', ':', ',', '?', '!', '/', #10, #13];
  GlasChar = ['M', 'W', 'Y', 'y', 'E', 'e', 'W', 'w','A', 'a', 'O', 'o', '9', 'a', 'Я', 'я', 'И', 'и',
    \{ english \}'e', 'E', 'u', 'U', 'i', 'I', 'o', 'O', 'a', 'A', 'j', 'J'];
  SoglChar = ['\Gamma', '\Gamma', '\frac{1}{2}', '\frac{1}{2}', 'K', '\frac{1}{2}', 'H', '\frac{1}{2}',
                          ' \mathbb{I}', '3', '3',
               'ш', 'щ',
                                          \mathbf{X},
                                                 'x',ТШΤ.
           'Ф', 'ф', 'В', 'в', 'П', 'п', 'Р', 'р', 'Л', 'л', 'Д', 'д',
           'M', 'x', '4', '4', 'C', 'c', 'M', 'm', 'T', 'T', '6', 'E'
    \{ english \}'g', 'Q', 'w', 'W', 'r', 'R', 't',
                                                T.
                                                      'V', 'Y',
           'p', 'P', 's', 'S', 'd', 'D', 'f', 'F', 'g', 'G',
           'h,
                                     ^{\prime}L',
                                           'z',
                МŅ.
                     ik,
                          ΄K',
                                1,
                                                'Z,
                                                      'x',
                                                           'X'.
           'c', 'C', 'v', 'V', 'b', 'B', 'n', 'N', 'm', 'M'];
  SpecSign = ['bl', 'b', 'b', 'b', 'b', 'b'];
function isSogl(c: Char): Boolean;
begin
  Result := c in SoglChar;
end:
function isGlas(c: Char): Boolean;
begin
  Result := c in GlasChar;
end:
function isSpecSign(c: Char): Boolean;
beain
  Result := c in SpecSian:end:
function GetSymbType(c: Char): TSymbol;
begin
  if isSog1(c) then begin
```

```
 Result := st_Sogl;
     exit;
  end;
   if isGlas(c) then begin
     Result := st_Glas;
     exit;
   end;
  if isSpecSign(c) then begin
     Result := st_Spec;
     exit;
   end;
   Result := st_NoDefined;
end;
function isSlogMore(c: pSymbAr; start, len: Integer): Boolean;
var
  i: Integer;
begin
  for I := Start to Len-1 do begin
     if c^[i] = st_NoDefined then begin
       Result := false;
       exit;
     end;
     if (c^[i] = st_Glas)
       and ((c^[i+1] <> st_Nodefined) or (I <> Start)) then begin
         Result := True;
         exit;
     end;
   end;
   Result := false;
end;
{ расставляем переносы }
function SetHyph(pc: PChar; MaxSize: Integer): PChar;
var
   HypBuff: Pointer;
  h: PSymbAr;
  i: Integer;
  len: Integer;
  Cur: Integer; { текущая позиция в результирующем массиве}
  cw: Integer; { Номер буквы в слове }
  Lock: Integer; { счетчик блокировок }
begin
  Cur := 0;
  len := StrLen(pc);
  if (MaxSize=0) or (Len=0) then begin
     Result := nil;
     Exit;
   end;
   GetMem(HypBuff, MaxSize);
   GetMem(h, len + 1);
```

```
{ заполнение массива типов символов }
  for I := 0 to len - 1 do h<sup>o</sup>[i] := GetSymbType(pc[i]);
{ собственно расстановка переносов }
   cw := 0;
   Lock := 0;
  for I := 0 to Len-1 do begin
     PChar(HypBuff)[cur] := PChar(pc)[i]; Inc(Cur);
     if I >= Len  2 then Continue;
     if h^[i] = st_NoDefined then begin
       cw := 0;
       Continue;
     end else
       Inc(cw);
     if Lock <> 0 then begin
       Dec(Lock);
       Continue;
     end;
     if cw <= 1 then Continue;
     if not (isSlogMore(h, i + 1, len)) then Continue;
    if (h^*[i] = st_Sog1) and (h^*[i - 1] = st_Glas) and (h^[i + 1] = st_Sogl)
       and (h^[i + 2] <> st_Spec) then begin
         PChar(HypBuff)[cur] := HypSymb;
         Inc(Cur);
         Lock := 1;
     end;
    if (h^*[i] = st_Glas) and (h^*[i - 1] = st_Sogl) and (h^[i + 1] = st_Sogl)
       and (h^[i + 2] = st_Glas) then begin
         PChar(HypBuff)[cur] := HypSymb;
         Inc(Cur);
         Lock := 1;
     end;
    if (h^{\frown} [i] = st Glas) and (h^{\frown} [i - 1] = st Sogl)
       and (h^[i + 1] = st_Glas)
       and (h^[i + 2] = st_Sogl) then begin
         PChar(HypBuff)[cur] := HypSymb;
         Inc(Cur);
         Lock := 1;
     end;
     if (h^[i] = st_Spec) then begin
       PChar(HypBuff)[cur] := HypSymb;
       Inc(Cur);
       Lock:=1;
     end;
   end;
   FreeMem(h, len + 1);
   PChar(HypBuff)[cur] := #0;
   Result := HypBuff;
end;
```

```
function Red_GlasMore(p: PChar; pos: Integer): Boolean;
begin
   while p[pos] <> #0 do begin
     if p[pos] in Spaces then begin
       Result := False;
       Exit;
     end;
     if isGlas(p[pos]) then begin
       Result := True;
       Exit;
     end;
     Inc(pos);
   end;
   Result := False;
end;
function Red_SlogMore(p: PChar; pos: Integer): Boolean;
var
   BeSogl, BeGlas: Boolean;
begin
   BeSogl := False; BeGlas := False;
   while p[pos] <> #0 do begin
     if p[pos] in Spaces then Break;
     if not BeGlas then BeGlas := isGlas(p[pos]);
     if not BeSogl then BeSogl := isSogl(p[pos]);
     Inc(pos);
   end;
   Result := BeGlas and BeSogl;
end;
function MayBeHyph(p: PChar; pos: Integer): Boolean;
var
   i: Integer;
   len: Integer;
begin
  I := pos Len := StrLen(p);
  Result := (Len > 3) and (i > 2) and (i < Len - 2)
     and (not (p[i] in Spaces))
    and (not (p[i + 1] in Spaces)) and (not (p[i-1] in Spaces))
    and ((isSog1(p[i]) and isGlas(p[i - 1]) and isSog1(p[i + 1]) and Red_SlogMore(p, i + 1)) or ((isGlas(p[i]))
    and (isSogl(p[i - 1])) and (isSogl(p[i + 1])) and (isGlas(p[i + 2]))) or ((isGlas(p[i]))
    and (isSogl(p[i - 1])) and (isGlas(p[i + 1])) and Red_SlogMore(p, i + 1)) or ((isSpecSign(p[i]))));
end;
function SetHyphString(s: String): String;
var
   Res: PChar;
```

```
begin
  Res := SetHyph(PChar(s), Length(s)*2);
  Result := Res:FreeMem(Res. Lenath(s)*2):
end:
end
```
[Nomadic]

### Примечание

Функция SetHyphString выполняет непосредственный перенос текста по слогам, функция MayBeHyph - индицирует возможность переноса текста в указанной позиции. Set-Hyph - необходима для работы SetHyphString (отдельно не вызывается).

# Сумма прописью

Очень часто в финансовых приложениях сумму нужно писать прописью. Как сумму, представленную цифрой, преобразовать в строку прописью?

```
function TextSum(S: double): string;
  function Conv999(M: longint; fm: integer): string;
  const
    c1to9m: array [1..9] of string[6] =
      ('один', 'два', 'три', 'четыре', 'пять', 'шесть', 'семь', 'восемь', девять');
    c1to9f: array [1..9] of string[6] =
     ('одна', 'две', 'три', 'четыре', 'пять', 'шесть', 'семь', 'восемь', 'девять');
    c11to19: array [1..9] of string[12] =
       ('одиннадцать', 'двенадцать', 'тринадцать', 'четырнадцать', 'пятнадцать',
        'шестнадцать', 'семнадцать', 'восемнадцать', 'девятнадцать');
    c10to90: array [1.9] of string[11] =
       ('десять', 'двадцать', 'тридцать', 'сорок', 'пятьдесят', 'шестьдесят',
        'семьдесят', 'восемьдесят', 'девяносто');
    c100t0900: array [1..9] of string[9] =('сто', 'двести', 'триста', 'четыреста', 'пятьсот',
        'шестьсот', 'семьсот', 'восемьсот', 'девятьсот');
var
  s: String;
 i: Longint;
beain
 s := '':i := M div 100;
  if I \leq 0 then s := c100to900[i] + '';
 M := M \mod 100;
 i := M div 10:
  if (M > 10) and (M < 20) then
```

```
s := s + c11t019[M - 10] + 'else begin
    if I \leq 0 then s := s + c10t090[i] + 'M := M \mod 10:
    if M < 0 thenif fm = 0 then s := s + c1t09f[M] + 'else s := s + c1t09m[M] + ';
  end;
  Conv999 := s:
end:
var
  i: Longint;
  j: Longint;
  r: Real;
  t: String;
begin
  t := ';
  i :=Trunc(S / 1000000000.0);
  r := j;r := S - r*10000000000.0i := Trunc(r);if i \leftrightarrow 0 then begin
    t := t + Conv999(i, 1) + T миллиард';
    i := i \mod 100;
    if (i > 10) and (i < 20) then t := t + ' ob
    else
      case j mod 10 of
         0: t := t + '0B ';
         1: t := t + 1:
      2. .4:t := t + 'a't := t + 'OB :
      5. .9:end:
  end:
  j := i div 1000000:
  if j \leftrightarrow 0 then begin
    t := t + Conv999(j, 1) + 'MMDMOH';i := i \mod 100;
    if (i > 10) and (i < 20) then t := t + ' ob
    else
      case i mod 10 of
         0: t := t + '0B';1: t := t + 12. .4:t := t + 'a';5. .9:t := t + '0B';end;
  end;
  i := i \mod 1000000j := i div 1000;
  if j \leftrightarrow 0 then begin
```

```
t := t + Conv999(i, 0) + 'TW094':i := i \mod 100;
       if (i > 10) and (i < 20) then t := t + ''
       else
         case i mod 10 of
              0: t := t + ':
              1: t := t + 'a';2..4: t := t + 'u';5. .9: t := t + 'end:
     end:
     i := i \mod 1000;
     i := i:
     if i \le 0 then t := t + Conv999(i, 1);
     t := t + 'py6.i := Round(Frac(S)*100.0):
     t := t + IntToStr(i) + ' Kon.';
     TextSum := t;
   end:
   ГАлександр 1
Решение 2
   unit Numinwrd;
   interface
     function sMoneyInWords(Nin: currency): string; export;
```
function szMoneyInWords(Nin: currency): PChar; export;

```
implementation
```
uses

```
SysUtils, Dialogs, Math;
```

```
type
 tri = strina[4]:mod = 1..2;
 gender = (m, f);uns = array[0..9] of string[7];
 tns = array[0..9] of string[13];
 desc = array[0..9] of string[12];
  huns = array[0..9] of string[10];
 nums = array[0..4] of string[8];
 money = array[1..2] of string[5];
  endings = array[gender, mood, 1..3] of tri;
                                                // окончания числительных и денег
```
const

```
units: uns = ('', 'один ', 'два ', 'три ', 'четыре ', 'пять ',
              'шесть ', 'семь ', 'восемь ', 'девять ');
unitsf: uns = ('', 'oqHa', 'qBe', 'Tpu', 'verbpe','пять ', 'шесть ', семь ', восемь ', девять ');
```

```
teens: tns = ('десять ', 'одиннадцать ', 'двенадцать ', 'тринадцать ',
                 'четырнадцать ', 'пятнадцать ', 'шестнадцать '
                'семнадцать ', 'восемнадцать ', 'девятнадцать ');
  decades: des = ('', 'decsTb', 'двадцать', 'тридцать', 'Сорок'.'пятьдесят ',
                                 'шестьдесят ', 'семьдесят ',
                    'восемьдесят ', 'девяносто ');
  hundreds: huns=('', 'сто ', 'двести ', 'триста ', 'четыреста ', 'пятьсот ',
                  'шестьсот ', 'семьсот ', 'восемьсот ', 'девятьсот ');
  numericals: nums = ('', 'тысяч', 'миллион', 'миллиард', 'триллион');
  RusMon: money = ('p\gamma\delta\pi', 'kone');ends: endings = (((''', 'a', 'oB'), ('b', 'a', 'eñ')),
                   (('а', 'и', ''), ('йка', 'йки', 'ек')));
threadvar
  str: string;
function EndingIndex(Arg: integer): integer;
begin
  if ((Arg div 10) mod 10) \leftrightarrow 1 then
    case (Arg mod 10) of
       1: Result := 1;
    2. .4: Result := 2:
    else
           Result := 3:end
  else Result := 3:
end:
{ Число Nin прописью, как функция }
function sMoneyInWords(Nin: currency): string;
var
  g: gender;
                               // род
  Nr: comp;
                               // целая часть числа
  Fr: integer;
                               // дробная часть числа
  i, iTri, Order: longint;
                               // триада
  procedure Triad;
  var
    iTri2: integer;
    un, de, ce: byte;
                             // единицы, десятки, сотни
    function GetDigit: byte;
    begin
      Result := ifTi2 \mod 10:
      iTri2 := iTri2 div 10:
    end:
  begin
    iTri := trunc(Nr/IntPower(1000, i));
    Nr := Nr - int(iTri * IntPower(1000, i));iTri2 := iTri;
```

```
if iTri > 0 then begin
      un := GetDigit;de := GetDigit;ce := GetDiait:if i = 1 then a := f// женского рода только тысяча
      else g := m;
      str := TrimRight(str) + ' ' + Hundreds[ce];if de = 1 then
        str := TrimRight(str) + ' ' + Teens[un]
      else begin
        str := TrimRight(str) + ' ' + Decades[de];case a of
          m: str := TrimRight(str) + ' ' + Units[un];
              str := TrimRight(str) + \cdot \cdot + UnitsF[un];
          f:
        end:
      end:
      if length(numericals[i]) > 1 then begin
        str := TrimRight(str) + ' ' + numericals[i];str := TrimRight(str) + ends[g, 1, EndingIndex(iTri)];end:
    end:
                          \frac{1}{2} триада 0 ?
    if I = 0 then Exit:Dec(i):
   Triad;
  end:
begin
 str := '':Nr := int(Nin):
 Fr := round(Nin*100 + 0.00000001) mod 100;
  if Nr > 0 then
    Order := trunc(Log10(Nr) / 3)else begin
   str := 'HODOrder := 0end:
  if Order > High(numericals) then
    raise Exception. Create( Слишком большое число для суммы прописью');
 i := 0rder:
 Triad:
  str := Format('%s %s%s %.2d %s%s', [Trim(str), RusMon[1],]ends[m, 2, EndingIndex(iTri)], Fr, RusMon[2],
      ends[f, 2, EndingIndex(Fr)]];
  str[1] := (ANSIUpperCase (copy(str, 1, 1)))[1];Result := str + #0;
end;
```

```
function szMoneyInWords(Nin: currency): PChar;
begin
   sMoneyInWords(Nin);
   Result := @(str[1]);
end;
end.
```
*[Клюкач Олег]*

### **Примечание**

*Функция* **sMoneyInWords** *выдает результат типа* **string***, а функция* **szMoneyInWords** *– типа* **PChar***.*

```
unit valtostr;
                                    • Сумма прописью
                                                                               - \Box \timesinterface
                                              25947.61
                                    Счмма
                                   Счмма
                                              Двадцать пять тысяч девятьсот сорок семь
uses
                                    прописью
                                              рчблей 61 копейка
   SysUtils, Math;
function SumStr(Sum: double): 
                                                                           ■ Строка
string;
implementation
function SumStr(Sum: double): string;
type
   TSex = (Male, Female);
const
   MaxSum = 1000000000000  1;
   Ind: array [1..3, 1..3] of string = (('тысяча', 'тысячи', 'тысяч'),
                                          ('миллион', 'миллиона', 'миллионов'),
                                          ('миллиард', 'миллиарда', 'миллиардов'));
   Curr: array [1..2, 1..3] of string = (('рубль', 'рубля', 'рублей'),
                                           ('копейка', 'копейки', 'копеек'));
function ValToStr(Sum: word; Sex: TSex): string;
const
   f1to9m: array [1..9] of string = ('один', 'два', 'три', 'четыре', 'пять',
                                       'шесть', 'семь', 'восемь', 'девять');
   f1to9f: array [1..9] of string = ('одна', 'две', 'три', 'четыре', 'пять',
                                       'шесть', 'семь', 'восемь', 'девять');
```

```
f11to19: array [1..9] of string = ('одиннадцать', 'двенадцать', 'тринадцать',
                                       'четырнадцать', 'пятнадцать', 'шестнадцать',
                                       'семнадцать', 'восемнадцать', 'девятнадцать');
  f10To90: array [1..9] of string = ('десять', 'двадцать', 'тридцать', 'сорок',
                                       'пятьдесят', 'шестьдесят', 'семьдесят',
                                       'восемьдесят', 'девяносто');
  f100t0900: array [1.9] of string = ('cro', 'IBEcTu', 'TDUCTa', '4eTWDeCTa',
                                        'пятьсот', 'шестьсот', 'семьсот',
                                        'восемьсот', 'девятьсот');
  \sqrt{2}rVal: integer:
  beain
    result := ''Val := Sum div 100:
    if Val \langle \rangle 0 then result := f100to900[Val] + ' ';
    Sum := Sum mod 100;
    Val := Sum div 10:
    if ((Sum > 10) and (Sum < 20)) then
      result := result + f11to19[Sum-10] + ' 'else begin
      if Val \langle \rangle 0 then result := result + f10to90[Val] + ' ':
      Sum := Sum mod 10:
      if Sum \langle > 0 then
        if Sex = Male then result := result + f1to9mSum1 + 'else result := result + f1to9f[Sum] + '';
    end:
  end:
var
  Sym: string;
  Val: double:
  Cnt, LastDidg: byte;
  Rub. Divisor: int64:
  Kop. Dividend: word:
begin
  result := ' :
  if Sum \leq 0 then Exit:
  if Sum > MaxSum then
    raise Exception. Create ('Превышение максимально допустимого значения');
  Val := Sum - Trunc(Sum);Rub := Trunc(Sum - Val);Kop := Round((Sum - Trunc(Sum)) * 100):
  if Rub = 0 thenresult := 'Ноль рублей'
  else
    for \text{Cnt} := 3 downto 0 do begin
      Divisor := Trunc(Power(1000, Cnt));
```

```
 Dividend := Rub div Divisor;
       Rub := Rub  Dividend*Divisor;
       if Dividend <> 0 then begin
         if Cnt = 1 then result := result + ValToStr(Dividend, Female)
         else result := result + ValToStr(Dividend, Male);
         if Cnt > 0 then begin
           LastDidg := Dividend mod 10;
           case LastDidg of
              0: result := result + Ind[Cnt, 3] + ' ';
              1: result := result + Ind[Cnt, 1] + ' ';
           2..4: result := result + Ind[Cnt, 2] + ' ';
           5..9: result := result + Ind[Cnt, 3] + ' ';
           end;
         end else begin
           LastDidg := Dividend mod 100;
           if ((LastDidg > 4) and (LastDidg < 21)) then
             result := result + Curr[1, 3] + ' '
           else begin
             LastDidg := Dividend mod 10;
             case LastDidg of
                 0: result := result + Curr[1, 3] + ' ';
                 1: result := result + Curr[1, 1] + ' ';
             2..4: result := result + Curr[1, 2] + ' ';
             5..9: result := result + Curr[1, 3] + ' ';
             end;
           end;
         end;
       end;
     end;
   if Kop = 0 then
     result := result + '00 копеек'
   else begin
     if Kop < 10 then result := result + '0' + IntToStr(Kop) + ' '
     else result := result + IntToStr(Kop) + ' ';
     if ((Kop > 4) and (Kop < 21)) then
       result := result + Curr[2, 3]
     else begin
       LastDidg := Kop mod 10;
       case LastDidg of
          0: result := result + Curr[2, 3];
          1: result := result + Curr[2, 1];
       2..4: result := result + Curr[2, 2];
       5..9: result := result + Curr[2, 3];
       end;
     end;
   end;
   Sym := AnsiUpperCase(result[1]);
   result[1] := Sym[1];
end;
end.
```

```
Для англоязычного варианта
   unit Unit1:
   interface
   uses
     Windows, Messages, SysUtils, Classes, Graphics, Controls, Forms, Dialogs,
     StdCtrls:
   type
     TForm1 = class(TForm)Button1: TButton:
       Label1: TLabel:
       num: TEdit;
       spell: TEdit;
       procedure Button1Click(Sender: TObject);
     private
       function trans9(num: integer): string;
       function trans19(num: integer): string;
       function trans99(num: integer): string;
       function IntToSpell(num: integer): string;
     end;
   var
     Form1: TForm1:
   implementation
   \{$R *.DFM}
   function TForm1. IntToSpell(num: integer): string;
   var
     spell: string;
     hspell: string;
     hundred: string;
     thousand: string;
     tthousand: string:
     hthousand: string;
     million: string;
   begin
     if num < 10 then spell := trans9(num);if (num \langle 20 \rangle and (num > 10) then spell := trans19(num);
     if (((num < 100) and (num > 19)) or (num = 10)) then begin
       hspell := copy(IntToStr(num), 1, 1) + '0';spell := trans99(StrToInt(hspell));
       hspell := copy(IntToStr(num), 2, 1);
       spell := spell + ' ' + IntToSpell(StringtrToInt(hspell));end;
     if (num < 1000) and (num > 100) then begin
       hspell := copy(IntToStr(num), 1, 1);
```

```
 hundred := IntToSpell(StrToInt(hspell));
     hspell := copy(IntToStr(num), 2, 2);
     hundred := hundred + ' hundred and ' + IntToSpell(StrToInt(hspell));
     spell := hundred;
   end;
   if (num < 10000) and (num > 1000) then begin
     hspell := copy(IntToStr(num), 1, 1);
     thousand := IntToSpell(StrToInt(hspell));
     hspell := copy(IntToStr(num), 2, 3);
     thousand := thousand + ' thousand ' + IntToSpell(StrToInt(hspell));
     spell := thousand;
   end;
   if (num < 100000) and (num > 10000) then begin
     hspell := copy(IntToStr(num), 1, 2);
     tthousand := IntToSpell(StrToInt(hspell));
     hspell := copy(IntToStr(num), 3, 3);
     tthousand := tthousand + ' thousand ' + IntToSpell(StrToInt(hspell));
     spell := tthousand;
   end;
   if (num < 1000000) and (num > 100000) then begin
     hspell := copy(IntToStr(num), 1, 3);
     hthousand := IntToSpell(StrToInt(hspell));
     hspell := copy(IntToStr(num), 4, 3);
     hthousand := hthousand + ' thousand and ' + IntToSpell(StrToInt(hspell));
     spell := hthousand;
   end;
   if (num < 10000000) and (num > 1000000) then begin
     hspell := copy(IntToStr(num), 1, 1);
     million := IntToSpell(StrToInt(hspell));
     hspell := copy(IntToStr(num), 2, 6);
     million := million + ' million and ' + IntToSpell(StrToInt(hspell));
     spell := million;
   end;
   IntToSpell := spell;
end;
function TForm1.trans99(num: integer): string;
var
   spell: string;
begin
   case num of
     10: spell := 'ten';
     20: spell := 'twenty';
     30: spell := 'thirty';
     40: spell := 'forty';
     50: spell := 'fifty';
     60: spell := 'sixty';
     70: spell := 'seventy';
     80: spell := 'eighty';
     90: spell := 'ninety';
   end;
```

```
 trans99 := spell;
end;
function TForm1.trans19(num: integer): string;
var
   spell: string;
begin
   case num of
     11: spell := 'eleven';
     12: spell := 'twelve';
     13: spell := 'thirteen';
     14: spell := 'fourteen';
     15: spell := 'fifteen';
     16: spell := 'sixteen';
     17: spell := 'seventeen';
     18: spell := 'eighteen';
     19: spell := 'nineteen';
   end;
   trans19 := spell;
end;
function TForm1.trans9(num: integer): string;
var
   spell: string;
begin
   case num of
     1: spell := 'one';
     2: spell := 'two';
     3: spell := 'three';
     4: spell := 'four';
     5: spell := 'five';
     6: spell := 'six';
     7: spell := 'seven';
     8: spell := 'eight';
     9: spell := 'nine';
   end;
   trans9 := spell;
end;
procedure TForm1.Button1Click(Sender: TObject);
var
   numb: integer;
begin
   spell.text := IntToSpell(StrToInt(num.text));
end;
end.
```
#### **Примечание**

*В данном варианте программы можно работать только с целыми числами, отсутству ет написание денежной единицы.*

# Проверка кредитной карты

Ланный молуль создан на основе алгоритма ccard Питера Миллера (Peter Miller). Автор не против бесплатного использования, но резервирует все права на данный алгоритм.

### Примечание

Внесите данный модуль в список изеѕ любого модуля, которому необходим доступ к функции проверки кредитной карты.

IsValidCreditCardNumber(CardNumber, ReturnMessage) returns Boolean

Таким образом можно, например, сообщить пользователю о недействительности карты.

CardNumber - строка, содержащая номер карты, которую необходимо проверить. ReturnMessage – строка, с помощью которой функция может возвратить любое сообщение (при этом старое содержимое строки стирается). Функция возвращает значение True, если номер карточки верен, и False - в противном случае.

Во входных параметрах функции допускаются тире и пробелы, если же встретятся другие символы, их можно удалить. Функция RemoveChar довольно легко реализует данную операцию. Для этого передайте ей входную строку и символ, который необходимо удалить.

Разрешаются любые изменения кода модуля для собственных целей, но в случае его распространения необходимо сообщить другим пользователям обо всех внесенных изменениях.

Вы можете воспользоваться предлагаемым модулем на свой страх и риск, не забывая при этом, что ответственность за какой-либо ущерб, причиненный данным модулем, лежит только на его пользователе.

На момент написания модуля он устойчиво работал под Delphi версий 1 и 2. Для Turbo Pascal необходимо внести некоторые несложные исправления (главным образом из-за различия реализации функций в модуле SysUtils).

```
unit Creditc:
interface
uses
  SysUtils;
function IsValidCreditCardNumber(CardNumber: String; varMessageText: String): Boolean;
implementation
const
  CardPrefixes: array[1.19] of string =
   ('2014', '2149', '300', '301', '302', '303', '304', '305', '34',
```

```
'36', '37', '38', '4', '51', '52', '53', '54', '55', '6011');
```

```
CardTypes: array[1..19] of String =('enRoute'.
    'enRoute'.
    'Diner Club/Carte Blanche'.
    'Diner Club/Carte Blanche'.
    'Diner Club/Carte Blanche'.
    'Diner Club/Carte Blanche'.
    'Diner Club/Carte Blanche',
    'Diner Club/Carte Blanche'.
    'American Express'.
    'Diner Club/Carte Blanche',
    'American Express',
    'Diner Club/Carte Blanche'.
    'Visa',
    'MasterCard'.
    'MasterCard'.
    'MasterCard'.
    'MasterCard'.
    'MasterCard'.
    'Discover');
function RemoveChar(const Input: String: DeletedChar: Char): String:
{ Данная функция удаляет все вхождения указанного символа из переданной ей строки }
var
  Index: Word:
begin
  Result := Input;for Index := Length(Result) downto 1 do
    if Result[Index] = DeletedChar then Delete(Result, Index, 1);
end:
function ShiftMask(Input: Integer): Integer;
{ Простая оболочка для функции сдвига битов числа }
begin
  result := (1 shl (Input - 12));end:
{ Это, вероятно, самый запутанный код, который вы когда-либо видели.
  Основное. что делает данная функция, - извлекает каждую цифру из номера карты
  для использования в формуле проверки контрольной суммы, устанавливаемой
  компаниями. Алгоритм производит выборку, начиная от последней цифры
  и заканчивая первой. }
function ConfirmChecksum(CardNumber: String): Boolean;
var
  CheckSum: Integer:
                         // Содержит значение операции
                         // флаг готовности
  Flag: Boolean;
  Counter: Integer;
                         // индекс счетчика
  PartNumber: String;
                         // используется для извлечения каждой цифры числа
  Number: Integer;
                         // используется для преобразования каждой цифры в число
```

```
begin
{ получаем стартовое значение счетчика }
   Counter := Length(CardNumber);
   CheckSum := 0;
   PartNumber := '';
   Number := 0;
   Flag := false;
  while (Counter >= 1) do begin
{ получаем текущую цифру }
     PartNumber := Copy(CardNumber, Counter, 1);
     Number := StrToInt(PartNumber);
     if (Flag) then begin { только каждую вторую цифру }
       Number := Number * 2;
       if (Number >= 10) then Number := Number  9;
     end;
     CheckSum := CheckSum + Number;
     Flag := not(Flag);
     Counter := Counter  1;
   end;
   result := ((CheckSum mod 10) = 0);
end;
function GetMask(CardName: String): Integer;
begin
   result := 0; // значение по умолчанию
   if (CardName = 'MasterCard') then result := ShiftMask(16);
   if (CardName = 'Visa') then result := (ShiftMask(13) or ShiftMask(16));
   if (CardName = 'American Express') then result := ShiftMask(15);
   if (CardName = 'Diner Club/Carte Blanche') then result := ShiftMask(14);
   if (CardName = 'Discover') then result := ShiftMask(16);
end;
function IsValidCreditCardNumber(CardNumber:String;varMessageText:String):Boolean;
var
   StrippedNumber: String; // используется для хранения числа без
                             // дополнительных символов
   Index: Integer; // универсальный счетчик для циклов и т.п.
   TheMask: Integer; // число, которое мы будем использовать для маски
  FoundIt: Boolean; // используется для индикации, когда что-либо найдено
   CardName: String; // хранит имя типа карты
   PerformChecksum: Boolean; // тип enRoute карты, если контрольная сумма не сошлась
begin
{ сначала избавимся от пробелов и тире }
   StrippedNumber := RemoveChar(CardNumber, ' ');
   StrippedNumber := RemoveChar(StrippedNumber, '');
{ если строка была нулевой длины, то тоже OK }
   if (StrippedNumber = '') then begin
     result := true;
     exit;
   end;
```

```
{ инициализация возвращаемых переменных }
 MessageText := '':
 result := true:{ устанавливаем нашу переменную-флаг }
 FoundIt := false:{ проверка правильности введенных символов в номере карты }
 for Index := 1 to Length(StrippedNumber) do begin
   case StrippedNumber[Index] of
      '0'..'9': FoundIt := FoundIt: { \Delta ADVENMA COOBAMA He OD }
      else
        MessageText := 'Неверно введенный символ';
        result := false:exit:
   end:
 end:
{ теперь давайте определим тип используемой карты }
 for Index := 1 to 19 do
   if (Pos(CardPrefixes[Index], StrippedNumber) = 1) then begin
     { мы обнаружили правильный тип }
     FoundIt := true:
     CardName := CardTypes[Index];The Mask := GetMask(CardName):
   end:
{ если тип карты не определен, указываем на это }
 if not FoundIt then begin
   CardName := 'Unknown Card Type';
   The Mask := 0:
   MessageText := 'Неизвестный тип карты ';
   result := false:exit:
 end:
 if ((Length(StrippedNumber) > 28) and result) then begin { проверка длины }
   MessageText := 'Номер слишком большой ';
   result := false:exit:
 end:
{ проверка длины }
 if ((Length(StrippedNumber) < 12) or ((shiftmask(length(strippednumber))
   and themask) = 0)) then begin
     mess a getext := 'hebephaA\mu Aha\mu b.result := false:exit:
 end:
{ проверяем вычисление контрольной суммы }
 if (cardname = 'enroute') then performchecksum := false
 else performchecksum := true:
 if (performchecksum and (not confirmchecksum(strippednumber))) then begin
     mess a getext := 'hebephas контрольная сумма';
     result := false:exit;
 end;
```

```
{ если результат равен true, тогда все ok }
   if (result) then messagetext := 'номер верен: тип карты: ' + cardname;
{ если строка была нулевой длины, то тоже OK }
   if (strippednumber = '') then result := true;
end;
end.
```
*[News Group]*

# **Проверка ISBN**

*ISBN (или International Standard Book Numbers, стандартные международные номера книг) – мистические кодовые числа, однозначно идентифицирующие книги. Цель этого совета заключается в том, чтобы убрать покров таинственности, окружающий структуру ISBN, и в качестве примера разработать приложение, проверяющее правильность создания кодакандидата на ISBN.*

ISBN имеет длину тринадцать символов, которые могут быть цифрами от 0 до 9, дефисом или буквой «X». Этот код состоит из четырех частей (между которыми стоит дефис): идентификатор группы, идентификатор издателя, идентификатор книги для издателя и контрольная цифра. Первая часть (идентификатор группы) используется для обозначения страны, географи ческого региона, языка и пр. Вторая часть (идентификатор издателя) одно значно идентифицирует издателя. Третья часть (идентификатор книги) од нозначно идентифицирует данную книгу среди коллекции книг, выпущен ных данным издателем. Четвертая, заключительная часть (контрольная цифра), используется в коде алгоритма другими цифрами для получения поддающегося проверке ISBN. Количество цифр, содержащихся в первых трех частях, может быть различным, но контрольная цифра всегда содер жит один символ (расположенный между «0» и «9» включительно, или «X» для величины 10). Таким образом, ISBN имеет длину тринадцать символов (десять чисел плюс три дефиса, разделяющих три части ISBN).

ISBN 3-88053-002-5 можно разложить на части следующим образом:

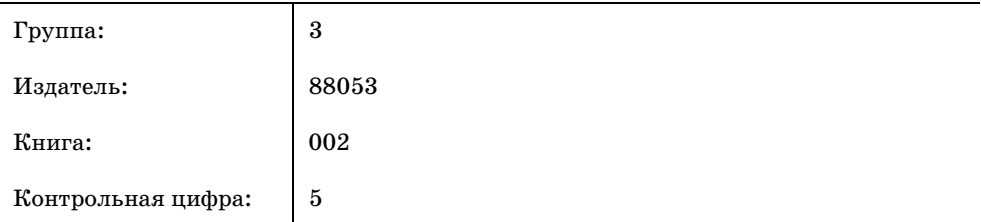

ISBN можно проверить на правильность кода с помощью простого математи ческого алгоритма. Суть его в следующем: нужно взять каждую из девяти цифр первых трех частей ISBN (пропуская дефисы), умножить каждую от дельную цифру на ее позицию в коде ISBN (считая справа от контрольной цифры), сложить эти произведения и прибавить контрольную цифру, после чего разделить получившееся число на одиннадцать. Если после процедуры деления остатка нет (т. е. число по модулю 11 делится без остатка), кандидат на ISBN является верным кодом ISBN. Например, используем предыдущий образец ISBN 3-88053-002-5:

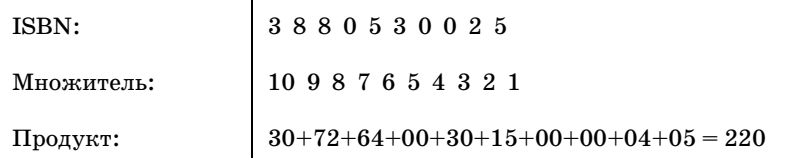

Поскольку 220 на одиннадцать делится без остатка, рассмотренный нами кандидат на ISBN является верным кодом ISBN.

Вот пример этой методики, изложенной на Delphi:

```
function IsISBN(ISBN: String): Boolean;
var
  Number, CheckDigit: String;
  CheckValue, CheckSum, Err: Integer;
  i, Cnt: Word;
begin
{ Получаем контрольную цифру }
  CheckDigit := Copy(ISBN, Length(ISBN), 1);{ Получаем остальную часть, ISBN минус контрольная цифра и дефис }
  Number := Copy(ISBN, 1, Length(ISBN) - 2);\{ Длина разницы ISBN должны быть 11 и контрольная цифра между 0 и 9, или X }
  if (Length(Number) = 11) and (Pos(CheckDigit, '0123456789X') > 0) then begin
    { Получаем числовое значение контрольной цифры }
    if (CheckDigit = 'X') then CheckSum := 10
    else Val(CheckDigit, CheckSum, Err);
\{ Извлекаем в цикле все цифры из кода ISBN, применяя алгоритм декодирования }
    Cnt := 1:
    for i := 1 to 11 do begin
{ Действуем, если текущий символ находится между "0" и "9", исключая дефисы }
      if (Pos(Number[i], '0123456789') > 0) then begin
        Val(Number[i], CheckValue, Err);
\{ Алгоритм для каждого символа кода ISBN, Cnt – n-й обрабатываемый символ }
        CheckSum := CheckSum + CheckValue \star (11 - Cnt);
        Inc(Cnt):
      end;
    end;
{Проверяем делимость без остатка полученного значения на 11 }
    if (CheckSum mod 11 = 0) then IsISBN := True
    else IsISBN := False:
  end else IsISBN := False;
end;
```
[News Group]

# Генерация еженедельных списков задач

Необходима программа, которая генерировала бы еженедельные списки задач. Программа должна просто показывать количество недель в списке задач и организовывать мероприятия, не совпадающие по времени. В предлагаемом текущем планировщике имеются 12 групп и планы на 11 недель.

```
unit Unit1:
interface
uses
  Windows, Messages, SysUtils, Classes, Graphics, Controls, Forms, Dialogs,
  StdCtrls:
type
  TForm1 = class(TForm)ListBox1: TListBox:
    Edit1: TEdit;
    Button1: TButton:
    procedure Button1Click(Sender: TObject);
end:
var
  Form1: TForm1;
implementation
$R \star.DFM$const
  maxTeams = 100:
var
  Teams: array[1..maxTeams] of integer;
  nTeams, ix, week, savix: integer;
function WriteBox(week: integer): string;
var
  str: string;
  ix: integer;
beain
  Result := Format('Неделя=%d ', [week]);
  for ix := 1 to nTeams do begin
    if odd(ix) then Result := Result + ' '
    else Result := Result + 'v';
    Result := Result + IntToStr(Teams[ix]);end:
end;
```

```
procedure TForm1.Button1Click(Sender: TObject);
begin
   nTeams := StrToInt(Edit1.Text);
   if Odd(nTeams) then inc(nTeams); // должны иметь номера каждой группы
   ListBox1.Clear;
   for ix := 1 to nTeams do
     Teams[ix] := ix;
   ListBox1.Items.Add(WriteBox(1));
   for week := 2 to nTeams  1 do begin
     Teams[1] := Teams[nTeams  1]; // используем Teams[1] в качестве
                                       // временного хранилища
     for ix := nTeams downto 2 do
       if not Odd(ix) then begin
         savix := Teams[ix];
         Teams[ix] := Teams[1];
         Teams[1] := savix;
       end;
    for ix := 3 to nTeams -1 do
       if Odd(ix) then begin
         savix := Teams[ix];
         Teams[ix] := Teams[1];
         Teams[1] := savix;
       end;
     Teams[1] := 1; // восстанавливаем известное значение
     ListBox1.Items.Add(WriteBox(week));
   end;
end;
end.
[News Group]
```
# **Правильное округление дробных чисел**

*Как научить Delphi правильно округлять дробные числа?*

# **Решение 1**

```
function RoundEx(X: Double; Precision : Integer): Double;
{ Precision : 1  до целых, 10  до десятых, 100  до сотых... }
var
   ScaledFractPart, Temp: Double;
begin
   ScaledFractPart := Frac(X) * Precision;
   Temp := Frac(ScaledFractPart);
   ScaledFractPart := Int(ScaledFractPart);
   if Temp >= 0.5 then ScaledFractPart := ScaledFractPart + 1;
  if Temp <= -0.5 then ScaledFractPart := ScaledFractPart - 1;
   RoundEx := Int(X) + ScaledFractPart / Precision;
end;
```
*[Nomadic]*

### Решение 2

 $Conv(2.005, 2)$  возвращает  $2.01$ ;  $Conv(2.5, 0)$  возвращает 3.

```
function Conv(cs: double; numb: integer): double;
var
  db. db1. db2: double:
 i: int64;ii, ink, i1: integer;
  st: string;
heain
 db := cs - int(cs);ink := 1:
 for ii := 1 to numb do ink := ink * 10;
 db1 := db * ink:
 db2 := cs * ink * 100;i := true(int(db2) / 100);i1 := trunc(db2 - i * 100);
  if i1 > 49 then inc(i):
  result := i / int;
end:
```
[Kordyum Alexandr]

#### Примечание

Автор этой программы, очевидно, не знал, что кроме положительных чисел есть и отрицательные. Читателям предлагается самим (ради тренировки) ликвидировать эту оплошность - программа правильно округляет только положительные числа.

Хочу подсказать еще один способ округления:

```
NumStr := FloatToStrF(Temp, ffFixed, 16, 2);
```
NumStr - строка приемник, Тетр - число, ffFixed - формат,  $16 - 06$ щая длина полученного числа, 2 - количество знаков после запятой.

Этот способ примечателен тем, что существует пять стандартных различных dopmaroв: ffGeneral, ffExponent, ffFixed, ffNumber, ffCurrency - это позволяет найти себе нужный, на свой вкус. Если же вам необходимо получить результат в числовой форме, то можно написать:

Temp := StrToFloat(FloatToStrF(Temp, ffFixed, 16, 2));

#### Решение 3

```
function RoundFloat(R: Extended; Decimals: Integer): Extended;
```
var Factor: Extended;

#### begin

```
Factor := Int(Exp(Decimals * Ln(10)));
```

```
Result := Round(Factor * R) / Factor;
end:
```
[News Group]

# Почему возникает ошибка при использовании функции **StrToFloat**

В моей программе функция StrToFloat(32.34) вызывает исключение «'32.34' is not valid float». Если число записывается без десятичной точки, такой проблемы не возникает. Почему?

В установках русской редакции Windows по умолчанию считается, что разделитель дроби - запятая. Изменить данный параметр можно либо с помошью Панели управления, либо программно:

```
DecimalSeparator := \cdot. \cdot:
```
Или вызвать функцию так:

```
StrToFloat('32.24');
```
[Nomadic]

# Эквивалент Trim\$(), Mid\$() и другие

Удаление конечных/начальных пробелов и левых/правых частейстрок может осуществляться с помощью следующих решений:

```
unit TrimStr:
{8B-}{ Aвтор: Bob Swart [100434, 2072]
  Доработка под Delphi: Тугаев Олег, knsprog@krintel.ru
  LTrim() - Удаляет все пробелы в левой части строки
  RTrim() - Удаляет все пробелы в правой части строки
  Trim() - Удаляет все пробелы по краям строки
  RightStr() - Возвращает правую часть строки заданной длины
  LeftStr() - Возвращает левую часть строки заданной длины
  MidStr() - Возвращает центральную часть строки заданной длины }
interface
const
  Space = #$20:
function LTrim(const Str: String): String;
function RTrim(Str: String): String;
function Trim(Str: String): String;
```

```
function RightStr(const Str: String; Size: Word): String;
function LeftStr(const Str: String; Size: Word): String;
function MidStr(const Str: String; Size: Word): String;
implementation
function LTrim(const Str: String): String;
var
   len, i: Word;
begin
   i := 1;
   len := Length(Str);
   while (i <= len) and (Str[i] = Space) do Inc(i);
   LTrim := Copy(Str, i, len)
end;
function RTrim(Str: String): String;
var
   len: Word;
begin
   len := Length(Str);
   while (len > 0) and (Str[len] = Space) do Dec(len);
   RTrim := Copy(Str, 1, len);
end;
function Trim(Str: String): String;
begin
   Trim := LTrim(RTrim(Str))
end;
function RightStr(Const Str: String; Size: Word): String;
var
   len: Word;
begin
   len := Length(Str);
   if Size >= len then Size := len
   else RightStr := Copy(Str, len  Size + 1, Size)
end;
function LeftStr(Const Str: String; Size: Word): String;
begin
   LeftStr := Copy(Str, 1, Size)
end;
function MidStr(Const Str: String; Size: Word): String;
var
   len: Word;
begin
   len := Length(Str);
   if Size >= len then Size := len
```

```
else MidStr := Copy(Str, ((len - Size) div 2) + 1, Size)end:
```
end.

[News Group]

#### Решение 2

Для Mid\$ используйте функцию

Copy(S: string: index, count: integer): string:

С помощью команды Сору можно осуществить операции Right\$ и Left\$, выполнив:

Copy(S, 1, Length) для Left\$ и Copy(S, Start, 255) для Right\$.

#### Примечание

Index и Length – байтовые позиции вашего «отправного пункта», их можно получить с помощью Pos().

Некоторые дополнительные функции:

```
const
  BlackSpace = [#33..#126];{ Возвращает строку со всеми пробельными символами и с удаленными повторяющимися
  апострофами. }
function squish(const Search: string): string;
var
  Index: byte:
 InString: boolean;
begin
  InString := False;Result := \ddotsfor Index := 1 to Length(Search) do begin
    if InString or (Search[Index] in BlackSpace) then
      AppendStr(Result, Search[Index]);
    InString := ((Search[Index] = '''') and (Search[Index - 1] \langle '\'))
      xor InString:
  end:end;
{ Возвращает часть строки, находящейся перед первой найденной подстрокой Find
  в строке Search. Если Find не найдена, функция возвращает параметр Search. }
function before(const Search, Find: string): string;
var
  index: byte;
begin
  index := Pos(Find, Search);
```

```
if index = 0 then Result := Search
  else Result := Copy(Search, 1, index - 1);end:
{ Возвращает часть строки, находящейся после первой найденной подстроки Find
  в строке Search. Если Find не найдена, функция возвращает NULL. }
function after(const Search, Find: string): string;
var
  index: byte:
begin
  index := Pos(Find, Search);if index = 0 then Result := \cdotelse Result := Copy(Search, index + Length(Find), 255);end:
{ Возвращает первый символ последней найденной подстроки Find в строке Search. Если
  Find не найдена, функция возвращает 0. Подобна реверсированной Pos() }
function RPos(const Find, Search: string): byte;
var
  FindPtr, SearchPtr, TempPtr: PChar;
begin
  FindPtr := StrAlloc(Length(Find) + 1);
  SearchPtr := StrAlloc(Length(Search) + 1);
  StrPCopy(FindPtr, Find);
  StrPCopy(SearchPtr, Search);
  Result := 0:repeat
    TempPtr := StrRScan(SearchPtr, FindPtr^);
    if TempPtr <> nil then
      if (StrLComp(TempPtr, FindPtr, Length(Find)) = 0) then begin
        Result := TempPr - SearchPr + 1;
        TempPr := nil;end else
        TempPtr := #0:
  until TempPtr = nil;
end:
\{ Возвращает подстроку, вложенную между парой подстрок Front ... Васк. }
function inside(const Search, Front, Back: string): string;
var
  Index, Len: byte;
begin
  Index := RPos(Front, before(Search, Back));
  Len := Pos(Back, Search);
  if (Index > 0) and (Len > 0) then
    Result := Copy(Search, Index + 1, Len - (Index + 1))else
    Result := ';
end;
```

```
{ Возвращает левую часть "остатка" inside() или Search. }
function leftside(const Search, Front, Back: string): string;
begin
  Result := before(Search, Front + inside(Search, Front, Back) + Back):
end:
{ Возвращает правую часть "остатка" inside() или Null. }
function rightside(const Search, Front, Back: string): string;
begin
  Result := after(Search, Front + inside(Search, Front, Back) + Back);
end:
\{ Возвращает строку со всеми удаленными по краям белыми пробелами. }
function trim(const Search: string): string;
var
  Index: byte:
begin
  Index := 1:
 while (Index <= Length(Search)) and not (Search[Index] in BlackSpace) do
    Index:=Index + 1:
  Result := Copy(Search, Index, 255);Index := Length(Result);while (Index > 0) and not (Result[Index] in BlackSpace) do Index:=Index - 1;
    Result := Copy(Result, 1, Index);end:
[News Group]
```
### Примечание

Будьте внимательны - символы в строках нумеруются, начиная с 1.

# Разбивка строки на слова

Вашему вниманию предлагается пара простых функций, позволяющих работать с отдельными словами в строке. Они могут использоваться для разбивки текстовых полей на отдельные слова (for i := 1 to NumToken do...) с последующим их сохранением в базе данных.

```
function GetToken(aString: String; SepChar: Char; TokenNum: Word): String;
{ параметры:
  aString: полная строка
  SepChar: символ, служащий разделителем между словами
  TokenNum: номер требуемого слова (подстроки)
  result: искомое слово или пустая строка, если количество слов меньше значения
         'TokenNum' }
var
 Token: String;
  StrLen: Byte:
 TNum: Byte;
```

```
TEnd: Byte:
begin
  StrLen := Length(aString);TNum := 1:
  TEnd := StrLen:while ((TNum \leq TokenNum) and (TEnd \lt 0)) do begin
    TEnd := Pos(SepChar, aString);if TEnd \Leftrightarrow 0 then begin
      Token := Conv(aString, 1, TEnd - 1):
      Delete(aString, 1, TEnd);
      Inc(TNum):end
    else Token := aString;end:
  if TNum >= TokenNum then GetToken := Token
  else GetToken := '':
end:
function NumToken(aString: String; SepChar: Char): Word;
{ параметры:
  aString: полная строка
  SepChar: символ, служащий разделителем между словами (подстроками)
  result: количество найденных слов (подстрок) }
var
  RChar: Char:
  StrLen: Byte;
  TNum: Byte;
  TEnd: Byte;
begin
  if SepChar = '#' then RChar := ' *'else RChar := '#;
  StrLen := Length(aString);Thum := 0:
  Tend := StrLen:while TEnd \leq 0 do begin
    Inc(TNum);TEnd := Pos(SepChar, aString);if TEnd \langle \rangle 0 then aString[TEnd] := RChar;
  end:
  Result := TNum -1;end:
```

```
function CopyColumn(const sstring: string; cfence: char; iindex: word): string;
var
  i, ileft: integer;
begin
  result := EmptyStr;if iindex = 0 then exit;
 ileft := 0;for i := 1 to Length(sstring) do
```

```
if sstring[i] = cfence then begin
      Dec(iindex);
      if iindex = 0 then begin
        result := Copy(sstring, ileft + 1, i - ileft - 1);exit:
      end
      else ileft := i:
    end:
    Dec(iindex);
    if iindex = 0 then result := Copy(sstring, ileft + 1, Length(sstring));
end:
```
# Замена подстрок

Кто-нибудь знает быстрый алгоритм поиска и замены всех найденных подстрок sub1 на sub2 в строке str?

### Решение

```
function ReplaceSub(str, sub1, sub2: String): String;
var
  aPos: Integer;
  rslt: String:
begin
  aPos := Pos(sub1, str);rslt :=while (aPos \langle > 0) do begin
    rslt := rslt + Copy(str, 1, aPos - 1) + sub2;
    Delete(str, 1, aPos + Length(sub1) - 1);
    aPos := Pos(sub1, str);end:
  Result := rslt + str;
end:
```
[Щаматис Сергей]

# Первая буква каждого слова в строке прописью

Как сделать, чтобы первая буква каждого слова в строке была в верхнем регистре?

```
function proper(s: string): string;
var
 t: string;
  i: integer;
  newWord: boolean;
begin
 if s = " then exit;
  s := lowercase(s);t := uppercase(s);newWord := true;for i:=1 to length(s) do begin
    if newWord and (s[i] in ['a'.. 'z']) then begin
```

```
s[i] := t[i]newWord := false;
      continue:
    end:
    if s[i] in ['a'..'z', ''''] then continue;
    newWord := true:end;
  result := s;end:[News Group]
```
#### Примечание -

Данный код не работает с русскими символами.

# Удаление ненужных подстрок из строки

### Решение 1

```
function RemoveInvalid(what, where: string): string;
// what - удаляемая подстрока, where - обрабатываемая строка
var
 tstr: string;
 n: Word:
begin
 tstr := where:while Pos(what, tstr) > 0 do begin
    n := Pos(what, tstr);tstr := Copy(tstr, 1, n - 1) +Copy(tstr, n + length(what), length(tstr) - length(what) - n + 1);
  end:
 Result := tstr;
end;
```
#### Решение 2

Используйте стандартную функцию Pascal Delete. Например:

```
function RemoveSubStr(what, where: string): string;
var
 tstr: string:
  n: Word;
begin
 tstr := where;while Pos(what, tstr) > 0 do begin
    n := Pos(what, tstr);Delete(tstr, n, Length(what));
  end:
  result := tstr;end;
```
## Паскалевский эквивалент StrTok

## Решение 1

```
function NextToken(P: PChar: Divider: PChar): PChar:
const
  next: PChar = nil;
begin
  if P = nil then P := next:
  if P \Leftrightarrow nil then begin
    next := StrPos(P, Divider);if next \langle \rangle nil then begin
      next^{\frown} := #0;
      next := @next[StrLen(Divider)]end:
  end;
  NextToken := P;
end:
```
[News Group]

## Решение 2

```
function StrTok(Phrase: PChar; Delimeter: PChar): PChar;
const
  tokenPtr: PChar = nil;
  workPtr: PChar = nil;var
  delimPtr: PChar;
begin
  if (Phrase \langle \rangle nil) then workPtr := Phrase
  else workPtr := tokenPtr;
  if workPtr = nil then beginResult := nil;Exit:
  end:
  delimPtr := StrPos(workPtr, Delimeter);
  if (delimPtr <> nil) then begin
    delimPtr^ := Chr(0);tokenPtr := delimPtr + 1
  end
  else
    tokenPtr := nil:Result := workPtr:end:
```
[News Group]

## **Корректное сравнение и арифметические действия с DWORD**

*Существуют ли корректные методы сравнения и выполнения арифметических действий с четырехбайтными беззнаковыми целыми числами (DWORD)?*

Ничего лучшего, чем **PChar(a) < PChar(b)**, пока не придумали.

*[Nomadic]*